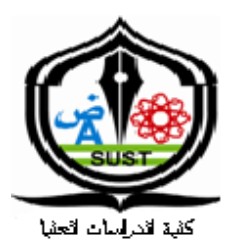

بسم االله الرحمن الرحيم جامعة السودان للعلوم والتكنولوجيا كلدة الدراسات العليا كلية العلوم

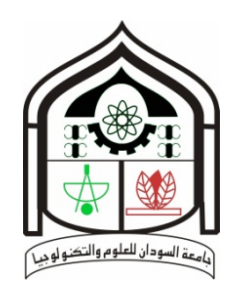

رســالة مقدمة لنيل درجة الماجستير في علوم الإحصاءالتطبيقي بعنوان:

# استخدام التحليل ألعاملي في دراسة العوامل المؤثرة على التحصيل الدراسي لطلاب الصف الثامن

(دمراسة حالة مدمرسةالشهيد الطاهر ، مدمرسة صهيب ، مدمرسة عبيد ختـمرو مدمرسةالوحدة مالخر طومر)

**Using Factor Analysis in Study the Effective Factors on Achievement of Students In Eight Grade (Case study of AlshaeedEltahir School, Suhaib School, Obaidkhatim** 

#### **School and Elwihda School in Khartoum)**

عمران محمد علي احمد أمل السر الخضر عبدالرحيم أمل عبدالرحيم

إعداد الدارس: إشراف الدكتورة

1437هـ- 2016م

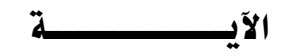

**قال تعالى :** 

**بسم االله الرحمن الرحيم** 

﴿ إِنَّا نَحْمَنْ نُحْيِي الْمُوتَـىَ وَنَكْتُدُبُ مَا قَلَّتُهُوا ﴾ وَآثَارُهُمَوكُلَّ شَيِءٍ أَحْصَينَاه ُ فِي إِمامٍ مُبِينٍ ﴾

صدق االله العظيم (سورة يس: الآية (12))

### الإهسسداء

إلى من يسعد قلبي بلقاها إلى روضة الحب والحنان التي تنبت الأزهار أمي ،،،،، إلى رمز الرجولة والتضحية إلى من دفعني إلى العلم وبه ازداد افتخاراً أخي ،،، إلى من هم اقرب إلى من روحي إلى من شاركني حضن الأم وبحم استمد عزتي و إصراري إلى اخواتي ،،،،، إلى من آنسني في دراستي وشاركني همومي تذكارا وتقديرا إلى أساتذتي الأجلاء،،،،

 $\ell$  in the contract of  $\ell$  is a contract of  $\ell$  in the contract of  $\ell$ 

### 1 kindar 2 1 kinde pr

(من حق النعمة الذكر و أقل جزءاً للمعروف الشكر ) . فالشــكر أولــه و أخـــره لله عــز وجــل القائــل (وفــوق كــل ذي علــم علــيم المتفضــل علينـــا بجليــل النعم و عظيم الجزاء ) . ثم يجـــدر بي أن أتقـــدم بجزيـــل الشـــكر و الإمتنـــان و التقـــدير إلى مـــن وجهـــني وعلمـــني و أخـــص بــذلك الــدكتورة /أمــل الســر الخضــر والــتي أقاضــتني بعلمهــا الثــر وكــان خــير معــين لي بعــد االله مــن حيــث المعلومــات المباشـرة و المصــادر العلميــة الــتي أعــانتني علــى إنجــاز هــذاالبحث والشــكر الي ادارة المدارس الثانوية بتقديمهم يد العون في بحثي هذا.

إلى أمـــي و أخـــوتي و أقـــول لهـــم كنـــتم نبراســـاً يضـــئ فكـــري بالنصـــح والتوصـــية الي اســـرة مركـــز الامل الوطني بالخرطوم (2) كمـا يجــدر بي أن أتقــدم بالشكر والتقــدير لــذلك الصـرح العلمــي الشــامخ الفــتي الجبــار متمـثلاً

في جامعــة الســـودان للعلــوم والتكنولوجيـــا منبـــع العلــم والمعرفـــة والشـــموخ و أخــص بالشـــكر كليـــة العلوم قسم الإحصاء التطبيقي .

#### **المستخلص**

تهدف هذه الدراسة إلى معرفة العوامل المؤثرة على التحصيل الدراسي لطلاب الصف الثامن مرحلة الأساس تم جمع البيانات بواسطة الاستبيان لطلاب الصف الأول الثانوي ووزعت 300 استبانه لأربعة مدراس حكومية ثانوية تم استخدام أسلوب التحليل ألعاملي لمعرفة العوامل المؤثرة على التحصيل الدراسي لطلاب الصف الثامن مرحلة الأساس وفرضيات الدراسة هي أكثر المتغيرات أهمية على التحصيل الدراسي هي :

الدخل بالجنيه السوداني ، عدد الوجبات اليومية ، وظيفة الوالد ، المستوى التعليمي للوالد ، المستوى التعليمي للوالدة .

ومن أقل المتغيرات تأثيراً على التحصيل الدراسي لطلاب الصف الثامن مرحلة الأساس هي :عمر الطالب ، هل لديك دروس خصوصية ، هل توجد متابعة من قبل الوالدين .

و أظهر التحليل النتائج التالية :

أن أكثر المتغيرات تأثيراً على التحصيل الدراسي هي : الدخل بالجنيه السوداني ، عدد الوجبات اليومية ، وظيفة الوالد ، المستوى التعليمي للوالد ، المستوى التعليمي للوالدة . أقل المتغيرات تأثيراً على التحصيل الدراسي هي:عدد أفراد الأسرة الذكور، ترتيبتك بين أفراد الأسرة الذكور عدد الغرف في المنزل.

### *Abstract*

This study aims to determine the factors affecting the academic achievement of eighth– grade students the foundation stage.

Data were collected by questionnaire forfirst-grade students of secondary and distributed 300 questionnaires to four government schools secondary analysis method was used to determine the global factors affecting the academic achievementofeighth-grad students the foundation stage and hypotheses of the studyis the most important variables on academic achievementare:

Income Sudanese pound, the number of dailymeals, the parentfunction, the educational level ofthe father, the educational level ofthe mother.

It isles variables impact on academic achievementare: the age of the student, do you have tutorials, is there afollow-upby the parents.

And analysis showed the following results:

1. Check thefirst hypothesis: and that is the most influential variables on academic achievements is more variables on the importance of academic achievement are income Sudanese pound, the number of dailymeals, the parentfunction, the educational level ofthe father, the educational level ofthe mother.

2. Check second hypothesis: namely, that theless influential variableson academic achievementare: the age ofthe student, do you have tutorials.

ه

فهرست الموضوعسات

| رقم الصفحة                      | عنوان الموضوع                                        | التسلسل        |
|---------------------------------|------------------------------------------------------|----------------|
|                                 | الآيـــــــــــة                                     | 1              |
| پ                               | الإهسسداء                                            | $\overline{2}$ |
| جح                              | الشكر و التقدير                                      | 3              |
| د                               | المستخلص                                             | 4              |
| ھـــ                            | <b>Abstract</b>                                      | 5              |
| و                               | فهرست الموضوعات                                      | 6              |
| ي                               | فهرست الجداول                                        | 7              |
| ل                               | فهرست الأشكال                                        | 8              |
| الفصل الأول : المقدمة           |                                                      |                |
| $\overline{2}$                  | تمهيد                                                | $1 - 1$        |
| $\overline{2}$                  | مشكلة البحث                                          | $2 - 1$        |
| $\overline{2}$                  | أهمية البحث                                          | $3 - 1$        |
| $\overline{2}$                  | أهداف البحث                                          | $4 - 1$        |
| $\overline{\mathbf{3}}$         | فروض البحث                                           | $5 - 1$        |
| $\overline{\mathbf{3}}$         | منهجية البحث                                         | $6-1$          |
| $\overline{\mathbf{3}}$         | حدود البحث                                           | $7 - 1$        |
| 3                               | أداة البحث                                           | $8 - 1$        |
| $\overline{a}$                  | أبحاث ودراسات سابقة                                  | $9 - 1$        |
| 4                               | هيكلية البحث                                         | $10 - 1$       |
| الفصل الثاني : الإطـــار النظري |                                                      |                |
| 6                               | مفهوم التحصيل الدراسى                                | $1 - 2$        |
| 9                               | مفهوم التنشئة الاجتماعية                             | $2 - 2$        |
| 10                              | أهمية التنشئة الأسرية                                | $3 - 2$        |
| 11                              | علاقة المستوى الاجتماعي و الاقتصادي بالتحصيل الدراسي | $4 - 2$        |
| 12                              | تقييم التحصيل– مفاهيم وقضايا عامة                    | $5 - 2$        |
| 14                              | التطور التاريخي لتقييم التحصيل فى التربية            | $6 - 2$        |
| 18                              | الأصول العلمية لتقييم التحصيل                        | $7 - 2$        |
| 18                              | أنواع تقييم التحصيل                                  | $8 - 2$        |
| 19                              | مواصفات عامة لتقييم التحصيل                          | $9 - 2$        |

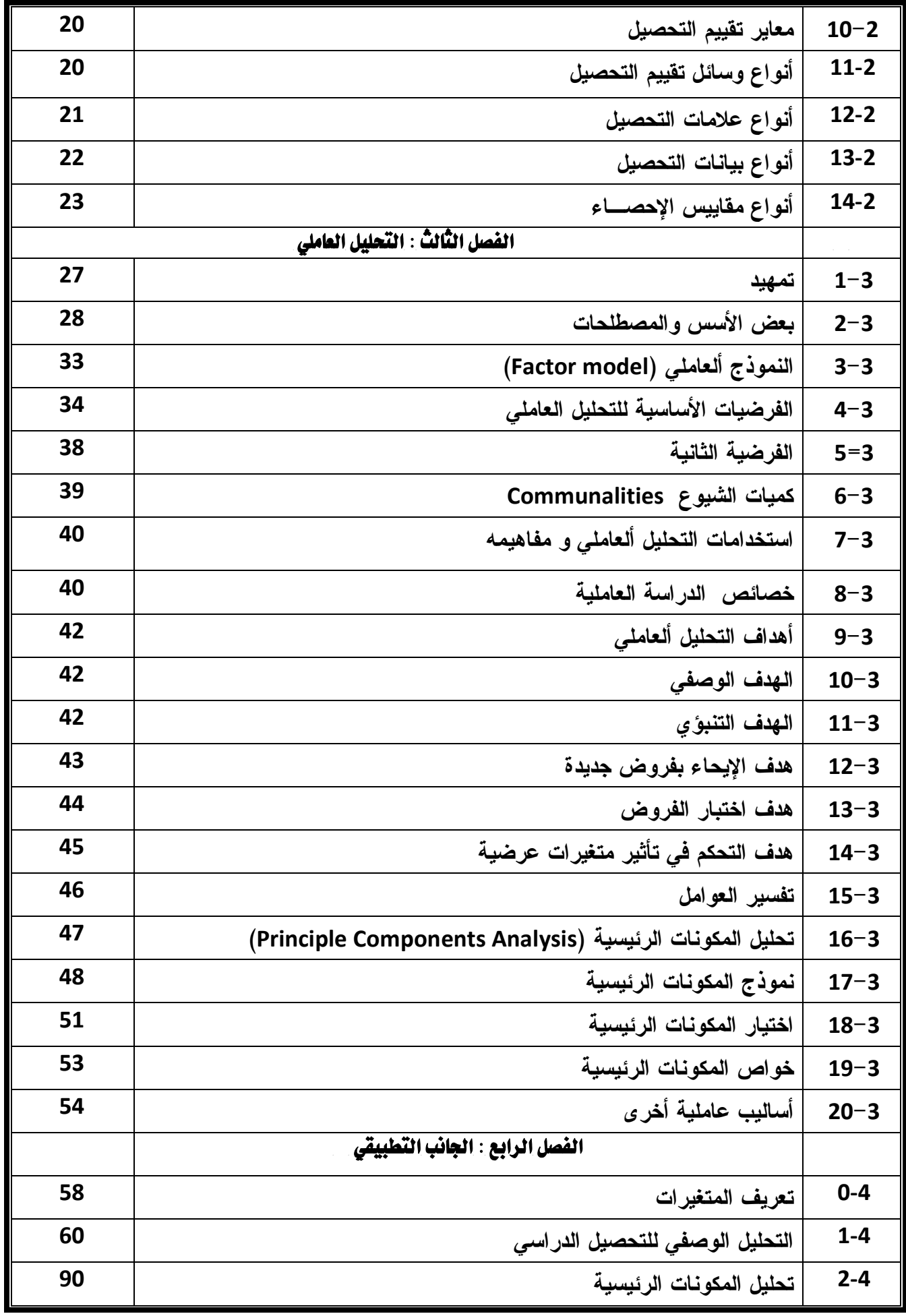

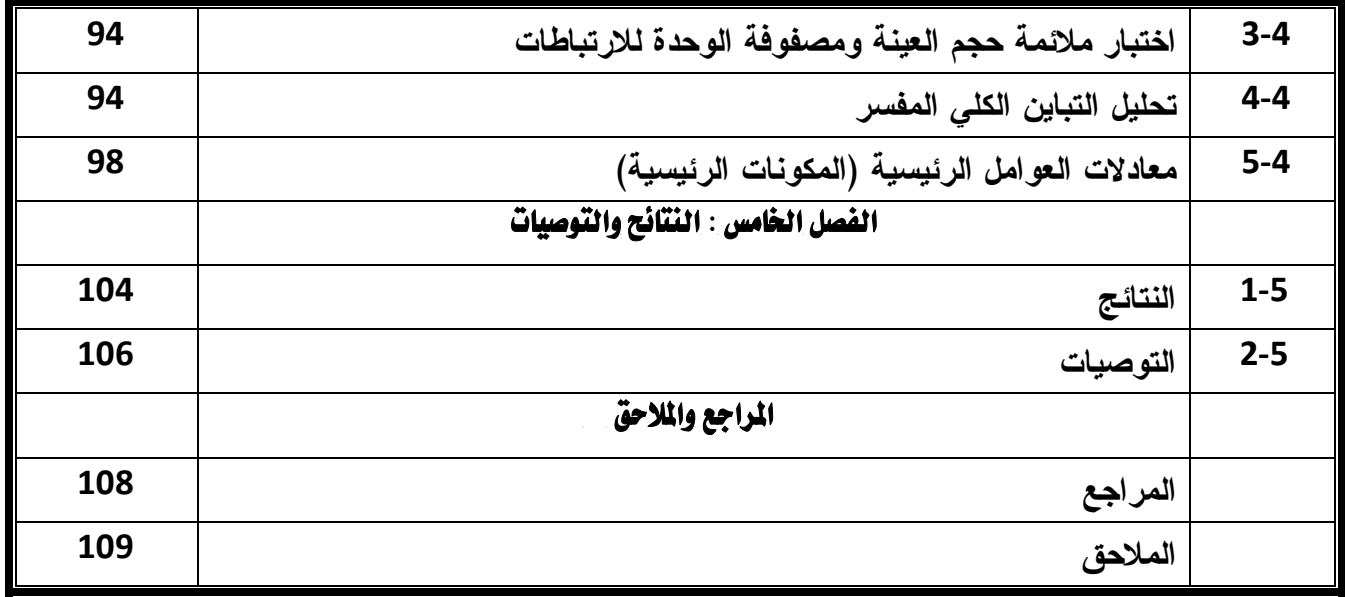

فهرست الجداول

| رقم    | عنوان الجدول                                                                               | رقم    |
|--------|--------------------------------------------------------------------------------------------|--------|
| الصفحة |                                                                                            | الجدول |
| 60     | التوزيع النكراري لأفراد عينة الدراسة وفق متغير العمر                                       | 1.4    |
| 61     | النوزيع النكراري لأفراد عينة الدراسة وفق منغير وظيفة الوالد                                | 2.4    |
| 62     | النوزيع النكراري لأفراد عينة الدراسة وفق متغير المستوى التعليمي للوالد                     | 3.4    |
| 63     | النوزيع النكراري لأفراد عينة الدراسة وفق متغير الدخل بالجنيه السوداني                      | 4.4    |
| 64     | النوزيع النكراري لأفراد عينة الدراسة وفق منغير ۖ وظيفة الوالدة                             | 5.4    |
| 65     | النوزيع النكراري لأفراد عينة الدراسة وفق متغير المسنوى النعليمي للوالدة                    | 6.4    |
| 66     | التوزيع النكراري لأفراد عينة الدراسة وفق منغير نوعية السكن                                 | 7.4    |
| 67     | النوزيع النكراري لأفراد عينة الدراسة وفق منغير مكان السكن                                  | 8.4    |
| 68     | النوزيع النكراري لأفراد عينة الدراسة وفق متغير هل نقيم أسرة أخرى مع أسرنك                  | 9.4    |
| 69     | التوزيع التكراري لأفراد عينة الدراسة وفق متغير عدد الغرف في المنزل                         | 10.4   |
| 70     | النوزيع النكراري لأفراد عينة الدراسة وفق منغير الإضائة بالمنزل                             | 11.4   |
| 71     | التوزيع النكراري لأفراد عينة الدراسة وفق متغير ً عدد الوجبات اليومية                       | 12.4   |
| 72     | النوزيع النكراري لأفراد عينة الدراسة وفق متغير ً عدد أفراد الأسرة الذكور                   | 13.4   |
| 73     | النوزيع النكراري لأفراد عينة الدراسة وفق متغير ً عدد الأفراد الأسرة الإناث                 | 14.4   |
| 74     | التوزيع التكراري لأفراد عينة الدراسة وفق متغير تريبك بين أفراد الأسرة الذكور               | 15.4   |
| 75     | التوزيع التكراري لأفراد عينة الدراسة وفق متغير نريبك بين أفراد الأسرة الإناث               | 16.4   |
| 76     | التوزيع النكراري لأفراد عينة الدراسة وفق متغير عدد زوجات الأب                              | 17.4   |
| 77     | النوزيع النكراري لأفراد عينة الدراسة وفق متغير هل نعمل بجانب الدراسة                       | 18.4   |
| 78     | النوزيع النكراري لأفراد عينة الدراسة وفق منغير كم عدد ساعات العمل                          | 19.4   |
| 79     | التوزيع التكراري لأفراد عينة الدراسة وفق متغير إذا كانت الإجابة بنعم ما هي نوعية العمل     | 20.4   |
| 80     | النوزيع النكراري لأفراد عينة الدراسة وفق منغير هل نوجد منابعة من قبل الوالدين              | 21.4   |
| 81     | التوزيع التكراري لأفراد عينة الدراسة وفق متغير عدد المتعلمين فمي الأسرة                    | 22.4   |
| 82     | النوزيع النكراري لأفراد عينة الدراسة وفق متغير علاقة المعلم بالطالب                        | 23.4   |
| 83     | التوزيع التكراري لأفراد عينة الدراسة وفق متغير هل هناك أو بالمدرسة برامج رياضية وترفيهية . | 24.4   |
| 84     | التوزيع التكراري لأفراد عينة الدراسة وفق متغير هل نقوم إدارة المدرسة بتنظيم رحلات          | 25.4   |
| 85     | النوزيع النكراري لأفراد عينة الدراسة وفق منغير ما رأيك بالمواد النبي ندرس                  | 26.4   |
| 86     | التوزيع التكراري لأفراد عينة الدراسة وفق متغير هل هناك بعض المعلمين لا تستوعب منهم         | 27.4   |
| 87     | التوزيع النكراري لأفراد عينة الدراسة وفق متغير هل كانت لك دروس خصوصية                      | 28.4   |
| 88     | التوزيع التكراري لأفراد عينة الدراسة وفق متغير كيف كانت وسيلة تنقلك من وإلى المدرسة        | 29.4   |
| 89     | النوزيع النكراري لأفراد عينة الدراسة وفق متغير مجموع النجاح                                | 30.4   |

## فهرست الأشكال

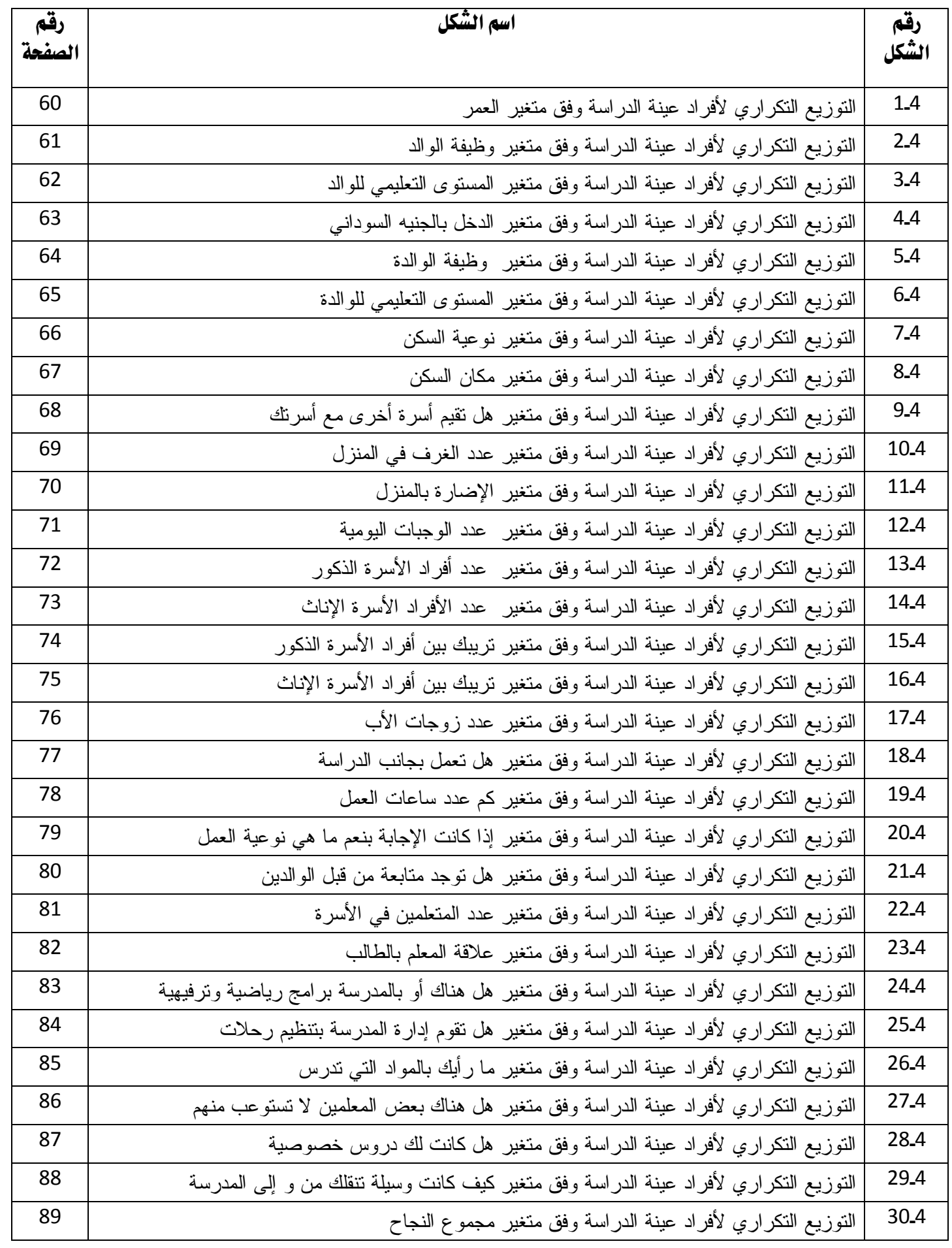

# الفصيال الأول المستقدمة

1-1 تمهيد 2-1 مشكلة البحث 3-1 أهمية البحث 4-1 أهداف البحث 5-1 فروض البحث 6-1 منهجية البحث 7-1 حدود البحث 8-1 أداة البحث 9-1 الأبحاث والدراسات السابقة 10-1 هيكلية البحث

#### 1-1 تمهيد

يتناول البحث استخدام التحليل ألعاملي لمعرفة العوامل المؤثرة على التحصيل الدراسي لطلاب الصف الثامن مرحلة الأساس و من ثم استنتاج النتائج والتوصيات وتقديمها للجهات المختصة .

### **-1 2 مشكلة البحث :**

يمكن صياغة مشكلة الدراسة في التساولات الآتية :

ماهو التحليل ألعاملي وهل يشكل أداة فعالة للباحث الإحصائي .

ماهي شروط واستخدام هذا الأسلوب لفهم طبيعة ومحتوي هذه البيانات التي نحن بصدد دراستها.

#### **-1 3 أهمية البحث :**

- -1 قلة الدراسات في هذا المجال من الناحية النظرية والتطبيقية .
- -2 المعرفة والتخطيط الذي يستند إلي المعلومة الإحصائية والتحليل الإحصائي وذلك من خـلال استخدام التحليل ألعاملي .
	- -3 ندرة البحوث المتخصصة في التحصيل الدراسي في المكتبات الدراسية .

-4 محاولة بناء نموذج وعلي وجه الخصوص في التحليل ألعاملي .

- **-1 4 أهداف البحث :**
- .1 توضيح مفهوم التحليل الإحصائي متعدد المتغيرات وعلي وجه الخصوص التحليل ألعاملي .
- .2 يهدف البحث إلي تحليل أهم العوامل الموثرة علي التحصيل الدراسي باستخدام أساليب متعـدد المتغيرات وهي التحليل ألعاملي للوصول إلي موثرات إحصائية تسـاعد فـي اتخـاذ القـرار السليم.

.3 سد النقص الذي تعاني منه مكتباتنا العربية في مجال متعددة المتغيرات . .4 إبراز أهمية التحليل الإحصائي في مجال التعليم . **-1 5 فروض البحث :**  .1 أكثر المتغيرات تأثيراً على التحصيل الدراسي ، دخل الوالد ، وظيفة الوالدة ، نوعية الإضاءة. .2 أقل المتغيرات تأثيراً على التحصيل الدراسي ، عمر الطالب .

### **-1 6 منهجية البحث :**

تم استخدام المنهج الوصفي والتحليلي باستخدام البرنامج الإحصائي SPSS الذي يعتمد علـي اسـلوب متعدد المتغيرات .

#### **-1 7 حدود البحث :**

تشتمل حدود البحث على أربعة مدارس أساس حكومية بنين مدرسـة الشـهيد الطـاهر بالصـحافة و مدرسة صهيبب الصحافة ومدرسة عبيد ختم بالكلالة اللفة ومدرسة الكلالة الوحدة أساس أخذت عينـة عشوائية بسيطة بحجم 300 طالب من مجتمع الصف الأول الثانوي بمدارس مختلفـة هـي مدرسـة القدس الثانوية ومدرسة الأزهري و مدرسة الكلالة اللفة و مدرسة الوحدة الثانوية في العـام الدراسـي (2014-2013م) ،محلية الخرطوم الكبرى .

### **-1 8 أداة البحث :**

تم استخدام الاستبيان في جمع البيانات بعد توزيعها على الطلاب بعدد 300 استبانه .

### **-1 9 الأبحاث والدراسات السابقة:**

دراسة إحصائية لأمل السر الخضر (1426ه- 2005م) بعنوان (دراسة إحصائية للعوامل الموثرة علي التحصيل الدراسي لطلاب الشهادة الثانوية باستخدام التحليل ألعاملي**)، رسالة** ماجستير مقدمة لجامعة السودان للعلوم والتكنولوجيا **.**

### **10-1 هيكلية البحث:**

تناول البحث استخدام التحليل ألعاملي لمعرفة العوامل المؤثرة على التحصيل الدراسي لطـلاب الصـف الثامن مرحلة الأساس وقد تم في خمسة فصول ، الفصل الأول يتحدث عن المقدمة ومن حيـث م شـكلة البحث ، أهمية البحث ، أهداف البحث ، فروض البحث ، منهجية البحث ، حدود البحث ، عينة البحث ، أداة البحث ، مصطلحات البحث وهيكلية البحث ، ثم الدراسات السابقة . وتناول الفصل الثاني التحصيل الدراسي وتعريفاته ، أهميته ، التطور التاريخي . وتناول الفصل الثالث التحليل ألعاملي وتحليل المكونات الرئيسية من حيث : وتناول الفصل الرابع نموذج التحليل ألعاملي للتحصيل الدراسي حيث تحـدث عـن وصـف للعوامـل المؤثرة على التحصيل الدراسي ونموذج التحليل ألعاملي . أما الفصل الخامس والأخير فتحدث عن النتائج والتوصيات .

### الفصل **الثاني**

# الإطسسار النظري

- -2 1 مفهوم التحصيل الدراسي
- -2 2 مفهوم التنشئة الاجتماعية
	- -2 3 أهمية التنشئة الأسرية
- -2 4 علاقة المستوى الاجتماعي و الاقتصادي بالتحصيل الدراسي
	- -2 5 تقييم التحصيل- مفاهيم وقضايا عامة
	- -2 6 التطور التاريخي لتقييم التحصيل في التربية
		- -2 7 الأصول العلمية لتقييم التحصيل
			- -2 8 أنواع تقييم التحصيل
		- -2 9 مواصفات عامة لتقييم التحصيل
			- -2 10 معاير تقييم التحصيل
			- 11-2 أنواع وسائل تقييم التحصيل
				- 12-2 أنواع علامات التحصيل
				- 13-2 أنواع بيانات التحصيل

### **-2 1 مفهوم التحصيل الدراسي :**

يعتبر العالم الفرنسي مري (Murray (هو أول من استخدم دوافع الانجاز أو الحاجة إلى الانجاز حيث أورده بين عدد من الحاجات بلغت ثماني و عشرين حاجة في كتاب استكشاف الشخصية الـذي ظهـر عام 1983م و المتضمن خلاصة نظريته في الشخصية وقد عرف بأنه الرغبة أو الاتجاه للقيام بالعمل بأسرع ما يمكن أو أحسن ما يمكن .

أما التحصيل الدراسي فتم تعريفه كل أداء يقوم به الطالب في الموضوعات المدرسية المختلفة والـذي يمكن إخضاعه للقياس عن طريق درجات اختبار وتقديرات المدرسين أو كليهما .

نفهم مما تقدم أن دوافع الانجاز الدراسي هو رغبة ملحة تدفع الفرد دفعاً داخلياً للوصول إلـى تحقيـق هدف ذو أبعاد سلوكية وهذا يفسر لنا سلوك الطالب الموصوف بالتأخر ، ثم يصبح في أعداد البارزين في التفوق الدراسي .

أن الذي دفع الطالب من مستوى التأخر الدراسي إلى مقدمة التفوق هو وجود دافعيـة التحصـيل فـي سلوك ذلك الطالب يحث تتفاعل تلك الرغبة مع معطيات البيئة وإمكانياته العقلية فأخذت تلك التغيـرات السلوكية في حياة الطالب مما دفعه إلى بلوغ مستويات أداء دراسية عالية .

والتحصيل الدراسي ذو أهمية كبيرة في حياة الفرد و أسرته ، فهو ليس فقط تجاوز مراحـل دراسـية متتالية بنجاح والحصول على الدرجات التي تؤهله لذلك ، بل له جوانب هامة جداً في حياته باعتبـاره الطريق الإجباري لاختبار نوع الدراسة والمهنة وبالتالي تحديد الدور الاجتماعي الذي سيقوم به الفـرد والمكانة الاجتماعية التي سيحققها ونظرته لذاته وشعوره بالنجاح ومستوى طموحه .

والتحصيل الدراسي يشعر الفرد بالتفوق والنجاح ، ويعزز الثقة بالنفس ، ويرفع من مستوى الطموح ، حيث أن النجاح يشعر بالفخر وبإمكانيات الفرد وقدراته ، وبأنه قادر على النجاح والانجـاز ، وهـذا التأثير متبادل فالحاجة إلى تحقيق الذات تأتي في أعلى سلم الحاجات الإنسانية ، وفي التعليم تتبلور من

خلال حاجة المتعلم للحصول على مكانة اجتماعية مرموقة ، وغالباً ما ترتبط بالنجـاح والتفـوق ، أو الخوف من الرسوب الذي يفقده هذه المكانة ، كذلك من المهم للفرد رضا الآخرين عنه ، ورأيهـم بـه مجلة جامعة دمشق – المجلد 26 – ملحق – 2010 والعوامل التي تؤثر في التحصيل الدراسي المنهج وهو يشكل الركن الأساسي للعملية التعليمية في أي مرحلة تعليمية والمنهج يشتمل على أربعة عناصر وهي الأهداف والمحتوى وطرق التدريس ووسائل التقويم.

والأهداف عبارة عن مؤشرات يسعى المنهج لبلوغها مـن خـلال المحتـوى وأن الأهـداف تسـتقي مصادرها من ثقافة المجتمع وحاجات التلاميذ والمواد الدراسية ، أما المحتوى فعبـارة عـن ترتيـب خبرات التعلم في ضوء الأهداف التربوية ومن مبادئ بناء المحتوى التتابع ، الاسـتمرارية والتكامـل وطرق التدريس عبارة عن مجموعة من الإجراءات النشطة التي يقوم بها المعلم أثناء التدريس بهـدف توصيل وفهم المعلومة إلى ذهن التلميذ ويجب مراعاة تحديد الأهداف التربوية كما يجب مراعاة تقـويم أداء الطالب واستخدام الوسائل التعليمية أما التقويم ووسائله يستهدف التقويم المعلم ، التلميذ ، المنهج ، البيئة المدرسية والبيئة الاجتماعية المحيطة بالمدرسة .

إذاً هذه هي المعلومات التي تؤثر في التحصيل الدراسي وهي المنهج ، التلميذ والمعلم ونجد أن المعلم هو الوسيط بين التلميذ والمنهج ولذلك يجب إعداد المعلم وتدريبه تدريباً حسناً لكل يؤدي المهمة المنوط به ، أما العوامل التي تؤثر على التحصيل الدراسي وتعتمد على الأسرة فهي .

### **المستوى الاجتماعي والاقتصادي للأسرة :**

يقصد به جملة النشاطات والممارسات الاجتماعية والاقتصادية التي يقوم بها كل من الوالدين والتي لها أثر على نمو الأبناء داخل الأسرة وخارجها ، التي يقوم بها كل من الوالدين والتي لها أثر علـى نمـو الأبناء داخل الأسرة وخارجها والتي يعبر عنها بالدرجة التي حصل عليها كل فرد من أفـراد العينـة على مقياس الوضع الاجتماعي والاقتصادي للأسرة وفقاً لمعايير ثلاثة :

أ. مهنة كل من الوالدين . ب. مستوى تعليم كل من الوالدين . ج. مستوى دخل الفرد في الشهر . ويتمثل المستوى الاجتماعي والاقتصادي للأسرة في قدرته الأسرة على تلبية الحاجات المادية لأبنائهـا وتوفير الغذاء والكساء والعمل على علاجهم من الأمراض وتوفير الحاجات الأساسية للأبناء بالإضافة إلى توفير شروط البيت العامة تأميناً للراحة .

أن العامل الاقتصادي سيسهم إلى حد كبير في التأثير على سلوك الفرد وتكوين اتجاهاته بل وتخطـيط سمات شخصيته بوجه عام .

- أ. مهنة الوالدين : تؤثر طبيعة مهنة الوالدين في مستوى تحصيل الأبناء وذلك بعدد الساعات التي يقضيها كل من الأب والأم خارج المنزل و بالتالي عدم متابعة الأبناء في دروسهم وسلوكهم وهذا بدوره يؤدي إلى تخلف الأبناء دراسياً صحيح لابد من خروج أحد الوالدين إلى العمل لتوفير الناحية المادية لكن لابد من وجود أحداهما وذلك لتوفير الاهتمام بالأبناء ومتابعة سلوكهم .
- ب. ثقافة الوالدين ( مستوى التعلم للوالدين) : يؤثر المستوى التعليمي لأسرة الطالب على اتجاهه نحو الدراسة لأن الأسرة المضمنة بالإطلاع ينعكس سلوكها بصورة غير مباشرة على تحصيل أبنائها .

وتشير بعض الدراسات إلى أن هناك علاقة وثيقة بين مستوى ثقافة الوالدين وتحصيلهم الدراسي وقد بين ( تقييم الرفاعي) أن الجو الثقافي للأسرةيشمل مجموعة من الظروف التي تتوافر وتعمل في التكوين اللغوي والفكري للأبناء ويدخل في ذلك ما يتوافر في البيت من كتب وصحف ، ومن وسائل لعب وإيضاح وإعلام مختلفة ، كما يدخل في ذلك مقدار العناية التي توليها الأسرة لهذا الجانب من النمو الثقافي عند الأبناء .

ج.المستوى المادي( سكن الأسرة ومدى استقرارها ) : أن الجو السكن يشمل تلك الشـروط الطبيعيـة التي تتوافر في السكن الذي يعيش فيه الأبناء مع والديهم فإذا كان المنزل مهيأ من كل النواحي الطالب ينشأ في جو معافى خالي من الشوائب وتقول الكاتبة نادية عمر 1996م في هذا الصدد إن الظـروف البيئية والأسرية التي يعيش وسطها الطالب تؤثر على استقراره النفسي وبالتالي على مجمل سـلوكياته بما في ذلك التحصيل الدراسي فالتلميذ الذي يعيش في أسرة مفككـة يسـودها جـو مـن الصـراع اللاشعوري بين الوالدين أو بين إحداهما وباقي أفراد الأسرة .

كما أن سوء التغذية وسوء السكن وعدم توفر المسكن الملائم للاستذكار داخل البيت قد يضـعف مـن حيوية التلميذ وقدراته على الدراسة والتحصيل قد يؤدي حالة عدم استقرار في الأسرة إلى اضـطراب التلميذ وعدم تكيفه مع الأسرة وبالتالي مع معلمه وإخوانه في المدرسة (نادية عمر : 36 ) . ومما سبق نستنتج أن المستوى الاجتماعي والاقتصادي للأسرة يؤثر في التحصيل الدراسـي ، ففقـر الأسرة وسوء أحوالها الاقتصادية وعدم توفير السكن المناسب وسب الراحة وكبر حجم الأسرة كل هذه النتاج تؤثر سلباً على تحصيل أبناء هذه الأسر وتعوق تقدمهم الدراسي .

### **2-2 مفهوم التنشئة الاجتماعية :**

هي عملية تعلم و تعليم وتربية ، تقوم على التفاعل الاجتماعي و تهدف إلى اكتساب الفرد سلوكاً ومعايير واتجاهات مناسبة لأدوار معينة تعكسه من مسايدة والتوافق الاجتماعي معها وتكسبه الطابع الاجتماعي والتوافق الاجتماعي وتيسر له الاندماج في الحياة الاجتماعية ( حمزة : 173) .

#### **3-2 أهمية التنشئة الأسرية :**

لها أهمية خاصة في تثبيت وتأصيل بعض العلوم الإنسانية عامة ولا يمكن التقاضي عنها وعن الأمور التي تدل على الأهمية :

- .1 أنها تهيئ خبرات متنوعة ومحسوسة للطفل .
- .2 تعمل على إثارة هوايات الطفل وتحديد نشاطه و مشاركته .
- .3 تساعد في تكوين النزعات العلمية المرغوبة وتكوين الاتجاهات الجديدة .
	- .4 تهيئ وتوفر فرص التعليم الفردي الذاتي .
- .5 الإسهام في خفض حجم المشكلات التي تواجه الطفل أو تقليل حدوثها وخاصة التعليمية منها.
- .6 تنوع مصادر المعرفة بالنسبة للطفل أي تعتبر التنشئة الأسرية مصدر معرفـة واعتمـادات الشرح.
- .7 تقديم خبرات واسعة لا يمكن تقديمها بأي وسيلة أخرى وخاصة عندما يكون الأمـر متعلقـاً بعض اكتساب المهارات ( قطامي : 138) .

و بالإضافة إلى فهم الأسرة الثقافي فإنها تحتاج للتحقق من فهم المعلومة بأربعة طرق هي:

- .1 التخطيط : أن تكون للأسرة خططاً تربوية ومنهجية وثقافية لها أهـدافها التعليميـة الخاصـة للعملية التعليمية والثقافية تصدر عن المتطلبات وفق منهجية عملية سليمة.
- .2 التنظيم : أن تعمل الأسرة بوعيها الثقافي على إيجاد جو أكاديمي وتسهيل الأمر للطفل ليعمـل كوحدة متناسقة .
- .3 الريادة و التوجيه : حث الطالب وتشجيعه للتعليم وهذا ينبع من مستوى الأسرة الثقـافي ومـن هنا تأتي أهمية الدافعية أي حث الطالب على التحصيل والدافع هو ما يدفع الإنسان إلى القيـام بتصرف ما وهو حالة داخلية تحرك السلوك وتوجهه ، فأي نشاط يقوم به الفـرد لا يبـدأ ولا

يستمر دون وجود دافع ويشير(أحمد زكي صالح : 1998) أن الدافعية مصطلح عام يسـتعمل على الدلالة الدينامكية بين الكائن الحي وبيئته .

.4 الضبط : وهو أن تتأكد الأسرة الواعية ذات الثقافة من أن الجمود الأسري يسير وفق ما هـو مطلوب كل هذا يعني أن هناك ارتباط وثيق الصلة بين الثقافة والمستوى التعليمي .

**4-2 علاقة المستوى الاجتماعي والاقتصادي بالتحصيل الدراسي :** 

أن الآباء والأمهات في الطبقات الاقتصادية والاجتماعية والوسطى والعليا يشجعون على التقـدم فـي التحصيل الدراسي و يؤكدون أهمية المدرسة .

وفائدتها من حيث المعرفة والإطلاع ويهتمون بتقارير المدرسة عن نشاطات الطفل بها ويثنون علـى محاولات الطفل الأولى المتعثرة في القراءة ويكافئونه على نجاحه المدرسي بمكافآت محسوسة كما أن الطفل في هذه الطبقة يستطيع أن يرى بنفسه الإثباتات اللاحقة التي تؤدي إليها المهـارات الأكاديميـة عن طريق ملاحظة الدور الهام الذي تلعبه المهارات في نجاح أبيه كطبيب مثلاً .

كما أن الوالدين في الطبقات العليا يؤمنون بالتعليم كحل لكثير من المشكلات الاقتصـادية ويشـجعون التقدم الأكاديمي لأبنائهم لأنهم يخافون من التصريح الذي تتعرض له مكانتهم الاجتماعية إذا لم يستطيع أبنائهم الحصول على الدرجات العليا ، أما أطفال الطبقات الاقتصادية الدنيا فإنهم أقل استعداداً للمدرسة مقارنة مع أقرانهم من المستويات الاقتصادية ، كما أن الآباء في الطبقة الدنيا يكون مسـتوى تعلـيمهم محدود لذا فإنهم لا يشجعون أبنائهم على النشاطات الذهنية وبالتالي فإن الأطفال لا يمكن أن يتخـذوا منهم قدوة في التحصيل الدراسي كما أن الطبقة الدنيا لا يستطيع أن يجد بين أقرانه من يتخذه قدوة في النجاح المدرسي وفي الوقت الذي يزداد طفل الطبقة العليا مزايا من حيث المكافئة والمركـز وبسـبب النجاح في المدرسة أن الفشل في التحصيل الدراسي ليس مقصوداً على أطفال البيئات غيـر المميـزة اقتصادياً، حيث أن هنالك كثيراً من أطفال الطبقات العليا لا يحسنون صنعاً في مجال الدراسـة وذلـك

لعدة أسباب مثل ضعف البصر أو السمع أو قد يكون هناك تلف في المخ أو نقص في الدافعيـة للـتعلم إلى غير ذلك من الأسباب الأخرى، في حيث تقدم بعض الأسر ذات الدخل المنخفض تضمينات ماليـة تزود أطفالها بالقدر المناسب مكن التعليم وقد أشارت بعض الدراسات الأجنبية والمربية إلـى وجـود علاقة بين المستوى الاجتماعي والاقتصادي و التحصيل الدراسـي ومنهـا دراسـة (Dovan (التـي توصلت إلى أن هناك فروقاً في التحصيل بين الطبقة المتوسطة والدنيا والطبقة العليا (دوفان 17:). ويشير بنيامين في دراسته التي أجراها على عدد من الطلبة إلى هنالك ارتباطاً موجباً بين المسـتوى الاجتماعي والاقتصادي وللأسرة والتحصيل الدراسي ونستنتج ممـا سـبق أن التفـاوت الاقتصـادي والاجتماعي بين الأسر حتماً يولد تفاوتاً في فرص النجاح المتاحة لأبنائهم ويظهر ذلك في عدة صـــور ففرص النجاح المتوفرة للطالب تكبر كلما ارتفع المستوى الاجتماعي والاقتصادي لعائلتـه وتـنخفض كلما تدهور المستوى الاجتماعي والاقتصادي لعائلته.

**5-2 تقييم التحصيل – مفاهيم وقضايا عامة :** 

يهدف تدريس إلى موضوع بوجه عام إلى إحداث تغيير سلوكي أو إدراكي أو عـاطفي أو حركـي أو اجتماعي لدى التلاميذ تسمية عادة بالتعلم فالتعلم هو عملية باطنية وغير مرتبة تحدث نتيجة تغيـرات في البناء الإدراكي للتلاميذ ونتعرف عليه بواسطة التحصيل (Achievement ( فالتحصيل إذن هـو نتاج للتعلم ومؤشر لوجوده .

وتقييم التحصيل (Achievement Evaluation (مما يفرزه من قرارات تقويمية هو وسـيلة موجهـه للتعلم ثم التدريس و المنهج وكافة العوامل والعمليات التربوية الأخرى التي تشترك في المادة بإنتاجه . التقييم في اللغة هو تقرير قيمة الشيء أو الحكم في قيمته وتقييم التحصيل لم يختلف كثيراً عن قرينـه في اللغة، حيث يجسد في رأينا تعيين قيمة أو كفاية نتائج التعليم أو حصيلته ، أو هو عملية تربوية يتم بواسطتها تكوين الحكم في قيمة أو كفاية ظاهرة سلوكية تحصيلية تخص تعلم التلاميذ بالمقارنة بمعايير كمية أو نوعية كيفية مقترفة .

ومفهومتقييم التحصيل هو الذي يخص نفسه بالحكم على كفاية نتائج التعليم كماً و نوعـاً وكيفـاً فـي تحقيق الأهداف التربوية المنشودة مع المواصفات المعيارية المحددة لكل منها، وحتى يتمكن التقييم من تكوين الحكم أعلاه يستلزمه توفر كمية كافية من البيانات المناسبة بخصـوص موضـوع التحصـيل ليستطيع بذلك إجراء المقارنات المطلوبة وصناعة القرارات التقيمية البناءة على أساسها ويقـوم بهـذا الدور توفير البيانات المطلوبة ومقارنتها بالمعايير الموضوعة وصناعة القرارات التقييميـة إجـراءات متنوعة تنضوي تحت أربعة عمليات رئيسية وهي : الملاحظة و القياس ثم التقييم أو التثمين و الحكـم و الملاحظة والقياس والتقدير والحكم هي عمليات أساسية لتقييم التحصيل وعناصر مقرره لمفهومـه لا يقوى عملياً على تواجد أو الحدوث في التربية بدونها .

الملاحظة هي نوع من أنواع عمليات القياس يجمع بواسطتها المعلمون البيانات الخاصـة بموضـوع التحصيل وتشمل الملاحظة وعمليات مثل تمييز وجمع و تبويب البيانات المطلوبة ثم تـدوينها بصـيغ منتظمة نستنتج مع طبيعة الأداء المستخدمة في أعمال الملاحظة نفسها ومهما يكـن فـإن الملاحظـة تخص نفسها بالتعرف على الظاهرة التحصيلية ومشاهدتها ثم تسجيل البيانات في نماذج معينة حسـب صيغ وأحكام موضوعة لذلك والقياس في تقييم التحصيل هو عملية كمية تركز في العموم علـى عـد السلوك المطلوب أو تحديد درجة حدوثه أو حصر المواصفات كمياً بصيغة درجة أو علامة أو مقـدار أو مجموع حسب قواعد و مهمات حسابية محددة تلائم طبيعة التحصيل المطلوب فالقياس بهذا وصف كمي لمكونات أو خصائص أو مواصفات موضوع التحصيل .

أما التقدير أو التثمين فهو خطوة سابقة لتكوين الحكم بقيمة ظاهرة التحصيل، أي خطوة تمهيدية للحكـم ألتقييمي والتقدير في الاقتصادي يختص بتثمين ( تخمين و تقدير) الممتلكات أو الدخل مثلاً لأغـراض

فرض الجباية الضريبية المناسبة وفي التحصيل تنضوي عملية التقدير على مقارنة البيانـات الكميـة المتوفرة من أعمال الملاحظة والقياس بأخرى معايدة من نفس النوع بالتحليل والتفسير وكشف التغيـر فيها لأجل تكوين الحكم على كفاية الموضوع ألتحصيلي أو بقيمة العامة ، فالحكم بهـذا هـو العمليـة الأخيرة المكونة لمفهوم تقييم التحصيل .

وبينما تتلازم الملاحظة والقياس نظرياً وتطبيقياً ، فإن عمليتي التقدير والحكم تقترنان وتـداخلان معـاً لدرجة تعتبر معا الأولى مقدمة حتمية للثانية أي أن المقارنة التحليلية والتفسيرية التي تخـص التقـدير هي خطوة تمهيدية لابد منها لتكوين الحكم ألتقييمي النهائي الخاص بظاهرة التحصيل وعلى كل حـال، فإن العمليات الأربعة المكونة لمفهوم تقييم التحصيل تبدو معاً على شكل معادلة كالتالي :

### **ملاحظة + قياس + تقدير + حكم = تقييم**

### **-2 6 التطور التاريخي لتقييم التحصيل في التربية :**

إن تقييم التحصيل بمعناه الواسع هو عملية تربوية ترشيدية نشأت وتطورت مع وجود الإنسان وتطوره فالإنسان الأول الذي أعتمد التجربة والتقليد والملاحظة في تعلمه للسلوك والمفاهيم والأشياء أعتاد تقييم سلوكه الذي أتصف بالحركة غالباً من خلال نتائجه الواقعية على حياته اليومية وبهذا نجد هذا الإنسان قد تحصل على وسائل عيشه ولوازم حياته اليومية من مأكل ومشرب ومسـكن وملـبس وعـادات وعلاقات اجتماعية ومهارات دفاعية بواسطة أساليب تقييميه غلبت عليها الذاتية والفطرة والملاحظـة العشوائية

ومع ظهور الكتابة في العصور التاريخية المبكرة و نشوء الحضارات المتقدمة فـي الشـرق القـديم برزت أنواع مختلفة من الممارسات والأحكام الدينية والاجتماعية والتشـريعية التـي تبنـي الملـوك وكهنتهم مسئولية تعليمها لأفراد رعاياهم ولما كان هذا التعليم يتصف في مجمله بالشـفوية المباشـرة والشرح العملي فإن تقييم التحصيل المطوب قد أتخذ حيز من الملاحظة والإجابات الشفوية والتطبيقات العملية والحكم الشخصي للكاهن ( المعلم ) وسائل هامة له. وبقى تقييم التحصيل شخصياً غير منظماً في أهدافه وتطبيقاته حتى عام 2200 قبـل المـيلاد حيـث

سجلت حادثة للتقييم الرسمي في التربية العينية.

وأعتاد الرسميون العينيون آنذاك إجراء اختبارات مقننة في مجالا ت الخدمة المدنيـة للـذين تقـدموا لوظائف مختلفة في الدولة للتحقق من استمرار كفايتهم العملية وقد مارس هذه الاختبـارات ونتائجهـا المختلفة، حيث كانت التعيينات الوظيفية بكافة مجالاتها واختصاصاتها تتم في العموم من خلال ذلك . وكانت الاختبارات العينية تأتي بدرجات متنوعة في مستوياتها وشهاداتها فمنها علـى سـبيل المثـال الاختبارات التي تحصل المتقدمون نتيجتها على درجة شيودازي التي أهـتم لوظـائف صـغرى فـي المقاطعات أو ليكونوا أعضاء بطبقة الأدباء وقد تلا هذه الاختبارات نوع آخر كان يعقد بعـد ثـلاث سنوات مؤدياً النجاح فيها للتعيين في وظائف الحكومة الصغرى الأرقـى مـن وظـائف المقاطعـات السابقة، وكان يحق للطلاب التقدم للاختبارات الحالية لعدة مرات أي تكرارها طالما لم ينجحـوا فقـي التحصيل المطلوب و بينما لم يكن السن مانعاً في هذا المجال فقد كان الناجحون فيها يتقدمون لأخـرى ثالثة نهائية تعقد في كلية ( هان لين يوان) أو نهاية الأفلام وهي أكاديمية الإمبراطورية مقرهـا بكـين وهي أعلى مؤسسة اختيارية في البلاد وفي العين كانت الاختبارات العامة العينيـة تأخـذ الصـيغة الشفوية والعملية حتى عام 2000 – 2002 قبل الميلاد حيث بدأت قريناتها الكتابية التي تعد أو تسجيل لهذا النوع من الاختبارات في التاريخ ، أما في الهند القديمة كانت هناك صيغ من الاختبارات العامـة وفي مصر القديمة اتخذت الاختبارات صيغتين رئيستين :

التلمذة المهنية غير الرسمية غالباً، ثم الدينية التي كان يسير مقدراتها الكهنـة بشـكل كامـل، بحيـث اعتادوا عدم إجازة أحد إلا إذا رأو ذلك . وفي اليونان قبل الميلاد كان المعلون من أمثالب سقراط وأفلاطون وأرسطو يعلمون الشباب ويقيمـون معرفتهم بأساليب لفظية حوارية تتصف بالحدة والمباشرة والتتابع .

أما في التربية العربية فعلى الرغم من أن تقييم الأدباء والشعراء والعلماء والفلاسفة بــدأ مبكـــراً فـــي العصر الجاهلي وأمتد بعد ذلك بصورة أسواق كعكاظ أو ندوات أو مؤتمرات حوارية شعرية و أدبيـة و فلسفية وعملية في العهود الأموية والعباسية والأندلسية وغيرها، الآن التحصيل بقى يعتمـد بدرجـة رئيسية على اختبارات التسميع والأسئلة الشفوية، عدا بطبيعة الأمر حالات الكتابة والخط العربي وفي التربية الأوربية ، فقد نسخ الأوربيون نتيجة اتصالاتهم مع الصين خلال القرن السادس عشر الميلادي نظام الاختبارات المكتوبة كوسيلة لضبط نوعية المتقدمين لوظائف الخدمـة المدنيـة العامـة وكانـت بريطانيا بهذا العهود أولى الدول الأوربية التي تبنت هذا النظام رسمياً مع بداية القرن التاسـع عشـر، أما أول بادرة مقننة لتقييم التحصيل فقد كانت عام 1964م على يد جورج فيشر الـذي ألـف (كتـاب الميزان) وقد أحتوى الكتاب على مجموعات من الأسئلة في علوم الرياضـيات والملاحـة والكتـاب المقدس والقواعد والتعبير واللغة الفرنسية والتاريخ والرسم والعلوم التطبيقية وقد كان التطـور العـام التالي في علم التقييم على يد عالم انجليزي آخر هو السير فرانسيس جالتون الذي أكد مبـدأ الفـروق الفردية في المواصفات الإنسانية، الجسمية والنفسية على السوا، كما طرح عدداً من اختبارات الـذكاء وابتكر طريقة فهرس العلاقة الثنائية ( Index of Correlation ) لمعالجة البيانات الإحصائية التـــي أعتاد جمعها خلال أبحاثه و التي تركت لتلميذه كارل بيرسون لتطويرها بعدئذ فيما يسمى الآن بمعامل ارتباط بيرسون (r (.

وفي الولايات المتحدة الأمريكية فقد ظهرت أول بوادر الاهتمام بتقيــيم التحصـــيل حـــوالـي 1845م ، عندما قامت لجنة مدرسية بزيارة المدرسة الانجليزية العليا في مدينة بوسطن للتحقق من كفاية معرفـة التلاميذ في مواد الجبر والهندية والفرنسية ومع نهاية القرن التاسع عشر أمـام جيمسـكاتيل بـالتركيز

خلال تجارب علمية وتربوية متعددة على حصالة الفروق الفردية واختبار القدرات الحركية لاعتقـاده بأن هذه القدرات ترتبط إلى حد بعيد بالقدرات الذكائية عند الأفراد، على الرغم من هذه الاعتقادات لـم تتأكد فيما بعد إلا أن كاتيل يعتبر بحق واحداً من رواد حركة قياس التحصـيل وأول مـن اسـتعمل مصطلح الاختبارات العقلية

وقد أدى التقدم العلمي، تعدد المدارس وما واكب ذلك من زيادة ملحوظة في أعداد التلاميذ خلال القرن الحالي إلى تطورات جذرية في تقييم التحصيل ومن ثم بلورته لعلم تربوي متخصص و خلال الحـرب العالمية الأولى ظهرت في الولايات المتحدة الأمريكية حاجة كبيرة لاختبار الذكاء والتحصيل لتوظيفها في اختبار وتصنيف أفراد الجيش الأمريكي حسب اختصاصاتهم وقدراتهم واستعداداتهم، خطورة لهـذا الغرض اختبارات عرفت بأنها الجيش (Army Alpha) وبيتا الجيش (Army Beta) .

كما ظهرت أول اختبارات للشخصية والاستعداد والتحصيل الموضوعة من المعلم وهـذه الاختبـار ات في معظمها قد تبنت الصيغة الموضوعية أي صيغة الاختبارات الموضوعية التي اسـتثنت سـابقاتها وهي الاختبارات المقابلة في التربية الأمريكية حتى هذا التاريخ .

وبعد انتهاء الحرب العالمية الثانية، أزداد بشكله ملحوظ توظيف الاختبارات التجارية المقننة في تعمـيم التحصيل، كما تأسست جهات تقسيميه متخصصة من أمثلتها خدمة الاختبارات التربوية بمدينة شيكاغو بولاية الينوى الأمريكية عام 1947م و من التطورات الجديدة أيضاً التي دخلت مجالي القياس والتقيـيم في هذه الفترة ما يعرف بعلمي الإحصاء الوصفي والتحليلي الذين لازمهما استعمال الأجهزة الحاسـبة

الآلية (الكمبيوتر) مضيفاً على عملية تقييم التحصيل كثيراً من السهولة والدقة العملية والشمول . وهكذا نرى بأن عملية تقييم التحصيل التي تطورت عموماً مع ظهور الإنسان وتطوره قد بدأت فرديـة اجتهادية، ولكنها تحولت مع نمو الوعي الإنساني وتعدد الحاجات التربوية اليومية، ومـن الملاحظـة والأسئلة الشفوية للصيغ المنظمة والجماعية المكتوبة، والمقالية والموضوعية والمعياريـة والانجازيـة والعملية، ولم تتوقف حركة تقييم التحصيل لهذا الحد، بل تحاول حثيثاً هذه الأطـراف معايشـة تقنيـة العصر الحديث واستيعاب توظيف العديد من وسـائله التكنولوجيـة كـالآلات الحاسـبة المتنوعـة والكمبيوتر والفيديو وغيرها الكثير .

### **7-2 الأصول العلمية لتقييم التحصيل :**

إن كل شيء في حياتنا له بالضرورة جذور واصل وتقييم التحصيل كعلم تطبيقي حديث لـم تتبلـور هويته الحاضرة من العدم بل ترجع في مقوماتها النظرية والعملية لأصول عملية متعددة مباشرة وغير مباشرة هي كالتالي :

.1 الأصول العلمية المباشرة : أهمها على الإطلاق التربية وعلم النفس التربوي وما يتبعهـا مـن علوم فرعية متخصصة المناهج والتدريس والإدارة والتوجيه والتحفيز والتعليم والقياس والفروق الفردية والذكاء والاستعداد والشخصية.

### .2 الأصول العلمية غير المباشرة وهي العلوم الإنسانية والاجتماعية والطبيعية العامة.

**8-2 أنواع تقييم التحصيل :**  ينقسم التحصيل حسب غرضه ومرحلته إلى ثلاثة أنواع هي تحليلـي ( Analytic (وبنـائي مرحلـي (Formative (ثم نهائي كمي (Summative (وكالآتي :

### **1-8-2 التقييم التحليلي (Analytic (:**

يجري التقييم التحليلي قبل التدريس عادة ويهدف في العموم لتحديد قدرات وحاجـات أفـراد التلاميـذ للتعليم الجديد – أن اختبارات المتطلبات الأساسية التي تكشف5 مدى اسـتعداد التلاميـذ للتعلـيم ثـم اختبارات المادة الدراسية التي تحدد مدى معرفتهم السابقة عادة هذا التعليم هي أمثلـة هامـة للتقيـيم التحليلي .

والتقييم التربوي الذي يهتم بتحليل كفايات التلاميذ بأساسيات القراءة والكتابة والحساب ثـم المعطيـات التربوية للأهداف العامة والخاصة بالمنهج والمدرسة والأسرة وأخيراً التقييم البشري أو تحليل التركيبة السكانية التلاميذ والمجتمع المدرسي والمحلي .

ينبع عن التقييم التحليلي فهم المعلم بطبيعة وكفاية عوامل التعليم المختلفة للعمل ، بعدئذ على معالجـة ما يلزم فيها ورفع أهميتها الإنتاجية العامة للتحصيل الجديد .

### **2-8-2 التقييم البنائي (Formative (:**

يتم هذا التقييم أثناء قيام التلاميذ بتحصيل المادة الدراسية، ويهدف لأمرين هامين تحديد كفايـة التعلـيم المتوقع من التلاميذ ثم تصحيح ما يلزم فيه أو يلزم في العوامل المنتجة له . أن الاختبارات التي تجرى أثناء التدريس كالاختبارات الشهرية والأسبوعية القصيرة بدل الحصة هـي

الوسائل السائدة للتقييم الحالي .

### **.3 التقييم النهائي الكلي (Summative (:**

يحدث هذا التقييم في آخر مرحلة للتعليم أو التدريس ويتعرف من خلاله المعلم علـ ى الكفايـة العامـة لتحصيل أفراد التلاميذ، مؤدياً بالطبع لمنح ما يسمى بالتقارير أو الرتب النوعية . ينتج عن التقييم النهائي الكلي ترفيع التلاميذ لمستويات تحصيلية أعلى، والاحتفـاظ ببعضـهم بـنفس المستوى لمزيد من التعليم والتحصيل .

### **9-2 مواصفــات عامة لتقييم التحصيل :**

يتميز تقييم التحصيل كعملية تربوية تثمينية بالمواصفات التالية :

.1 أنه يستلزم مواقف انجازيه وعملية خاصة ففي الاختبارات عموماً يطلب من التلاميذ الإجابـة على الأسئلة التي تقدم لهم حسب شروط وتعليمات وفترات زمنية مقننة .

- .2 أنه يتم بمعايير كمية ونوعية وكيفية محددة مسبقاً يكشف بها المعلم مدى كفاية التحصيل ويحكم من خلالها عليه بتقارير نوعية تشير عموماً لقيمته التربوية .
- .3 إن نتائجه تؤدي في العادة لسجلات ذاتية لأفراد التلاميذ، ملاذهم طيلة حياتهم، كمـا تمـارس إيجاباً أو سلباً دوراً واضحاً في صناعة مستقبلهم.

### **10-2 معايير تقييم التحصيل :**

إن المعايير هي عبارة عن مراجع انجازيه نستخدم لمقارنة نتائج التحصيل وتفسيرها تمهيداً للحكم على كفايته وتنقسم المعايير إلى نوعين رئيسين هما :

.1 معايير المستوى الشيء أو المعدل العام أو القيمة العامة السائدة للتحصيل أو معايير العينة

التحصيلية الممثلة لإنجاز مجموع التلاميذ يقارن المعلم هنا تحصيل أفراد التلاميذ يتمثل لأقرانهم في سنهم أو وصفهم، دون أي اعتبار لنوعية هذا التحصيل أو كفايته لمتطلبات الحياة العملية الواقعية .

#### 2. معايير المستوى المطلق ( Criterion Referenced Standard):

وفيه يقارن المعلم ويفسر تحصيل التلاميذ من خلال مواصفات سلوكية ثابتة عامة تتضمن بوجه عـام كفايته لمسؤوليات مدرسية أو اجتماعية محددة وهنا كلما ارتفعت قيمة التحصـيل وضـرورات دقتـه الانجازية كلما ارتفعت بذلك مستويات المعايير المطلقة ومالت أكثر للتفضيل والتحديد وبينمـا تكـون المعايير عالية ودقيقة جداً في مواصفاتها السلوكية والكمية والنوعية والكيفية لتصل إلـى %100 فـي مهارات كقيادة الطائرات وتنفيذ التجارب الكيماوية والنووية والصناعات التركيبيـة والمختلفـة فإنهـا تستثنى في العموم عند تقييم بعض المهارات التحصيلية الأكاديمية لتصل إلى %60 أو %70 . **11-2 أنواع وسائل تقييم التحصيل :** 

يمكن تبويب وسائل تقييمالتحصيل عموماً في الفئات التالية :

- .1 حسب نوعية المعايير المستخدمة في تحليله وتفسيره، وتكوين وسائل تقييم التحصيل هنا نسـبية مقارنة ومطلقة ثابتة كما أوضحنا في الفترة السابقة .
- .2 حسب جهة مناعتها أو تطويرها وتكون أيضاً في نوعية مصنفة أو موضوعة من المعلـم ثـم تجارية مقننة .
	- .3 حسب صيغ تنفيذها أو الإجابة عليها من التلاميذ، وتكون شفوية وكتابية وانجازيه عملية .
- .4 حسب موضوعية أو تخصيص الإجابة المطلوبة منها، وتكون في نـوعين موضـوعية مثـل الاختبارات الموضوعية والمعيارية والانجازية العملية ثم مفتوحة نسبية كما هـو الحـال مـع الاختبارات المقالية ووسائل الملاحظة والمقابلات والاستطلاعات .
	- .5 حسب عدد التلاميذ المختبرين وتكون فردية وجماعية .
		- .6 حسب حدوثها في التعليم وتكون نوعين .

اختبارات مرحلية بنائية (Test Formative (تهدف عادة لتحسين التحصـيل ثـم اختبـارات نهائيـة ( Testing Summative (تكشف كفاية التحصيل لتوجيه التعليم والتدريس والمـنهج وغيرهـا مـن عوامل .

- .7 حسب الغرض الذي ترمي تحقيقه وتكون تحليلية يحدد بواسطتها على أساسها كما في اختبارات قبل التدريس أو قبل التعلم ثم تحصيله كما في الاختبارات الموضوعية والمقاليـة والمعياريـة والعملية الانجازية .
	- .8 حسب التخصص وتكون نوعين :

اختبارات القدرات كما في مقاييس الذكاء والاستعداد والشخصية ثم اختبارات التحصيل.

**12-2 أنواع علامات التحصيل :** 

تنقسم العلامات التحصيلية (Score Achievement(حسب نوعها أو مرحلة معالجتهـا الإحصـائية لثلاث فئات رئيسية :

- .1 علامات تحصيلية خام (Score Raw (وهي تنتج لدى المعلم مباشرة من إجابـات التلاميـذ، تمثل هذه العلامات مجموع الأسئلة أو العناصر التي أجاب عليها هؤلاء كما هو مطلوب .
- .2 علامات تحصيلية معدلة (Score Corrected (وهي العلامات الناتجة من عملية التصحيح أو المحاسبة على التخمين .
- .3 علامات تحصيلية مشتقة (Score Derived(: وهي العلامات التي تتوفر من خلال معالجـات سابقاتها الخام أو المعدلة نتيجة المقارنات والعمليات الإحصائية المتنوعة .
	- .4 النسب المئوية والمتوسطات والرتب العددية هي أمثلة للعلامات المشتقة الحالية.

**13-2 أنواع بيانات التحصيل :** 

تتوفر بيانات التحصيل في نوعين رئيسين هما :

متصلة (Data Continuous ( أو متقطعة ( Data Discrete ( وكما يلي :

.1 **البيانات المتصلة** :

هي قيم إحصائية مستمرة غير منفصلة عن بعضها البعض، بمعنى أن يقع بين أية قيمتين، عدد كبيـر جداً أو لانهائي من القيم الأخرى ومن هنا يصعب لدقتها المتناهية تحديدها الحقيقي لا يتمثـل الواحـدة منها بعدد لا نهائي من الخانات العشرية، الأمر الذي يجسد عبئاً إحصائياً ثقيلاً، إلا بالتقريـب وتكـون البيانات المتصلة بهيئة علامات التحصيل سواء كانت هذه خاماً أو مشتقة .

#### .2 **البيانات المتقطعة** :

وهي تمثل قيماً مستقلة الصعوبة بذاتها ومتميزة في الغالب عن بعضها الـبعض بمواصـفات نوعيـة محددة تبقى على أساسها وجود القيمة المتقطعة المقصودة من عدمها .

أن تقارير التحصيل عموماً هي في مجملها نوعاً من البيانات الحالية، فالتقدير ممتاز على سبيل المثـال يتميز عن تقرير جيد جداً أو جيد أو مقبول بمواصفات انجازيه كمية وكيفيـة معروفـة ذات تحصـيل التلميذ الملاحظ يكون بهذا إما ممتاز أو جيد جداً أو جيد أو مقبول حسب درجـة تـوفر المواصـفات التقديرية المقترحة فيه .

وعلى العموم تكون البيانات التحصيلية والتفسير من النوع المتصل أما بيانات الحكـم علـى قيمـة أو كفاية التحصيل فتنتمي للنوع الثاني المتقطع .

### **14-2 أنواع مقاييس الإحصـاء :**

معها اختلفت الطرق الإحصائية التي يعالج بها المعلم علامات تلاميذه التحصيلية فإنهـا تقـوم علـى توظيف واحد أو أكثر من المقاييس الأربعة التالية :

### **1-14-2 المقياس الاسمي (Scale Nominal (:**

وهو أقل المقاييس استعمالاً، لمعالجة العلامات إحصائياً، فهو يقوم بتصنيف الناس والأشياء إلى فئـات نوعية بجمع أفرادها مواصفات عامة مشتركة، فقد يكون الأفراد بهذا المقياس بيض أو سمر عـرب أو غير عرب، فقرا ء أو أغنياء دون تضمين بطبيعة الحال بأفضلية فئة على أخرى، إن كل مـا يعنيـه تصنيف الناس والأشياء بالمقياس الاسمي هو أن فئة محددة تختلف عن الأخرى في مواصفة أو معطية تخصها وتجعلها تنتمي للفئة المعينة دون غيرها .

أما بخصوص التلاميذ وعلاماتهم فإن أكثر الاستعمالات الممكنة للمقياس الاسمي تتمثل في تبويبها لهم في فئات مثل: تلاميذ حضروا الاختيار وتلاميذ تغيبوا عنه، ناجحين وراسبين وتحصيل قبل التـدريس ثم بعد التدريس أو تحصيل مجموعة 1 و مجموعة 2 ومجموعة 3 .

### **2-14-2 المقياس الترتيبي ( Scale Ordinal (:**

يتقدم هذا المقياس على قرينه السابق في تدريبه المتتابع لأفراد العلامات التحصيلية حسـب تقويمهـا على بعض فالتلاميذ الذين حضروا الاختبار أو الناجحين فيه ، قد يرتبون حسب علاماتهم على أنهم : الأول والثاني و... والعاشر وهكذا حتى آخر علامة لآخر تلاميذ نجح أو حضر الاختبـار بينمـا لـم يستطيع المعلم في المقياس الاسمي تمييز ماهية التحصيل للتلاميذ الناجحين أو الراسبين، فإنه يـتمكن مبدئياً من ذلك باستخدامه للمقياس الحالي ليكون التلميذ الأول مثلاً أكثر تحصيلاً من الثـاني والثـاني أكثر من الثالث ، ....

#### **3-14-2 مقياس الفئات الحسابية المتساوية( Scale Internal ( :**

يتقدم على المقياسين السابقين في تحديده لمقياس الفرق الذي يفصل العلامـات عـن بعضـها البعض، فإذا توفر لدى المعلم مثلاً علامات 5 ، 8 ، 9 ، 10 ، 25 نتيجة اختبار بحد أعلـى يسـاوي 30، فلا يستطيع المعلم فقط القول بأن العلاقة 25 هي الأول والعلاقة 10 هي الثانية أو أن العلاقة 25 هي متفوقة التحصيل بالمقارنة بالعلامات 10 أو العلامة 5 ، بل أيضاً أن الفرق بين العلامتـين 25 و 10 هو ثلاث مرات للفرق بين العلامتين 10 و.5

أو أن البعد الحسابي بين العلامتين 8 ، 9 هو نفسه بين العلامتين 9 ، 10 ومع هذا فمن غير المناسب التنويه على سبيل المثال بأن محتوى تحصيل العلامة 25 هو خمس مرات لقرينه العلامة 5 .

وأن تحصيل التلميذ لصفر هو عدم معرفته المطلقة لأي شيء في المادة وان تحصيله على 30 يعنـي معرفته التامة لها .

أن الذي تعنيه العلامات بالمقياس الحالي هي أن الواحدة منها تزيد أو تنقص أو تقـل أو تكتـر عـن علامة محددة وأن التأهيل أو المعرفة التي تتجسد في كل منها هي نسبية مرتبطة بالاختبار مباشرة لأن القيم العليا مثل 30 والدنيا مثل صفر هي قيم اجتهادية مؤقتة وغير مطلقة تتغير من حالـة اختياريـة لأخرى و تشير في الغالب إلى أن أدنى تحصيل ممكن في الاختبار هو صـفر أو 2 أو 5 مـثلاً و أن أعلاه هو 30 أو غير ذلك .

### **4-14-2 المقياس النسبي (Scale Ratio ( :**

يتصف هذا المقياس بمرونة وتفعيل الاستخدام بحيث يمكن للمعلم به معالجـة العلامـات التحصـيلية للتلاميذ بكافة العمليات والمزايا المتمثلة في المقاييس الثلاثة السابقة بالإضافة لإمكانية توظيف كمفهوم النسبة الإحصائية التي يمثلها المقياس الحالي ، فيقول المعلم بهذا العدديات العلامة 25 هي ناجحـة أو متوقعة ( مقياس اسمي ) وأن رتبها الأولى ( مقياس ترتيبي ) وأنها أكثر من العلامة 10 بمقـدار 15 (مقياس الفئات الحسابية المتساوية) ، ثم أنها تمثل 2 مرة أو 250% من العلامـــة 10، كمنــــا يمكـــن للمعلم أن يشير إلى أن تحصيل العلامة 25 هو مرتين ونصف أكثـر مـن تحصـيل 10 ، كمـا أن افتراض القيمة الصفرية الحقيقية أو ( تحصيل ) يصبح ممكناً بالمقياس النسبي .
# الفصل الثّالث التحليل ألعاملي

- $1 3$ **تمهيد**
- $2 3$ **بعض الأسس والمصطلحات**
- **3 -3 النموذج ألعاملي (model Factor (**
- **4 -3 الفرضيات الأساسية للتحليل العاملي** 
	- **5=3 الفرضية الثانية**
- **6 -3 كميات الشيوع Communalities**
- $7 3$ **استخدامات التحليل ألعاملي و مفاهيمه** 
	- **8 -3 خصائص الدراسة العاملية** 
		- **9 -3 أهداف التحليل ألعاملي** 
			- $10 3$ **الهدف الوصفي** 
				- $11 3$ **الهدف التنبؤي**
	- $12 3$ **هدف الإيحاء بفروض جديدة** 
		- $13 3$ **هدف اختبار الفروض**
- **14 -3 هدف التحكم في تأثير متغيرات عرضية** 
	- $15 3$ **تفسير العوامل**
- **16 -3 تحليل المكونات الرئيسية (Analysis Components Principle (**
	- **17 -3 نموذج المكونات الرئيسية**
	- **18 -3 اختيار المكونات الرئيسية**
	- $19 3$ **خواص المكونات الرئيسية** 
		- **20 -3 أساليب عامليه أخرى**

**1-3 تمهيد :** 

التحليل ألعاملي أسلوب إحصائي يساعد الباحث على دراسة المتغيرات المختلفة بقصد إرجاعهـا إلـى أهم العوامل التي أثرت فيها والمعروف أن هذه الظاهرة من الظواهر تنتج عادة من عدة عوامل كثيرة والظاهرة محصلة لها جميعاً ( باهي ج. مصطفى حسين – عنان د. محمود عبد الفتاح– عز الـدين د . ح-سين محمد 2002م : 11 ) ولعل فلسفة التحليل ألعاملي (Analysis Factor (إنما تتأسـس علـى الإيجاز العلمي الدقيق وذلك من خلال الكشف والتحديد الدقيق للعوامل المشتركة والتـي تـؤثر فـي ظاهرة ما وذلك عن طريق تحليلها و تلخيصها بطريقة رياضية منطقية وقد استخدم التحليـل ألعـاملي في البحوث التربوية والنفسية وذلك في النصف الثاني من القرن التاسع عشر حيث استخدمه سـيبرمان (Spearman ( في عام 1904م لقياس مستوى الذكاء منطلقاً من فكرة عوامل النشاط الـذهني فقـام (Spearman(بتحديد العامل على أنه السبب المباشر لوجود الارتباط الموجب القـائم بـين أي مـن الظاهرتين و لتكن (أ، ب ) ويشير إلى أن العامل المشترك (H (هو الذي يؤثر إيجابياً في الظـاهرتين وإذا ما تلاشى العامل (H (فقده الظاهرتين الارتباط بينهما ويعـد التحليـل ألعـاملي مـنهج تحليلـي واستقرائي حيث يقوم على تحليل الارتباطات بين درجات الاختبارات مـن أجـل التوصـل للعامـل المشترك الذي يرتبط بين هذه الاختبارات(باهي د. مصطفى حسين – عنان د. محمود عبـد الفتـاح – عز الدين د . حسني محمد : 11 ) عام 1949م طور العالم النفسـي ترسـتون (Thurston(التحليـل ألعاملي خاصة بعد تطويره الطريقة المعروفة في التحليل ألعاملي هي الطريقة المركزية ( centered method (وكانت معروفة من قبل مفكرين آخرين مثل طومسون (Thomaston (في عـام 1937م وقد ركز على الحد الأدنى اللازم من العوامل باستخدام مصفوفة الارتبـاط (Matrix Correlation ( (المشهداني : 14) .

وبعد الحرب العالمية الثانية تطور التحليل ألعاملي بشكل ملحوظ سواء من الناحية النظرية أو العلميـة بحيث أصبحت طريقة مستقلة بذاتها بعد التوسع الكبير في استخدامات الآلة الحاسـبة .(المشـهداني : . (241

يتميز التحليل ألعاملي بقدراته على تقليل المعطيات ( المتغيرات الكثيرة) وترتيبها فـي عـدد أقـل أو ضئيل من المتغيرات الفرضية والتي تعكس التباين الإجمالي (Variance Common (بين المتغيرات

المدروسة عن طريق هذه العوامل ويتم إيجاد تلك العوامل بطرق بين المتغيرات منها طريقة المكونات الرئيسية (Principle Component) والتي تعود أكثر الطرق شيوعاً واستخداماً وأكثر تـــوافراً فــــي برامج الحاسب الإلكتروني الجاهزة إذ تقوم على أساس تحويل المتغيرات قيد الدراسة إلـى متغيـرات مستقلة متعامدة (Orthogonal (وتعتمد في إيجادها أما علـى مصـفوفة الارتبـاط ( Correlation Matrix (أو على التباين المشترك (matrix Covariance) (المشهداني : 241) .

**2-3 بعض الأسس والمصطلحات :** 

### **1-2-3 مصفوفة المشاهدات X :**

متغيرات عشوائية عددها  $m$  ، عدد مشاهدات كل متغيـــر هـــو  $n$  ويمكـــن تمثيلهـــا $X_1, X_1, ..., X_n$ بالمصفوفة *X* ذات البعد (*m×n* (ويعبر عنها بالآتي :

൦ ܺଵଵ ܺଵଶ … ܺଵ ܺଶଵ ܺଶଶ … ܺଶ ⋮ ⋮ ⋮ ⋮ ܺଵ ܺଶ … ܺ ൪ … … … … … … … … … … . . … … …(1-3)

### **2-2-3 الصورة القياسية :**

لتسهيل العمليات الحسابية وبافتراض أن المتغيرات تتوزع توزيعاً طبيعياً بوسط مقداره صفر وتبـاين مقداره واحد إن المتغيرات ذات وحدات قياس مختلفة نحولها إلى صيغتها القياسية حيث يمكـن إيجـاد الصيغة لأي متغير Xبالصيغة :

$$
Z_{ij} = \frac{X_{ij} - \bar{X}_j}{\partial X_j} \ \forall \ (i = 1, 2, 3 \dots n) (j = 1, 2, 3 \dots m) \dots (2 - 3)
$$

$$
X_j
$$
 القيمة القياسية للمشاهدة i من المتغير $Z_{ij}$ 

= المشاهدة i من المتغير j . ܺ

$$
X_j \text{ using } X_j
$$

$$
X_j \quad \text{Matrix} \quad X_j
$$

بالإضافة إلى ذلك يمكن إيجاد مصفوفة الصيغة القياسية *Z* لمصفوفة المشاهدات *X* كالآتي: ܼ = ቀ1 − ଵ (3-3).... . . . . ... ... ... ... ... ... ... ... ... ... . ... ... ... ܦܺ ቁܧ حيث :

 $E = |$ 1 1 … 1 1 1 … 1  $\vdots$   $\vdots$   $\dots$   $\vdots$ 1 1 … 1  $\overline{\phantom{a}}$  $n \times n$ … … … … … … … … … … ... (4 − 3)

$$
\underline{XD} = \begin{bmatrix} \frac{X_{11}}{SX_1} & \frac{X_{12}}{SX_2} & \cdots & \frac{X_{1m}}{SX_m} \\ \frac{SX_{21}}{SX_1} & \frac{SX_{22}}{SX_2} & \cdots & \frac{X_{2m}}{SX_m} \\ \vdots & \vdots & \vdots & \vdots \\ \frac{X_{n1}}{SX_1} & \frac{X_{n2}}{SX_2} & \cdots & \frac{X_{nm}}{SX_m} \\ \frac{X_{n1}}{SX_1} & \frac{X_{n2}}{SX_2} & \cdots & \frac{X_{nm}}{SX_m} \\ \end{bmatrix}_{m \times m}
$$
 (5 - 3)

$$
\underline{D} = \begin{bmatrix} \frac{1}{SX_1} & 0 & \dots & 0 \\ 0 & \frac{1}{SX_1} & \dots & 0 \\ \vdots & \vdots & \ddots & \vdots \\ 0 & 0 & \dots & \frac{1}{SX_m} \end{bmatrix}_{m \times m} \dots \dots \dots \dots \dots \dots \dots (6-3)
$$

$$
\underline{EXP} = \begin{bmatrix} \frac{\sum \overline{X}_{i1}}{SX_1} & \frac{\sum \overline{X}_{i2}}{SX_2} & \dots & \frac{\sum \overline{X}_{im}}{SX_m} \\ \frac{\sum X_{i1}}{SX_1} & \frac{\sum X_{i2}}{SX_1} & \dots & \frac{\sum X_{im}}{SX_m} \\ \vdots & \vdots & \vdots & \vdots \\ \frac{\sum X_{i1}}{SX_1} & \frac{\sum X_{i2}}{SX_1} & \dots & \frac{\sum X_{im}}{SX_m} \\ \frac{\sum X_{i1}}{SX_1} & \frac{\sum X_{i2}}{SX_1} & \dots & \frac{\sum X_{im}}{SX_m} \end{bmatrix}_{n \times n} \dots (7-3)
$$

$$
\frac{1}{n}\frac{EXD}{EXD} = \begin{bmatrix} \frac{\overline{X}_{11}}{\overline{S}X_1} & \frac{\overline{X}_{2}}{\overline{S}X_2} & \cdots & \frac{\overline{X}_{m}}{\overline{S}X_m} \\ \vdots & \vdots & \cdots & \vdots \\ \frac{\overline{X}_{11}}{\overline{S}X_1} & \frac{\overline{X}_{2}}{\overline{S}X_2} & \cdots & \frac{\overline{X}_{m}}{\overline{S}X_m} \end{bmatrix}_{m \times m} \qquad \qquad (8-3)
$$
\n
$$
\frac{\overline{X}_{1}}{\overline{S}X_1} \downarrow \downarrow \qquad \frac{\overline{X}_{11}}{\overline{S}X_2} \qquad \qquad \frac{\overline{X}_{12}}{\overline{S}X_1} \downarrow \downarrow \qquad (2 \text{ KAD}) \qquad \qquad (8-1)
$$

$$
\underline{XD} \frac{1}{n} \underline{EXD} = \begin{bmatrix} \overline{X}_{11} - \overline{X}_1 & \overline{X}_2 - \overline{X}_2 & \dots & \overline{X}_{1m} - \overline{X}_m \\ SX_1 & SX_2 & \dots & SX_m \\ \vdots & \vdots & \dots & \vdots \\ \overline{X}_{n1} - \overline{X}_1 & \overline{X}_{n2} - \overline{X}_2 & \dots & \overline{X}_{nm} - \overline{X}_m \\ SX_1 & SX_2 & \dots & SX_m \end{bmatrix}_{m \times m} \dots (9 - 3)
$$

ܼ = ൦ ܼଵଵ ܼଵଶ … ܼଵ ܼଶଵ ܼଶଶ … ܼଶ ⋮ ⋮ … ⋮ ܼଵ ܼଶ ⋮ ܼ ൪ × … … … . . … … … . . … (10 − 3) ଵ يلاحظ أن أي عنصر من عناصر المصفوفة ቀ ቁܦܺܧ يمثل భ ௌ<sup>భ</sup> .

## **3-2-3 مصفوفة التباين المشترك matrix Covariance :**

وهي مصفوفة متماثلة ذات بعد m×m عناصر القطر الرئيسي فيها  $V_{\rm j}$  حيث  $j\neq j$  تمثل المتباينــــات المشتركة بين المتغير ات  $(X_j, \; \; X_j)$  .

$$
SS = A'A = \begin{bmatrix} S_{11} & S_{12} & \dots & S_{1m} \\ S_{21} & S_{22} & \dots & S_{2m} \\ \vdots & \vdots & \dots & \vdots \\ S_{n1} & S_{n2} & \vdots & S_{nm} \end{bmatrix}_{m \times m} \dots \dots \dots \dots \dots (11 - 3)
$$

حيث أن :

ܺ ܾ݈݅ܽ݁ݎܸܽ ݂ ݏ݁ݎܽݑݍݏ ݂ ݉ݑݏ ≡ ܵܵ ܵܵ ܺ ܽ݊݀ ܺ ܾ݈݅ܽ݁ݎܽݒ ݁ℎݐ ݁݁݊ݓݐܾ݁ ݐܿݑ݀ݎ ݏݏݎܿ ݂ ݉ݑݏ ≡ <sup>ᇲ</sup> ᇱ كما يمكن إيجاد مصفوفة مجموع المربعات ܵܵكما يلي : ܵܵ = ൣܺ <sup>ᇱ</sup>ܺ − ݊ ܺ <sup>ᇱ</sup>ܺ൧ … … … … … … … … … … … . … … . (12 − 3)

$$
\underline{X} = [X_1, X_2, \dots, X_m] \dots \dots \dots \dots \dots \dots \dots \dots \dots \dots \dots \dots (13-3)
$$

ومن هذه المصفوفة ܵܵ توجد مصفوفة التباين المشترك كالآتي :

$$
\underline{V} = \frac{1}{n-1} \underline{SS} \dots \dots \dots \dots \dots \dots \dots \dots \dots \dots \dots \dots \dots \dots \dots (14-3)
$$

عليه مصفوفة التباين هي :

$$
\begin{bmatrix} S_{X_1X_1} & S_{X_1X_2} & \cdots & X_{X_1X_m} \\ X_{X_2X_1} & S_{X_2X_2} & \cdots & S_{X_{2X_m}} \\ \vdots & \vdots & \vdots & \vdots \\ S_{X_mX_1} & S_{X_mX_2} & \cdots & S_{X_{mX_m}} \end{bmatrix}_{m \times m}
$$
 (15 - 3)

**4-2-3 مصفوفة الارتباط (**ࡾ**) :**  وهي مصفوفة متماثلة (m×m) عناصر القطر فيها 1 =  $r_{jj}$  وبقية العناصر  $r_{jj}$  تمثل معامل الارتباط  $\colon X_j'$  ،  $X_j$  و  $X_j$  . حيث :

ݎ <sup>ᇲ</sup> = ∑ ൫ܺ − ܺ൯൫ܺ <sup>ᇲ</sup> − ܺ ᇲ൯ ୀଵ ට∑ ൫ܺ − ܺ൯ ଶ ൫ܺ <sup>ᇲ</sup> − ܺ ᇲ൯ ଶ ୀଵ … … … … … . (16 − 3) كما يمكن التعبير عنها بالصيغة الآتية :

$$
r_{jj'} = \frac{Scp (X_j, X_{j'})}{\sqrt{(S_{jj})(S_{j'j'})}} = \frac{S_{jj'}}{\sqrt{(S_{jj})(S_{j'j'})}} \dots \dots \dots \dots \dots (17-3)
$$

كما يمكن إيجاد مصفوفة الارتباط بالصيغة التالية :

$$
R = \underline{D} = \frac{1}{\sqrt{S_{jj'}}} \underline{SSD} \left\{ \frac{1}{\sqrt{S_{jj'}}} \right\} \dots \dots \dots \dots \dots \dots \dots \dots \dots (18 - 3)
$$

حيت أن 
$$
\frac{1}{\sqrt{s_{jj'}}}
$$
 :  $D \frac{1}{\sqrt{s_{jj'}}}$  .   
   
   
المربعات SS و هي :

$$
\underline{D}\frac{1}{\sqrt{S_{jj'}}} = \begin{bmatrix}\n\frac{1}{\sqrt{S_{11}}} & 0 & \dots & 0 \\
0 & \frac{1}{\sqrt{S_{22}}} & \dots & 0 \\
0 & 0 & \ddots & 0 \\
0 & 0 & \dots & \frac{1}{\sqrt{S_{nm}}}\n\end{bmatrix}_{m \times m} \quad (19-3)
$$

وبتطبيق العلاقة :

$$
R = \frac{D}{\sqrt{S_{jj'}}} \frac{SSD}{SD} \left\{ \frac{1}{\sqrt{S_{jj'}}} \right\} \dots \dots \dots \dots \dots \dots \dots \dots \dots \dots \dots (20 - 3)
$$

تتكون لدينا المصفوفة :

ܴ = ൦ ଵݎ ... ଵଶݎ 1 ଶݎ ... 1 ଶଵݎ ⋮ ⋮ ⋮ ⋮ 1 ... ଶݎ ଵݎ ൪ × … … . . … … … … . . … . . (21 − 3)

**3-3 النموذج ألعاملي (model Factor (:**  يفسر النموذج ألعاملي لــــ (m) من المتغيرات $X_i$  , 2,  $j=1,2,\quad$  لصيغة حجمها (n) على أســــاس دالــــة خطية لـــ p من العوامل العامة (Common Factor) حيث (P< m) و العامل الوحيــد ( Unique Factor (لكل متغير إن :

$$
X_1 = L_{11}F_1 + L_{12} + \dots + L_{1e}F_e + e_1 \dots \dots \dots \dots (22 - 3)
$$
  

$$
X_n = L_{1m}F_m + L_{m2} + \dots + L_{me}F_e + e_m \dots \dots \dots (23 - 3)
$$

 $F_1$  ,  $F_2$  ... .  $F_e$  ....  $F_e$ العوامل العامة التي تم اختيارها من m من المتغيرات $L_{ij}$  : من العوامل العامة  $\,$  . في التركيب الخطي  $\,X_{\!f}\,$  و تسمى بتحميل العامة i للمتغير  $\,$  .

.... e $_1$  . ... . . ... . ... العامل الوحيد لكل علاقة من المتغيرات الأصــــلية كمــــا يمكـــن تمثيلــــه باســـتخدام **المصفوفات:** 

 $XmX_1 = \underline{L} mX_e\underline{F} eX_1 + \underline{e} mX_1$  … … … … … … ... (24 – 3) هذا ما يدعي بالنموذج العاملي و هكذا كل استجابة ( response (للمتغيرات تتكون من قسم يأتي عن طريق العوامل العامة و آخر عن طريق العامل الوحيد ، القسم الذي يأتي عن طريق العوامل العامـة هو تركيب خطي من هذه العوامل والعامل الوحيد يحتوي على جميع التأثيرات الأخرى الموجودة فـي العوامل العامة الأخرى و التي عددها (p-m) (العلاق : 20) وحيث أن النموذج ألعاملي يجـزي كـل استجابة متغير إلى قسمين كذلك ببدأ التباين للمتغير  $X_j$  إلى جزئين الأول هو التباين العام والذي يأتي

عن طريق العوامل العامة والثاني هو التباين الخاص الذي يأتي عن طريق العامل الوحيد نرمز للتباين : العام  $\mathrm{h}^{2}_{\mathrm{i}}$  الحام  $\mathrm{h}^{2}_{\mathrm{i}}$ و على ذلك نستطيع إيجاد التباين لـــ

ܵ <sup>ଶ</sup> = ܸܽݎ൫ ܺ൯ = h<sup>୧</sup> <sup>ଶ</sup> + ܦ<sup>୧</sup> <sup>ଶ</sup>…………………………………………..…(25-3)

**4-3 الفرضيات الأساسية للتحليل العاملي :** 

**الفرضية الأولى :** 

نأخذ القيمة الأساسية للمتغيرات، بافتراض أن المتغيرات تتوزع طبيعياً بوسط قدره صفر وتباين قـدره واحد لتسهيل العمليات الحسابية وكذلك التخلص من اختلاف وحدات القياس  $X_j$  إن وجد كما نلاحـــظ أن أغلب البرامج الجاهزة للحاسب الإلكتروني تستخدم المتغيرات بصـيغتها القياسـية و يـتم إيجـاد الصيغة القياسية كالآتي :

$$
Z_{ij} = \frac{X_{ij} - \overline{X}_i}{S_{X_i}} \ \forall \ i = 1, 2, \dots, m \dots \dots \dots \dots \dots \dots \dots (26 - 3)
$$

لــ m من المتغيرات لعينة حجمها n .

فلو حصلنا على عدد من العوامل العامة ((P $< m$ )) فإن لكل متغير صيغته القياسية ( $Z_{i}$ )يمكن تمثيلـــه بالعلاقة التالية :

$$
Z_j = L_{ji}F_1 + L_{j2}F_2 + \dots + \dots + L_{jp}F_p + e_j
$$
  
\n
$$
\Rightarrow Z_j = \sum_{q=1}^p L_{jg}F_q + e_j + \dots + \dots + \dots + \dots + \dots
$$

حيث :

: القيمة القياسية للمتغير 
$$
\vdots
$$
 \nand\n
$$
\vdots
$$
\n
$$
\vdots
$$
\n
$$
\vdots
$$
\n
$$
\vdots
$$
\n
$$
\vdots
$$
\n
$$
\vdots
$$
\n
$$
\vdots
$$
\n
$$
\vdots
$$
\n
$$
\vdots
$$
\n
$$
\vdots
$$
\n
$$
\vdots
$$
\n
$$
\vdots
$$
\n
$$
\vdots
$$
\n
$$
\vdots
$$
\n
$$
\vdots
$$
\n
$$
\vdots
$$
\n
$$
\vdots
$$
\n
$$
\vdots
$$
\n
$$
\vdots
$$
\n
$$
\vdots
$$
\n
$$
\vdots
$$
\n
$$
\vdots
$$
\n
$$
\vdots
$$
\n
$$
\vdots
$$
\n
$$
\vdots
$$
\n
$$
\vdots
$$
\n
$$
\vdots
$$
\n
$$
\vdots
$$
\n
$$
\vdots
$$
\n
$$
\vdots
$$
\n
$$
\vdots
$$
\n
$$
\vdots
$$
\n
$$
\vdots
$$
\n
$$
\vdots
$$
\n
$$
\vdots
$$
\n
$$
\vdots
$$
\n
$$
\vdots
$$
\n
$$
\vdots
$$
\n
$$
\vdots
$$
\n
$$
\vdots
$$
\n
$$
\vdots
$$
\n
$$
\vdots
$$
\n
$$
\vdots
$$
\n
$$
\vdots
$$
\n
$$
\vdots
$$
\n
$$
\vdots
$$
\n
$$
\vdots
$$
\n
$$
\vdots
$$
\n
$$
\vdots
$$
\n
$$
\vdots
$$
\n
$$
\vdots
$$
\n
$$
\vdots
$$
\n
$$
\vdots
$$
\n
$$
\vdots
$$
\n
$$
\vdots
$$
\n
$$
\vdots
$$
\n
$$
\vdots
$$
\n
$$
\vdots
$$
\n
$$
\vdots
$$
\n
$$
\vdots
$$
\n
$$
\vdots
$$
\n<math display="</p>

بما أن القيم الأصلية للمتغيرات أصبحت قياسية فإن العوامل العامة  $F_{\scriptscriptstyle \! S}$  و العوامل الوحيـــدة $e_j$  نكـــون معيارية أيضاً بوسط قدره صفراً وتباين قدره واحداً وكذلك فإن m من العوامل الوحيدة تكـون غيـر مرتبطة بنفسها ومع p من العوامل العامة .

 $_2$  ولإيجاد ننباين  $Z_j$  نلاحظ أن

ܵ <sup>ଶ</sup> = ܼ ଶ ୀଵ … … … … … … … … … … … … … … . … . (28 − 3) ࡿ ܮ = ଶ ቊ ܨ ∑ ଶ ୀଵ ݊ ቋ ୀଵ + ܷ ଶ ݕ ∑ ଶ ୀଵ ݊ ቆ + ܮܮ2 + ௧ܨܨ ∑ ୀଵ ݊ ቇ ௧ ܮ ݑ 2 + <sup>ଶ</sup> ቆ ܻܨ ∑ ୀଵ ݊ ቇ ୀଵ … … … … … … … (29 − 3)

و بما أن  $Z_j$  هي الصيغة القياسية وتباينها هو الواحد فإن تباين العوامل المكونــــة لمهـــا أيضـايســــاوي الواحد أي أن :

$$
S_j^2 = 1 = \sum_{q=1}^p L_{jq}^2 + u_j^2 + 2 \sum_{qct < 1}^p L_{qj} L_{jt} r(F_q F_t) + 2u_j \sum_{q=1}^p L_{jq} r(F_q Y_j)
$$
  
9.444441  $\sum_{q=1}^p L_{jq} r(F_q Y_j) = F' s^2$  and  $\sum_{q=1}^p L_{jq} r(F_q Y_j) = F' s^2$ 

$$
S_j^2 = 1 = L_{j1}^2 + L_{j2}^2 + \dots + L_{jp}^2 + u_j^2 \dots \dots (30 - 3)
$$
  
and  

$$
F_q
$$

$$
V_q = \sum_{j=1}^{n} L_{jq}^2 \dots \dots \dots \dots \dots \dots \dots \dots \dots \dots \dots (31 - 3)
$$

وأن مجموع مساهمة جميع العوامل العامة مع التباين الكلي لكل المتغيرات m هو :

$$
V = \sum_{q=1}^{p} V_q = \sum_{j=1}^{m} n_j^2 \dots \dots \dots \dots \dots \dots \dots \dots (32 - 3)
$$

وهذا ما يسمى بمجموع كميات الشيوع (Communalities (.

وبملاحظة العلاقة يمكن توضيح ما يلي : ( العلاق : 23 ) .

أن تباين المتغير يتكون من ثلاث تباينات وهي :

**-3 1-4 تباين العوامل العامة variance Common :** 

ويسمى كذلك بالتباين المشاع أو تباين كميات الشيوع وهو الجزء من التباين الذي يـرتبط مـع بقيـة المتغيرات ويحسب من معاملات العوامل العامة ويرمز له بــ $\mathrm{h}^{2}_{\mathrm{j}}$  و هو :  $h_j^2 = L_{j1}^2 + L_{j2}^2 + \dots + L_{jp}^2 \dots \dots \dots (33-3)$ 

**2-4-3 التباين الخاص Variance Special :** 

وهو ذلك الجزء من النتباين الكلي الذي لا يرتبط مع أي متغير ويرمز له بالرمز  $b_j^2$ و هو جــزء مـــن تباين العامل الوحيد و الذي يساوي :

$$
u_j^2 = b_j^2 + e_j^2 \dots \dots \dots \dots \dots \dots \dots (34-3)
$$

حيث :

. تباین العامل ال*و*حید
$$
u^2_j
$$

التباين الخاص بالمتغير  $b^2_j$ 

: تباين الخطأ  $\, \rho_j^2$ 

#### **-3 3-4 تباين الخطــأ Variance Error :**

وهو ذلك الجزء من التباين الناتج من خلال حدوث أخطاء سحب في العينة أو قياسـها أو المتغيـرات أخرى تؤدي إلى عدم الثبات ويشترك كل من التباين العام والتباين الخاص في تكوين التباين المعتمـد Variance Reliable و هو :

$$
V_{jj'}=h_j^2+b_j^2
$$

تباين المتغير يمثل بالعلاقة التالية :

$$
\sigma_j^2 = \sigma_{j1}^2 + \dots + \sigma_{jp}^2 + \sigma_{jb}^2 + \sigma_{je}^2 + \dots + \dots + (35 - 3)
$$
  
...
$$
\sigma_j^2 = \sigma_{j1}^2 + \dots + \sigma_{jp}^2 + \sigma_{jb}^2 + \sigma_{je}^2 + \dots + \dots + (35 - 3)
$$

$$
\frac{\sigma_j^2}{\sigma_j^2} = \frac{\sigma_{j1}^2}{\sigma_j^2} + \cdots + \frac{\sigma_{jp}^2}{\sigma_j^2} + \frac{\sigma_{jb}^2}{\sigma_j^2} + \frac{\sigma_{je}^2}{\sigma_j^2} + \cdots + \frac{\sigma_{jp}^2}{\sigma_j^2} + \frac{\sigma_{jb}^2}{\sigma_j^2} + \cdots + \frac{\sigma_{jp}^2}{\sigma_j^2} + \cdots + \frac{\sigma_{jp}^2}{\sigma_j^2} + \cdots + \frac{\sigma_{jp}^2}{\sigma_j^2} + \frac{\sigma_{jp}^2}{\sigma_j^2} + \cdots + \frac{\sigma_{jp}^2}{\sigma_j^2} + \frac{\sigma_{jp}^2}{\sigma_j^2} + \cdots + \frac{\sigma_{jp}^2}{\sigma_j^2} + \frac{\sigma_{jp}^2}{\sigma_j^2} + \cdots + \frac{\sigma_{jp}^2}{\sigma_j^2} + \frac{\sigma_{jp}^2}{\sigma_j^2} + \frac{\sigma_{jp}^2}{\sigma_j^2
$$

$$
h_j^2 = L_{j1}^2 + L_{j2}^2 + \dots + L_{jp}^2 = 1 - u_j^2 + \dots + (40 - 3)u_ju_j
$$
  
\n
$$
u_j^2 = b_j^2 + e_j^2 = 1 - h_j^2 + \dots + (41 - 3)u_ju_j
$$
  
\n
$$
h_j^2 = u_j^2 - e_j^2 + \dots + \dots + \dots + (42 - 3)u_ju_j
$$
  
\n
$$
e_j^2 = 1 - V_{jj'} + \dots + \dots + \dots + \dots + (43 - 3)u_ju_j
$$

**5-3 الفرضية الثانية :** 

افترض وجود ارتباط بين المتغيرات k و j ويمكن حسابه على أساس طبيعة وتأثير تحميلات العوامـل العامة وهذا الارتباط للعوامل للمتغير j ستكون صفراً أي أن العوامل المستخلصة لم تفسر أ جز مـن تباين ذلك المتغير .

وإذا وقعت  $h_j^2$  بين العنصر والواحد هذا يعني أن النداخل جزئي بين المتغيرات والعوامل. إن طريقـــة  $h^2_j$  المكونات الرئيسية عند استخدامها في تطبيق التحليل العاملي تحتاج إلى تقدير أولي لكمية الشـــيو ع ووصفها على القطر الرئيسي لمصفوفة الارتباط ( العلاق : 25 ) .

### **طرق تقدير كميات الشيوع الأولية:**

هنالك عدة طرق لتقدير كميات الشيوع الأولية منها :

- ن اختبار أكبر ارتباط للمتغير  $Z_j$ مع بقية المتغيرات في العينة ، فقــد وجــد (1947 , Thurston)أن $\cdot 1$ هذه الطريقة البسيطة لتقدير كميات الشيوع مفيدة لمصفوفة الارتباط الكبيرة الحجم ولكن لا ينصح بها للمتغيرات قليلة العدد .
- .2 طريقة المعدل لكمل الارتباطات الممكنة للمتغير j مع بقية المتغيرات ما عدا ارتباطه مع نفسـه ( أي ماعدا الواحد ) .

$$
h_j^2 = \sum_{k=1}^p r_{jk} \qquad k \neq j \dots \dots \dots \dots \dots \dots \dots \dots \dots (44-3)
$$

.3 طريقة حاصل ضرب معامل الارتباط بين المتغير j والمتغيرين الأكثر ارتباطاً به مقسـوم علـى معامل الارتباط بين هذين المتغيرينيحسب بالصيغة التالية :

ܮܮ = ݎ ୀଵ … … … … … … … . … … … … … . . … . (45 − 3) (3 − 46) ... ... . ... ... ... ܮܮ . . ⋯ + ଶܮଶܮ + ଵܮଵܮ = ݎ

وبدلالة المصفوفة يمكن تقدير مصفوفة الارتباط بين المتغيرات كالآتي :

$$
\underline{\hat{R}} = LL' \dots \dots \dots \dots \dots \dots \dots \dots \dots \dots \dots \dots (47-3)
$$

حيث :

 $\hat{R}$  : مصفوفة الارتباط .  $\widehat{R}$ 

ܮ: مصفوفة تحميلات العوامل العامة . **-3 6 كميات الشيوع Communalities :** 

كمية الشيوع لأي متغير j هي مجموع مربعات تحميلاته وتمثل نسبة التباين الـذي تفسـره العوامـل العامة المستخلصة لـهذه المتغيرات والتي نرمز لـها بالرمز  $h_j^2$  و تمثل بالـعلاقة الأتية :  $h_j^2 = L_{j1}^2 + L_{j2}^2 + \cdots + L_{jp}^2 + \cdots + \cdots + L_{j}^2$ 

ومن خصائص كميات الشيوع  $(h_{j}^{2})$  مدى النرابط بين المتغيرات والعوامل المستخلصة ، فــإذا كانــت المتغير j كبيرة و تقترب من الواحد فإن ذلك يدل على أن المتغيـــر يــــرتبط كليــــاً مــــع العوامــــل  $h_j^2$ المستخلصة .

> أما في حالة كون  $(h_j^2)$  مساوية للصفر فهذا يدل على أن تحميلات  $r_{\cdot}$ ,  $r_{\cdot}$

$$
h_j^2 = \frac{f_j k' j_1}{r_{k1}} \dots \dots \dots \dots \dots \dots \dots \dots \dots \dots \dots (49 - 3)
$$
  
-e<sub>k1</sub> (1)

- 4. من التقديرات المفضلة لكمية الشيوع  $(h_j^2)$  هو احتساب مربع الارتباط المتعدد (Sms) لكل متغير مع (n-1) من المتغير ات الباقية و اعتبار ه تقدير اً لكمية الشيو ع .
- .5 اقترح (1957 , Wrigley (تسميته مربع الارتباط المتعدد بمقدار التبـاين المفسـر أو المشـاهد ولإيجاد مربع الارتباط المتعدد لكـل المتغيـرات قيـد الدراسـة نحسـب معكـوس مصـفوفة  $R^{-1}$ الارتباط  $R^{-1}$ حيث أن  $\cdot$

$$
Smcj = R_j, 1, 2, \dots, m = 1 - \frac{1}{r_{jj}}, \dots, \dots, (50 - 3)
$$

حيث أن :

 $Z_j$  : العناصر القطرية للمصفوفة $R^{-1}$  للمتغير  $r_{jj}$ ومن أهم خواص (Smc (هو أن هذه القيمة تمثل الحد الأدنى لكمية الشيوع أي :  $R_j^2(n-1) \leq h_j^2$ ܼ) . ( العلاق : 26 ) . حيث (1 − ݊) تمثل مجموع المتغيرات ما عدا (

**-3 7 استخدامات التحليل ألعاملي و مفاهيمه :** 

يبدأ التحليل ألعاملي بحساب الارتباطات بين عدد من المتغيرات مثل أ ، ب ، ج ، د ، هـ أو الـذكاء أو الانبساط ، شدة الدافع، التذكر والتحصيل مثلاُ ونحصل على مصفوفة من الارتباطـات بـين هـذه المتغيرات لدى عينة ما، ثم نتقدم بعد ذلك لتحصيل هذه المصفوفة الارتباطية تحليلاً عاملياً لتصل إلـى أقل عدد ممكن من المحاور Axes أو العوامل Factors تمكننا من التعبير عن أكبر قدر من التبـاين بين هذه المتغيرات، وذلك إذا توقعنا عند فحص هذه المصفوفة الارتباطية التي تتكـون مـن عشـرة معاملات ارتباط التي تؤدي إلى فهم كامل للمجال المشترك فيما بينها جميعاً، حيث يبين كل معامل من معاملات الارتباط في المصفوفة علاقة بسيطة بين متغيرين فقط من متغيراتها دون أن ينبي بأهمية أو دور هذه العلاقة بين هذين المتغيرين ومتغير ثالث، وعلى ذلك لا نستطيع عند هذا المستوى أن نصـل لتقدير العلاقة المشتركة بين ثلاثة متغيرات معاً أو بين متغيرات المصفوفة إذ أن حصولنا على معامل للارتباط بين أ، ب قدره و معامل آخر بين ب، ج قدره v ، أيضاًَ لا يعني بالضـرورة أن الارتبـاط بين أ، ب غير ما هو مشترك بين ب، ج ولا تصلح العلاقة الثنائية بين ب، وأي من المتغيـرين أ، ج لتقدير العلاقة بينهما في معاملات الارتباط البسيطة .

### **8-3 خصائص الدراسة العاملية:**

إزاء التقدم في أساليب القياس وتوفر المفاهيم والسيكولوجية الخاصة بالظواهر المختلفة وإزاء العديـد من البيانات التجريبية التي أمكن الحصول عليها أصبح من الضروري التقدم لإعـادة صـياغة هـذه المعطيات صياغة نظرية أو صياغتها في صورة منظمة تسمح بالتعرف علـى جوا نبهـا و اختبارهـا بوسائل عديدة وتسمح في نفس الوقت بتقديم صورة ملخصة ومركزة للعدد الكبير من النتائج الجزئي ، كما تسمح في النهائية ببناء فروض جديدة قائمة على هذه الأسس التصنيفية للبيانات الجزئية . ولكي نتوصل إلى تحليل القدرات العقل أو السمات السلوكية قائم علـ ى معاجلـة رياضـية للبيانـات تجريبية توفرت من خلال اختبارات للذكاء أو القدرات المعرفية الأخرى أو من خلال مقاييس السمات المزاجية، عليها أن نلجأ إلى التحليل ألعاملي وهو الأسلوب الذي ينفذوا حتى هـذه اللحظـة بإمكانيـة تصنيف وتلخيص عدد كبير من الظواهر المترابطة .

وليس بمقدورنا اعتبار التحليل العامل قفزة بلا مقدمات في تاريخ العلم ، بل هو فـي الحقيـق امتـداد لتطور حركة القياس العقلي و نتيجة لازمة عنها .

وإذا أردنا أن نعود إلى الوارد لتصبح تاريخاً لهذه الحركة العلمية التي نشأت في مجال علم النفس نبدأ بكل تأكيد بسبيرمان، ذلك أن البداية ليست هي بأي حال مجدد الصياغة الرياضية والمعالجة الجبريـة التي يتضمنها الأسلوب البداية هي كيف بدأ الاهتمام يتركز في قدرات العقل وفي القياس الموضوعي، وفي محاولة وضع تفاصيل المعطيات التجريبية في نسق منظم .

سنجد لهذا المنحنى تاريخاً حافلاً بالأسماء فمنذ تأكيد تشارلس دارت Darwin لأهمية العوامل العقليـة في التطور خلال العقل الثامن من القرن التاسع عشر، إلى اهتمامات جالتون في نفـس الفتـرة التـي اتسعت لتشمل دلالات نظرية دارون في التطور العقلي والقياس الموضـوعي لهـذه القـدرات، إلـى استخدامه لاختبارات التداعي والتي نفاها عنه واستخدمها في معلمه خلال الفترة الثانيـة مـن نشـاط المعمل التي تلت إصداره لكتاب أصول علم النفس، إلى كاتل Cattel M.J الذي التقى بجـالتون سـنة 1888م وأهتم معه بدراسة القدرات واستخدام الاختبارات في القياس العقلي .

### **-3 9 أهداف التحليل ألعاملي:**

يعد التحليل ألعاملي أسلوباً وصفياً وتصنيفاً مناسباً في علم النفس ومع ذلك فإن مشكلة أهداف التحليـل ألعاملي تواجه الباحث كثيراً ويتوقف على إحاطته بجوانب هذه المشكلة عدد من القرارات منها علـى

سبيل المثال صلاحية المنهج للاستخدام في دراسة معنية أو العدد المناسب من العوامل المنتجة و هكذا وتصبح هذه النقطة جديرة بالاهتمام نتيجة لأهميتها العامة بالنسبة للمنهج ككل . الخطوة الأولي في كل العلوم هي الوصف ويترتب على مرحلة الوصف مزايا متعددة للعلم حيث تسهم في تنظيم المعطيات وتصنيفها كمقدمة لاستخدام أساليب تجريبية ممتعة تساعد علـى التو صـل إلـى القوانين التي تحكم الظواهر ومع أن التحليل ألعاملي في جوهرة أسلوب للوصف إلا أن خصـوبته أدت إلى استكشاف عدد منت الأهداف الأخرى التي يمكن استخدامه فيها ويمكننا تلخيص هذه الأهداف فـي النقاط الآتية :

### **10-3 الهدف الوصفي :**

ظل الهدف الأول المتفق عليه بين الباحثين، وما زال هو الهدف الوصي، حيث ينظـر إلـى العوامـل دائماً على أنها أبعاد أو فئات وصفية لمجموعات من الظواهر أو الاختبارات خمسيات مثل (العالمية أو الانطوائية أو القدرات الأولية وهي مسميات لمجموعة من البنود أو الاختبارات و مـا تتضـمنه مـن خصائص مشتركة .

ويرى إيريك أنه إذا أردنا أن نضع تعريفاً للعوامل في ضوء هذا الاستخدام المباشر لها في البحـوث المختلفة فسيكون هذا التعريف هو أن العوامل صيغ تلخيصية لنسق من الارتباطات بـين عـدد مـن المتغيرات يمكن إحلالها رياضياً بدلاً من هذه الارتباطات (1983 , Eysenk(.

### **11-3 الهدف التنبؤي :**

أدى التفاؤل بما في المنهج من خصوبة إلى استكشاف أهداف جديدة يمكن أن يصلح لتحقيق، صـحيح أن هذه الأهداف ليست مباشرة وليست مما يمكن إدعاء أنها خصائص صريحة متفق عليهـا، إلا أننـا نستطيع أن نستخلص هذه الأهداف من خلال الخبرة العملية بالمنهج فمن المعروف أن البحوث العاملية في العشرينات والثلاثينات من هذا القرن حول نسبة الذكاء والعامل العام وعوامل الذكاء النوعية كـل لها دورها المباشر فيما توفر الآن من معلومات ذات قيمة تنبؤية جيدة تتعلـق بالإمكانـات المدرسـية للأطفال بناء على المقاييس المتوفرة التي حصلت عاملياً (.7 p 1970 Child(وعلينـا بالنسـبة لهـذا الهدف أن نكون على حذر حيث يتعين أولاً الاطمئنان إلى ثبات مقاييسنا واتساع عيناتنا وشدة تجانسها والاستعانة باستمرار بمحكات صدق خارجية، وذلك أن الانتقال من نتائج عينات محدودة إلى تقسيمات على الجمهور العام دون توفر القدر الكافي من الضوابط والشروط المنهجية يمكن أن يؤدي بنـا إلـى مزال منهجية خطيرة وإذا أردنا أن نحدد أيرزنك في وضع تعريف مناسب للعوامل فـي ضـوء هـذا الهدف فسيكون كالآتي وتعد العوامل صيغة رياضية تلخيصية لمجموعة من معاملات الارتباط يمكـن أن توحي بأبعاد معينة للسلوك، تمكننا من التنبؤ على المستوى الواقعي إذا ما كانت نتائجنـا العامليـة على عينات واسعة متجانسة ومقاييس مرتفعة الثبات والصدق .

### **12-3 هدف الإيحاء بفروض جديدة :**

الهدف الثالث من أهداف التحليل ألعاملي هو اقتراح أو الإيحاء بفروض جديدة، بحيث يـؤدي العامـل هنا دروياً إيجابياً للبناء النظري للعلم و تقوم دراسة ترستون للاهتمامات التي سـبق أن أشـرنا إليهـا والتي أفترض من خلالها أربعة عوامل أساسية مثلاً الهدف من أهداف المنهج، حيث أثبتـت دراسـة تالية صحة ما ذهبت إليه من فروض ترستون في المجال (1953 Eysenck (والواقع أن هذا الهـدف من أهداف التحليل ألعاملي لا يتوفر له وحده بل يتوفر لسائد المناهج العلمية، فحين نتنـاول معطيـات معينة سواء بالوصف أو التصنيف أو لاكتشاف ما بينها من علامات، وما أن تصل إلى حلـول معينـة حتى نتمكن من إثارة قدراً أكبر من المشكلات والفروض العلميـة الجديـدة التـي تتطلـب فحصـها واستكشافها ويذكر أيزنك (Tbid (أن التعريف المناسب للعوامل بهذا المعنى هو أنها صيغة مختصـرة لارتباطات مستقيمة بين عدد من المتغيرات توحي بعلاقات عليه لم تكشف بعد.

### **13-3 هدف اختبار الفروض :**

الهدف الرابع من الأهداف التي يمكن استخدام التحليل ألعاملي لتحقيقها من خلال تقسيم تجريبي جيـد هو إمكان مساندة المنهج لقبولنا أو لرفعتنا فرضاً تجريبياً معيناً، ذلك أن المهمـة التصـنيفية للتحليـل ألعاملي تتكفل بإبراز خصائص معينة في مجال ما، بحيث تخرج بصورة وصفية ذات سمات محـدودة

وإذا قمنا بالتدخل التجريبي في هذا الموقف مرة أخرى أو ضبط مرة أخرى أو ضبط اسـتبعاد بعـض متغيراته بادئين من فروض معينة متعلقة بدور هذا التدخل في البناء التصنيفي للعلاقات بين المتغيرات فإن المقارنات العاملية بين التصنيفين كفيلة باختبار فروضنا ويستخدم هذا المنطق ألعاملي فـي أغلـب البحوث والتصميمات التجريبية فالباحث يضع تعميمه التجريبي بناء على تصور نظري معين ولـيس من خلال تفكير لنجرب ونرى إلا أن الانتقال بعد ذلك من النتائج المباشرة للتحليل العاملي لـرفض أو قبول الفروض لم يكن خطوة مألوفة، إذا كانت الحدود الكلاسيكية لاستخدام المـنهج تجعـل الباحـث محجماً عن هذه الخطوة تجنباً لإقامة أو فروض علاقات غير متضمنة في صلب المنهج صـراحة إلا أنه عندما يقوم الباحث بدراسة لمجال معين بادئاً من تصور نظري بخصائص التصـنيف فـي هـذا المجال وما تتضمنه هذه الخصائص من تمايز بين عوامل معينة أو اندماج في فئات تصنيفية واسـعة تضم تبايناً كبيراً لخصائص متنوعة في متغيراته وإذا أعاد تجربته بعد تدريب معـين لمفحوصـين أو تعديل تعليمات الأداء المقدمة لهم أو شروطه أو إضافة أو ضبط متغيرات جديدة في الموقف وأجـرى تحليلاً عاملياً جديداً فإنه يستطيع أن يضع عدد من الفروض الخاصة بما أدت إليـه هـذه التعـديلات التجريبية في التصنيف وهي فروض يمكن اختبارها في هذه الحالة من خلال عدد من الأساليب منهـا المقارنة بين النسقين العاملين في التجربة الأولى والثانية باستخدام أسلوب كايدز للمقارنة بين العوامـل مثلاً كما يمكنه أن يفحص الارتفاع أو الانخفاض في الارتباط بين العوامل في المصـفوفة مـن خـلا فحص الفروق بين معاملات الارتباط في العوامل المائلة في الحالتين مثلاً كما يمكنه من جانب آخـر المقارنة بين المتغيرات فلي النسق العاملي للتجربة الثانية مع النسق ألعاملي لإعادة الاختبار على عينة ضابطة لم تتعرض لاختلافات مماثلة لما تعرضت له المجموعة التجريبية بالإضافة إلى هـذا يمكـن مقارنة درجة الوضوح والاستغلال للعوامل و الفروق في حجم التباين المستخلص في النسـقين ومـا يتضمنه ذلك من دلالات وبهذا يمكن من اختبار فروض نظرية في هذا المستوى التصفيف من خـلا ل تعميم يحقق إمكانية هذا الاختبار .

## **14-3 هدف التحكم في تأثير متغيرات عرضية :**

الهدف الخامس من أهداف التحليل ألعاملي هو استخدامه فغي التحكم في تأثير عـدد مـن المتغيـرات العرضية في التعميم التجريبي، فحين توجد بعض التأثيرات المعروفة مسبقاً من قبل البحث دون نتحكم فيها من خلال التعميم التجريبي فإنه بعض تأثيرات هذه العوامل يمكن أن تقاس بواسـطة عـدد مـن المناهج الإحصائية لعل أكثرها استخداماً هو تحليل التباين إلا أنه في حالة عدم وضوح هذه التـأثيرات بشكل محدد وعلى افتراض انتشارها في الأداء على متغيرات البحث فإن التحليل ألعاملي يثبت دائمـاً كفائتة في عزل وتحديد هذه العوامل وقد تمكن رادسونوريتج في دراسة لهما مـن اسـتخدام التحليـل ألعاملي في عزل بعض المؤشرات العرضية في متغيرات الدراسة مثل استجابة الموافقة وتأثير الوضع الاقتصادي والاجتماعي (Retting and Rawson (تبين الآن القدر الواسع من الخصوبة الذي يتسـم به التحليل ألعاملي وهي خصوبة يمكن أن يحسن الباحث استثمارها مـن خـلال التعمـيم التجريبـي المناسب غير أن هذه الأهداف الممكنة ليست من السهولة بالقدر الذي تبدو واضحة به فيما سبق وهـي تحتاج للخبرة العملية الواسعة والدقيقة بحدود المنهج وحسن استخدامه ودقة التعميم التجريبي بالإضافة إلى كل ذلك حدود وحسن تغيير العوامل والشروط التي يجب مراعاتها بتدقيق شديد في هذا التفسير إذ يؤدي استخدام التحليل العاملي دون الخبرة به والتعرف على مزاياه وحدوده مع دقة التعميم التجريبـي إلى نتائج غير ذات أهمية (1954 Fruchter (.

### **15-3 تفسير العوامل :**

إذا انتقلنا إلى الاعتبارات التي تحكم تفسيرنا للعوامل فلن تجد اختلافات بارت في هذا المجـال حيـث يبدو الاتفاق أوضح لدى الباحثين المختلفين وإن كانت شروط التفسير تختلف من باحث إلى آخر مـن حيث درجة صرامتها أو ما تتميز به من مرونة .

و لعل السمة المميزة لحسن فهمنا وتفسيرنا للعوامل هو أنت نقوم بالتفسير بعد تدوير المحاور حيث يتم توزيع التباين الكلي للمصفوفة العاملية من جديد في ضوء خصائص البناء البسيط وهـي الخصـائص التي تؤدي إلى تميز المتغير الواحد بتشبع مرتفع على عامل واحد ما لم يكن معبراً عن أشـكال مـن التباين يتوزع بشكل بارز مع العديد من متغيرات المصفوفة .

ويتعين في هذه الحالة أن يقوم تفسيرنا للعامل من خلال ظهور أكثر من تشـبع عليـه، حيـث تبـدو مخاطرة منهجية أن تفسر العامل من خلال تشبع واحد ويرى جيلفورد أن حسب السياسة يقتضـي أن تعمم بطارية الاختبارات بحيث نقيس كل عامل مفترض بواسطة ثلاثة اختبارات وليس اختباراً واحـداً (1954Guilford (وهو موظف سليم وفي ضوء هذه الاختبارات الثلاثة وتلازم أو تشتت تبايناتها فـي المصفوفة العاملية يمكننا أن نتعرف على خصائص العامل وتحديد هويته وهو موقف يتفق فيه فروكتر مع جيلفورد حيث يرى أنه لابد من الالتزام بهذه القاعدة وعلى وجه الخصوص إذا كنا نتعامـل مـع مجال جديد للبحث أو اختبارات جديدة .

غير أن تحديد هوية العامل أو التعرف على خصائصه ليس كافياً في حد ذاته إذ مـن الضـروري أن نحدد أولاً أهمية العامل، وتحدد هذه الأهمية بذلك القدر من التباين الذي يعبر عنه العامل وعلى الرغم من عدم وجود قاعدة محددة تمكننا من التعرف على نسبة التباين الكافية لقبولنا لعامل ما إلا أن تعبيـر العامل عن نسبة لا تقل عن %10 من حجم تباين المصفوفة الارتباطية كفيل بإبراز أهمية العامـل إلا أن مثل هذه القاعدة يحكمها إلى حد كبير عدد العوامل المستخلصة والحجم الكلـــي لتبـــاين المصــــفوفة

العاملية ونسبة لتباين المصفوفة الارتباطية بالإضافة إلى المنطق السيكولوجي الـذي يتضـمنه نسـق التشعيبات على العامل فقد يكون العامل معبراً عن نسبة مرتفعة من التباين كمـا يحمـل عـدداً مـن التشعبات متعددة لا تتفق مع وجهات النظر السيكولوجية الخاصة بالمفاهيم المقبولة وفي هـذه الحالـة يتعين على الباحث أن ينظر بحذر شديد إلى هذا العامل وعلينا أن نكون أكثر وضوحاً هذا، فـإن مـ ا نعنيه بقبولنا الاتفاق مع وجهات النظر السيكولوجية لا يعني أن يكون العامل متفقاً مـــع وجهـــة نظـــر الباحث أو فروضه بل أن يتفق مع الحقائق العامة التي أثبتتها البحوث السابقة كالعلاقات بـين بعـض الوظائف أو القدرات أو السمات المعينة ويجدر بالباحث في هذه الحالة أن يعود إلى مقاييسه المختلفـة وأساليبه الحسابية لمراجعة مصدر الخلل في العامل المنتج حيث تبقى الحقيقة الأصلية هنـا وهـي أن العامل لا يعبر إلا عما نضعه منذ البداية من علاقات ارتباطية بـين متغيـرات سـيكولوجية، وفهـم المتغيرات وتحليلها وحسن القياس ودقته كفيلان بتقرير الصورة العاملية المنتجة وإعطائها ملامحها.

### **16-3 تحليل المكونات الرئيسية (Analysis Components Principle (:**

هو طريقة استكشافية يمكن الاستفادة منها للتوصل إلى تفسير أو فهم العلاقات المتداخلة بين المتغيرات وهي تعالج مجموعة المتغيرات المرتبطة بتحويلها إلى متغيرات جديدة غير مترابطة فيما بينها متعامدة (Orthogonal (والمتغيرات الأخيرة تدعي بالمكونات الرئيسية والتي عددها بقدر عـدد المتغيـرات المدروسة وأن كل مكون رئيسي هو عبارة عن تداخل خطي للمتغيرات المدروسة تباينه يكون بمثابـة مؤشر لتفسير جز من التباين الكلي ولهذا السبب فإن المكونات الرئيسية ترتب تنازلياً حسب تباينهـا، لذلك فإن كمية المعلومات التي يفسرها المكون الرئيسي الأول أكبر مما يفسره الثاني، وكذلك بالنسـبة للثاني أكبر من الثالث وهكذا .

لذلك فإن الباحث حين يرغب في تقليل عدد المتغيرات المدروسة بـدون فقـدان كميـة كبيـرة مـن المعلومات يقوم باختبار المكونات الرئيسية المستقلة (العلاق13:) .

## **17-**3 **نموذج المكونات الرئيسية :**

علاقة رياضية خطية بين المتغيرات العشوائية المدروسة  $X_{\rm j}$  تمثل مجموع المتغيرات المدروسة بعــد : ضربها بالمعاملات  $a_{\rm ii}$  ويمكن تمثيلها

$$
P_{ci} = a_{1i}X_1 + a_{2i}X_2 + \dots + a_{mi}X_m
$$

$$
P_{ci} = \sum_{j=1}^{m} a_{ji}X_j \quad j \, , i = 1, 2, \dots m \dots (51-3)
$$

حيث :

. المكون الرئيسي  $P_{ci}$ 

Characteristic Vector : معامل المتغير j في المكون i والتي تمثل قيم المتجهات المميزة .  $\underline{X}$ المرافقة للجذور المميزة ( $\lambda_{\rm i}$ ) Characteristic roots

أن العلاقة يمكن إيجادها من خلال مصفوفة التباين المشترك في حالة كـون المتغيـرات المدروسـة <sup>୨</sup> لهما نفس وحدات القياس ومن خلال مصفوفة الارتباط في حالة كون المتغيرات ܺ <sup>୨</sup>ܺ لهمـا وحـدات قياس مختلفة.

ويمكن التعبير عن نموزج المكونات الريسية من خلال الوسط الحسابي لأي مكون كالآتي:  

$$
\bar{P}_{ci} = a_{1i}\bar{X}_1 + a_{2i}\bar{X}_2 + \dots + a_{mi}\bar{X}_m \dots (52-3)
$$

حيث :

.   
\nI<sub>equ</sub>l (L<sub>èr</sub>l) 
$$
\bar{P}_{ci}
$$
 :  $\bar{P}_{ci}$  :  $\bar{P}_{ci}$  :  $\bar{X}_1$  , ... ,  $\bar{X}_1$  , ... ,  $\bar{X}_1$  , ... ,  $\bar{X}_m$  :  $\bar{X}_1$  , ... ,  $\bar{X}_m$  : ...  $\bar{X}_1$  , ... ,  $\bar{X}_m$  : ...  $\bar{X}_1$  , ... ,  $\bar{X}_m$  : ...

$$
S^{2}(P_{ci}) = \sum_{j=1}^{m} a_{ji}^{2} S_{j}^{2} + 2 \sum_{j=1}^{m} \sum_{j}^{n} a_{ji} a_{ji} s_{ij} \dots \dots (53-3)
$$

وباستندام أسلوب المصفوفات :  
\n
$$
S^{2}(P_{ci}) = a'_{i}SS_{ai
$$
\n
$$
= 1
$$
\n
$$
S^{2}(P_{c1}) = a'_{1}SSa_{1}
$$
\n
$$
S^{2}(P_{c1}) = a'_{1}SSa_{1}
$$
\n
$$
(55-3)
$$

$$
S^{2}(P_{c1}) = [a_{11}a_{12}a_{1m}] \begin{bmatrix} S_{11} & S_{12} & \cdots & S_{1m} \\ S_{21} & S_{22} & \cdots & S_{2m} \\ \vdots & \vdots & \vdots & \vdots \\ S_{m1} & S_{m2} & \cdots & S_{nm} \end{bmatrix} \begin{bmatrix} a_{11} \\ a_{12} \\ \vdots \\ a_{1m} \end{bmatrix} . (56-3)
$$
  
=  $a_{11}^{2}S_{11} + a_{22}^{2}S_{22} + \cdots + a_{mm}^{2}S_{mm} + 2a_{12}S_{12} + \cdots + 2a_{1m}S_{1m}$   

$$
S^{2} = (P_{ci}) = \sum_{j=1}^{m} a_{ji}^{2}S_{j}^{2} + 2\sum_{i=1}^{m} \sum_{j'}^{m} a_{ji}S_{ij} \dots \dots \dots \dots (57-3)
$$
  
:  $\sum_{j} | a_{j} | = 1$ 

ܵ ଶ (ܲଵ ) = ܽ<sup>ଵ</sup> <sup>ᇱ</sup>ܸܽଵ……………………………………………..(58-3)

حيث  $\underline{V}$  مصفوفة التباين المشترك للمتغيرات  $X_{\rm j}$ المعرفة سابقاً ويجب أن يكون  $S^2(P_{c1})$  أكبـــر مـــن تباين المكون الرئيسي الثاني $(P_{c2}) = S^2(P_{c2}) = S^2$  وتباين الثاني أكبر من تباين الثالث وهكذا ولتحقيــق ذلـــك نستخدم طريقة مضروب لاجرانج (multiplier Lagrange (لـ ଵܽ

تحت القيد

 $a'_1a_1=1$ 

حيث نأخذ المشتقة الأولية لمضروب لاجرانج بالنسبة لــــ  $\underline{a}_1$  أي :

$$
\frac{\partial \left( h(\underline{a}_{1},h)\right)}{\partial \underline{a}_{1}} = \frac{\partial f(\underline{a}_{1})}{\partial \underline{a}_{1}} - \frac{\lambda \partial \left( g(\underline{a}_{1})\right) - 1}{\partial \underline{a}_{1}} \dots \dots \dots (59-3)
$$

حيث :

. الدالة الأساسية التي نوجد لها النهاية العظمى أو الصغرى .  $f(\underline{a_1})$ 

$$
(g(\underline{a}_{1}) = 0) \implies g(\underline{a}_{1})
$$
  
\n
$$
g(\underline{a}_{1}) = 0
$$
  
\n
$$
\therefore g(\underline{a}_{1}) = 0
$$
  
\n
$$
\therefore g(\underline{a}_{1}) = 0
$$
  
\n
$$
\therefore g(\underline{a}_{1}) = 0
$$
  
\n
$$
\therefore g(\underline{a}_{1}) = 0
$$
  
\n
$$
\therefore g(\underline{a}_{1}) = 0
$$
  
\n
$$
\frac{\partial (h(\underline{a}_{1}, h))}{\partial \underline{a}_{1}} = \frac{\partial (S^{2}(P_{C1}))}{\partial \underline{a}_{1}} - \frac{\partial \underline{a}_{1}^{2}a_{1}}{\partial \underline{a}_{1}}
$$
  
\n
$$
= \frac{\underline{a}_{1}^{2}V\underline{a}_{1}}{\partial \underline{a}_{1}} - \frac{\partial \underline{a}_{1}^{2}a_{1}}{\partial \underline{a}_{1}}
$$
  
\n
$$
= 2\underline{V}\underline{a}_{1} - 2\lambda \underline{a}_{1} = 0
$$
  
\n
$$
= \underline{V}\underline{a}_{1} - \lambda \underline{a}_{1} = 0
$$
  
\n
$$
= \underline{V}\underline{a}_{1} - \lambda \underline{a}_{1} = 0
$$
  
\n
$$
\therefore \text{ if } \underline{a}_{1} = 0
$$
  
\n
$$
\therefore \underline{a}_{1} = 0
$$
  
\n
$$
\therefore \underline{a}_{1} = 0
$$

ܽଵ <sup>ᇱ</sup>ܸܽ<sup>ଵ</sup> = ߣܽ<sup>ଵ</sup> <sup>ᇱ</sup> ܽ<sup>ଵ</sup> ܽଵ <sup>ᇱ</sup>ܸܽ<sup>ଵ</sup> = ߣ ... ... ... ... . .) 63 − 3(

وهذا ما يوضح أن تباين المكون الرئيسي الأول هو الجذر المميز له ويمكـن تمثيـل التبـاين الكلـي للمكونات الرئيسية بالآتي :

$$
\sum_{i=1}^{m} S^{2}(P_{ci}) = \sum_{i=1}^{m} \lambda_{i} = \lambda_{1} + \lambda_{2} ... \lambda_{m} . (64-3)
$$

ويساوي التباين الكلي للمتغيرات الأصلية :

$$
\sum_{j}^{m} S_{Xj}^{2} = S_{X1}^{2} + S_{X2}^{2} + \dots + S_{Xm}^{2} \dots (65-3)
$$

أي أن :

$$
\sum_{j}^{m} S_{Xj}^{2} = S_{X1}^{2} + S_{X2}^{2} + \dots + S_{Xm}^{2}
$$

يمكن ترتيب المكونات الرئيسية حسب تباينها كالآتي :

 $\lambda_1 > \lambda_2 > \cdots > \lambda_m > 0$ ولذلك يجب أن تكون المتجهات المميزة متجهات متعامدة، أي أن :

$$
\sum_{j=1}^{m} a_{ji}^{2} = a_{1i}^{2} + a_{2i}^{2} + \dots + a_{mi}^{2} = 1 \dots \dots \dots \dots (66-3)
$$

وأن :

$$
\sum_{j=1}^{m} a_{ji} a_{j'i} = 0 \quad j \neq j' \dots \dots \dots \dots \dots \dots \dots (67-3)
$$

وهذه الخاصية يمكن تحقيقها إذا جعلنا  $a_{ji}$  هي قيم المتجهات المميـــزة القياســـية المرافقـــة للجـــذور المميزة.

### **-3 18 اختيار المكونات الرئيسية :**

يتم اختيار المكونات الرئيسية المعقدة تأثيراً معنوياً والتي تفسر أكبر قدر من التباين الكلي بعدة طـرق، حيث ذكر (1984 , Clark (أنه يمكن تحديدها باختيار النسبة إلى مجموع التباين المفسر لكـل مكـون وذلك لأنم النسبة لمجموع التباين تبين للباحث كمية المعلومات التي سوف يحتفظ بهـا باختبـار عـدد معين من المكونات ، كما حدد (Morrison ، 1986 (الحد الأدنى للنسبة التجميعية المفسرة . كما ذكر ( الراوي : 1987) أن عدد المكونات الرئيسية المختارة يكون بعدد الجذور المميـزة الأكبـر . من الواحد $\lambda_i > 1$  ( العلاق :17)

### **طريقة حســاب المكونات الرئيسية :**

أو لاً : من خلال مصفوفة النباين المشترك $V$ أي في حالة كون المتغير ات لهما نفس وحدات القياس :

.1 نوجد المعادلة المميزة للمصفوفة  $\overline{V}$  بأخذ المحددة :

$$
|\underline{V} - \lambda \underline{1}| = 0
$$
 (68-3)

وشكلها العام هو الآتي :

$$
\lambda^{m} + C_{m-1}\lambda^{m-1} + \dots + C_{1}\lambda + C_{0} = 0
$$
\n
$$
\text{d}\lambda^{m} + C_{m-1}\lambda^{m-1} + \dots + C_{1}\lambda + C_{0} = 0
$$
\n
$$
\text{d}\lambda^{m} + C_{0} = 0
$$
\n
$$
\text{d}\lambda^{m} + C_{0} = 0
$$
\n
$$
\text{d}\lambda^{m} + C_{0} = 0
$$
\n
$$
\text{d}\lambda^{m} + C_{0} = 0
$$
\n
$$
\text{d}\lambda^{m} + C_{0} = 0
$$
\n
$$
\text{d}\lambda^{m} + C_{0} = 0
$$
\n
$$
\text{d}\lambda^{m} + C_{0} = 0
$$
\n
$$
\text{d}\lambda^{m} + C_{0} = 0
$$
\n
$$
\text{d}\lambda^{m} + C_{0} = 0
$$
\n
$$
\text{d}\lambda^{m} + C_{0} = 0
$$
\n
$$
\text{d}\lambda^{m} + C_{0} = 0
$$
\n
$$
\text{d}\lambda^{m} + C_{0} = 0
$$
\n
$$
\text{d}\lambda^{m} + C_{0} = 0
$$
\n
$$
\text{d}\lambda^{m} + C_{0} = 0
$$
\n
$$
\text{d}\lambda^{m} + C_{0} = 0
$$
\n
$$
\text{d}\lambda^{m} + C_{0} = 0
$$
\n
$$
\text{d}\lambda^{m} + C_{0} = 0
$$
\n
$$
\text{d}\lambda^{m} + C_{0} = 0
$$
\n
$$
\text{d}\lambda^{m} + C_{0} = 0
$$
\n
$$
\text{d}\lambda^{m} + C_{0} = 0
$$
\n
$$
\text{d}\lambda^{m} + C_{0} = 0
$$
\n
$$
\text{d}\lambda^{m} + C_{0} = 0
$$
\n
$$
\text{d}\lambda^{m} + C_{0} = 0
$$
\n
$$
\text{d}\lambda^{m} + C_{0} = 0
$$
\n
$$
\text{d}\lambda^{m} + C_{0} = 0
$$
\n
$$
\text{d}\lambda^{m} + C_{0} = 0
$$

.3 نوجد المكونات الرئيسية والتي عددها بعدد المتغيرات المدروسة (m (، حيث يتم إيجـاد المكـون الرئيسي كالآتي :

$$
PC_i = a_{1i}X_1 + a_{2i}X_2 + \dots + a_{mi}X_m...(71-3)
$$
\n
$$
Z_i \longrightarrow X_j
$$
\n
$$
Z_i \longrightarrow X_j
$$
\n
$$
Z_i \longrightarrow X_j
$$
\n
$$
Z_i \longrightarrow X_j
$$
\n
$$
Z_i \longrightarrow X_j
$$
\n
$$
Z_i \longrightarrow X_j
$$
\n
$$
Z_i \longrightarrow X_j
$$
\n
$$
Z_i \longrightarrow X_j
$$
\n
$$
Z_i \longrightarrow X_j
$$
\n
$$
Z_i \longrightarrow X_j
$$
\n
$$
Z_i \longrightarrow X_j
$$
\n
$$
Z_i \longrightarrow X_j
$$
\n
$$
Z_i \longrightarrow X_j
$$
\n
$$
Z_i \longrightarrow X_j
$$
\n
$$
Z_i \longrightarrow X_j
$$
\n
$$
Z_i \longrightarrow X_j
$$
\n
$$
Z_i \longrightarrow X_j
$$
\n
$$
Z_i \longrightarrow X_j
$$
\n
$$
Z_i \longrightarrow X_j
$$
\n
$$
Z_i \longrightarrow X_j
$$
\n
$$
Z_i \longrightarrow X_j
$$
\n
$$
Z_i \longrightarrow X_j
$$
\n
$$
Z_i \longrightarrow X_j
$$
\n
$$
Z_i \longrightarrow X_j
$$
\n
$$
Z_i \longrightarrow X_j
$$
\n
$$
Z_i \longrightarrow X_j
$$
\n
$$
Z_i \longrightarrow X_j
$$
\n
$$
Z_i \longrightarrow X_j
$$
\n
$$
Z_i \longrightarrow X_j
$$
\n
$$
Z_i \longrightarrow X_j
$$
\n
$$
Z_i \longrightarrow X_j
$$
\n
$$
Z_i \longrightarrow X_j
$$
\n
$$
Z_i \longrightarrow X_j
$$
\n
$$
Z_i \longrightarrow X_j
$$
\n
$$
Z_i \longrightarrow X_j
$$
\n
$$
Z_i \longrightarrow X_j
$$
\n
$$
Z_i \longrightarrow X_j
$$
\n
$$
Z_i \longrightarrow X_j
$$
\n
$$
Z_i \longrightarrow X_j
$$
\n
$$
Z_i \longrightarrow X_j
$$
\n
$$
Z_i \longrightarrow X_j
$$
\n
$$
Z_i \longrightarrow X_j
$$
\n
$$
Z_i \longrightarrow X_j
$$
\n
$$
Z_i \longrightarrow X_j
$$
\n
$$
Z_i \longrightarrow X_j
$$
\

หܴ − ߣ 1ห = 0………………………………..(72-3)

حيث أن شكلها هو كثيرة الحدود في  $\lambda$  من الدرجة ( m) أي :

$$
\lambda^{m} + C_{m-1}\lambda^{m-1} + \dots + C_1\lambda + C_0 = 0...(73-3)
$$

وعند حل هذه المعادلة سوف نحصل على  $m$  من الجذور  $\lambda_m > 0$   $\lambda_1 > \lambda_2 > \cdots > 1$ ونرتبهــا بحيث :

- $\lambda_1 > \lambda_2 > \cdots > \lambda_m > 0$ . نوجد المتجهات المميزة $\underline{a}_i$  المرافقة للجذور المميزة  $\lambda_i$  بالصيغة ൫ܴ − ߣ 1൯ܽ = 0…………………………….(73-3)
	- .3 نحسب المكونات الرئيسية حسب الصيغة التالية :

$$
PC_i = a_{1i}Z_1 + a_{2i}Z_2 + \dots + a_{mi}Z_{m...(74-3)}
$$

. ( 18 : الصيغة القياسية للمتغير  $\,X_{j}\,$  ( العلاق :  $Z_{j}$ 

**19-3 خواص المكونات الرئيسية :** 

- . إن جميع الجذور المميزة لكل من $\frac{V}{2}$ هي قيم موجبة وذلك لأن كل من  $\frac{V}{2}$  و  $\frac{R}{2}$ هي مصــــــفوفة . (*Positive Definition Matrix* ) التعريف موجبة
	- .2 إن مجموع الجذور المميزة يساوي مجموع العناصر القطرية للمصفوفة المستخدمة.

$$
trace(\underline{V}) = \sum_{i=1}^{m} \lambda_i = \sum_{j=1}^{m} X_j \dots (75-3)
$$

وعلیه فعند استندام 
$$
\underline{R}
$$
 یکون :

$$
trace(\underline{R}) = \sum_{i=1}^{m} \lambda_i = m \dots (76-3)
$$

### .3 إن محدد المصفوفة المستخدمة يساوي :

- หܸห = ߣଵ, ߣ<sup>ଶ</sup> … ߣ..................*.........*............)77-3(
- หܴห = ߣଵ, ߣ<sup>ଶ</sup> … ߣ........................................)............78-3(

. المتجهات المميزة  $\underline{a}_i$ متعامدة فيما بينها أي  $\cdot$ 

$$
\underline{a}'_j, \underline{a}_j = \begin{cases} 1 & j' = j \\ 0 & j' = j \end{cases}
$$
.................(79-3)

 **.**ܽ (80-3)**................................................**ߣ = ܸܽ<sup>ᇱ</sup>

. (j = 1,2,...m) ، $X_j$  : مصفوفة التباين المشترك للمتغيرات  $Y_j$  ،

.5 التباين المشترك بين أي مكونين رئيسين يساوي صفر .

- $Cov(PC_i, PC_j) = 0$   $j \neq i = 1,2...m...(82-3)$ 
	- .6 التباين المشترك بين أي مكونين رئيسين بين رتب المتغير ات  $X$  هو  $\,$

$$
Cov(\underline{X}, PC_i) = Cov(\underline{X}, a'_i) Vai.................(83-3)
$$

وبالرجوع للصيغة :

- ൫ܸ , ߣ1൯ = ܽ = 0………………………………………(84-3)
- (85-3)...................................................0 = ܽߣ = ܸܽ

ن النتباين المشترك  $X_j$  لــــ مـع  $PC_i$ هو  $\vdots$ 

 $Cov(X, PC_i) = \lambda_i a_{ii} \dots \dots \dots \dots \dots \dots (86-3)$ 

## **20-3 أساليب عاملية أخرى :**

عرفنا من الطرق السابقة في التحليل العاملي أنها تهدف جميعها إلى دراسة التباين المشترك لعينة مـن الأفراد في أدائها على مجموعة من المقاييس بحيث يخرج من الارتباطات بين المتغيرات لـدى هـذه العينة إلى تقدير لعواملها إلا أننا لا نستطيع في ضوء نتائجها العاملية من دراسة قامـت علـى عينـة كبيرة أن ندعي أننا نعرف عوامل مجال معين لدى فرد محدد، صحيح أننا نستطيع استخدام الـدرجات العاملية للحصول على تقديرات عامليه لدرجة فرد معين، إلا أننا نفتقر حتى في حدود هـذه الإمكانيـة التي توفرها الدرجات العاملية إلى التعرف على ما إذا كان تباين أداء الفرد الواحد يمكن تصنيفه بنفس أسلوب تباين ألأداء عينة كبيرة، صحيح أن التباين في الأداء يظهر من خلال الفروق الفردية لاستجابة

العينة المعنية على الاختبارات في لحظة معينة ولكننا نعلم من جانب آخر أن مشكلة الفـروق الفرديـة نشأت في صورتها الأصلية لتصبح موضوعاً علم النفس من خلال ملاحظتها في أداء الفـرد الواحـد أولاً حتى أنها اعتبرت في فترة مبكرة من نمو العلم بمثابة خطأ من أخطاء القياس . وعلى هذا يصبح في مقدورنا أن نغير من تعميمها للدراسة العاملية في سعينا لدراسة عوامل الشخص الواحد بحيث نحصل على عينة كبيرة من الاستجابات للشخص الواحد في نقاط زمنية متعاقبة بدلاً من الحصول على عينة كبيرة من الاستجابات لعدد من الأفراد في نقطة زمنية واحدة ومـن خـلال هـذا الأسلوب وباختبار الشخص الواحد عدد كبير من المرات أثناء فترة نشاطه وأثناء لقبه نهاراً مساءاً فـي جو حار وفي جو متقلب إلى آخر هذه الظروف المتغيرة التي يـنعكس خلالهـا تبـاين أدائـه علـى المقاييس، يمكننا أن نحسب الارتباطات بين أدائه على الاختبارات ثم نقوم بحساب العوامـل الخاصـة بالفرد . ويعود الفضل في هذا الأسلوب إلى رايموندكاتل من خلال اهتمامه بالشخصية وبحوثـه فيمـا وقدمه في سنة 1946م حيث استخدم بطارية كبيرة تتضـــمن عـــدداً مـــن الاختبـــارات الموضــــوعية والاختبارات الفسيولوجية قام بتطبيقها في دراسة مشتركة مع ديمرdhymer على امرأة فـي التاسـعة والعشرين خلال 55 جلسة تطبيق تمت كل جسلته في وقت مختلف عن الآخر وفي ساعات مختلفة من النهار بصرف الحصول على عينة ممثلة للمتغيرات في السلوك طوال هذه الفترات من الوقت ولتقـدير آثار المتغيرات الناجمة عن التعب والإرهاق على درجات الاختبارات و على العوامل الناتجة . وبغض النظر عن النتائج التفصيلية التي خرج بها كاتل من دراسته عدم ثبات تقدير السمة أو القـدرة التي يقيسها الاختبار والتي يواجهها المفحوص في المرة الأولى عند بدء تعامله مع المقياس وبالإضافة

إلى هذه الاعتبارات يمكننا أن نلاحظ أيضاً أن العوامل التي نخرج بها هي عوامل شخص واحـد، أي كائن عضوي متكامل وفي حدود هذا المستوى الفردي المشخص لا يمكننا أن نفترض اسـتغلالاً بـين سماته المزاجية وقدراته أو استغلال داخل المجال الواحد في أدائه سواء على المسـتوى المعرفـي أو المزاجي وبالتالي فإن الأسلوب الأمثل عند إجراء تدوير لعوامل الشخص الواحد هـو أن تتجـه إلـى

التدوير المائل وليس المتعامد، حيث تعرف أن التدوير المائل يفترض الارتباط بين القدرات المختلفـة وهو افتراض مقبول تماماً في هذا المستوى لعل الميزة الأساسية لهذا الأسلوب العاملي بالإضافة إلـى ثراء استخدامه الإكلينيكي في الدراسات المتعمقة هو أنه يمكن استخدام عينات كبيـرة بحيـث تشـير مؤشرات المقارنة بين نسق عوامل العينة ونسق عوامل الفرد إلى مقدار التشابه والتنظيم الذي توجـد به هذه العوامل في تصنيفاتها على هذين المستويين المختلفين كما يمكن استخدام هـذا الأسـلوب فـي ضوء لهذه الحالة فإن الأسلوب يتميز بأنه لفت النظر لإمكان استخدام التحليل ألعـاملي فـي إجـراء دراسة متعمقة للحالة، وهذه الدراسة المتعمقة التي يحتاج الأخصائي الإكلينيكي في عـدد كبيـر مـن الحالات لإجرائها يمكن أن تتوفر لها شروط الضبط من خلال تقنين إجراءات القياس و تنـوع عينـة الزمن الذي تختبر فيه الحالة كما يمكن أن تتسع بطارية المقاييس لإتاحة الفرصة للإجابة عـن كـل فروض الباحث . إلا أنه من الضروري ملاحظة عدداً من الاشتراطات المنهجية الهامة بتوفير مقاييس مرتفعة فمن الناحية الأولى يتعين العناية الشديدة بتوفير مقاييس مرتفعة الثبات حتى تكون على ثقة من مصادر التباين التي تعكسها مقاييسنا ومن الناحية الثانية يجب ملاحظة أن الاختبـارات التـي تقـيس سمات أو وظائف عرضه للتفسير السريع سواء من خلال التعلم و التدريب من موقف لآخر لن تكون مناسبة لإعطاء تقديرات لسمات مستقرة في الفرد ومن الناحية الثالثة لا يمكن استخدام المقاييس التـي يقاس الأداء عليها من خلال القدرة على اكتشاف المبدأ المعين الـذي سيسـهل الإجابـة لأن تكـرار استخدام مثل هذه المقاييس لفترات متقاربة بالنسبة للفرد الواحد يؤدي إلى عدم ثبات تقـدير السـمة أو القدرة التي يقيسها الاختبار والتي يواجهها المفحوص في المرة الأولى عند بدء تعامله مع المقياس .

# الفصل الرابع

# الجانب التطبيقي

- 0-4 تعريف المتغيرات
- 1-4 التحليل الوصفي للتحصيل الدراسي
	- 2-4 تحليل المكونات الرئيسية
- 3-4 اختبار ملائمة حجم العينة ومصفوفة الوحدة للارتباطات
	- 4-4 تحليل التباين الكلي المفسر
	- 5-4 معادلات العوامل الرئيسية (المكونات الرئيسية)

**0-4 : تعريف المتغيرات -:** 

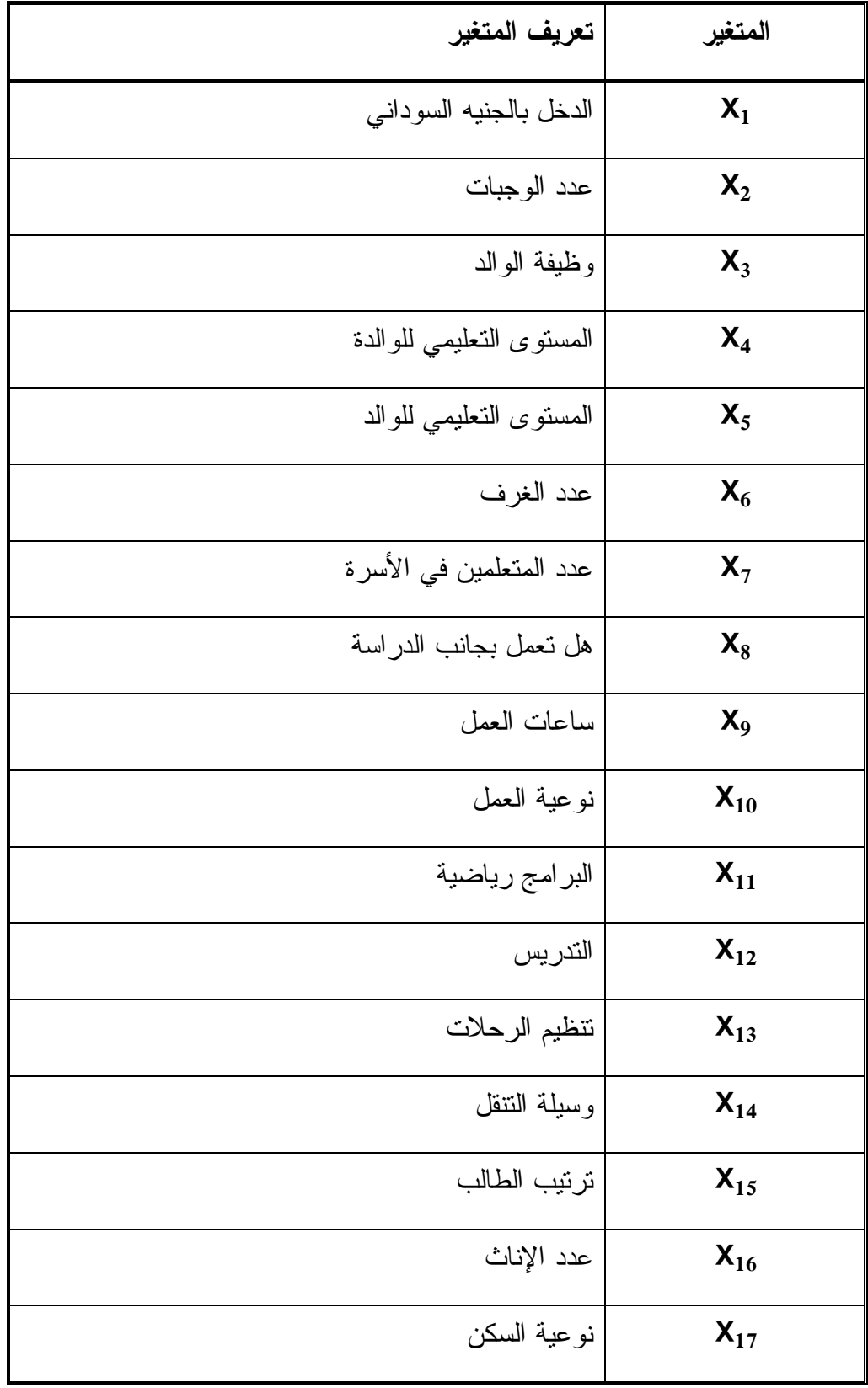

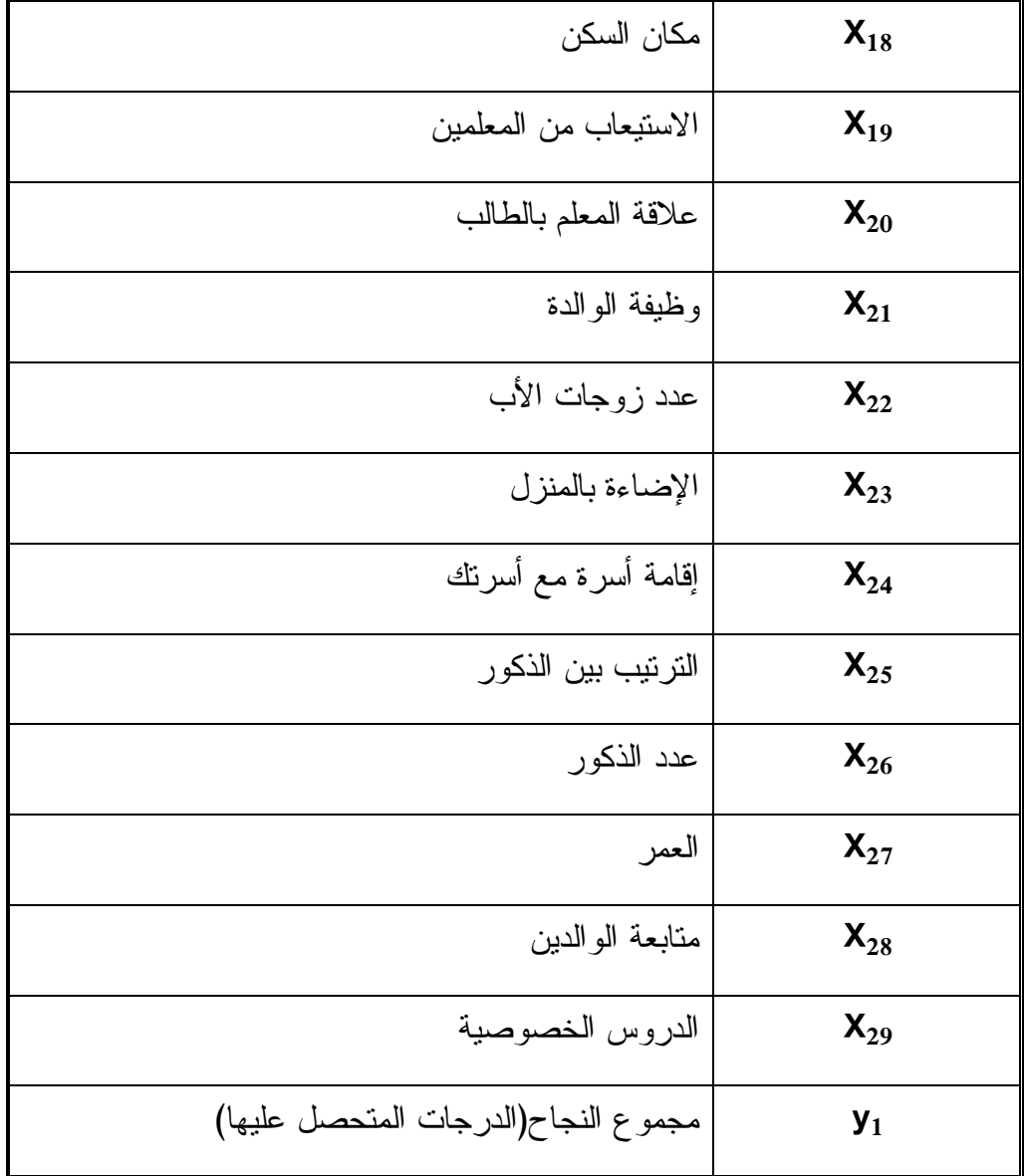

**1-4 التحليل الوصفي للتحصيل الدراسي :** 

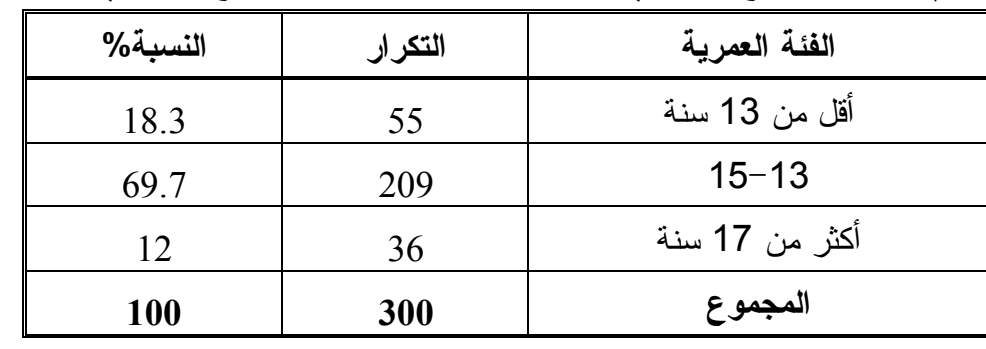

**جدول (1-4) يبين التوزيع العمري لإفراد عينة الدراسة التوزيع العمري لأفراد العينة**

المصدر : إعداد الباحث برنامج SPSS

من الجدول (1-4) نلاحظ أن غالبية أفراد العينة المبحوثين كانوا(209) من الفئة العمريـة (15-13) سنة وبنسبة (%70) وأقلاهم كانوا(36) في الفئة العمرية أكثر من 17 سنة وبنسبة (%12).

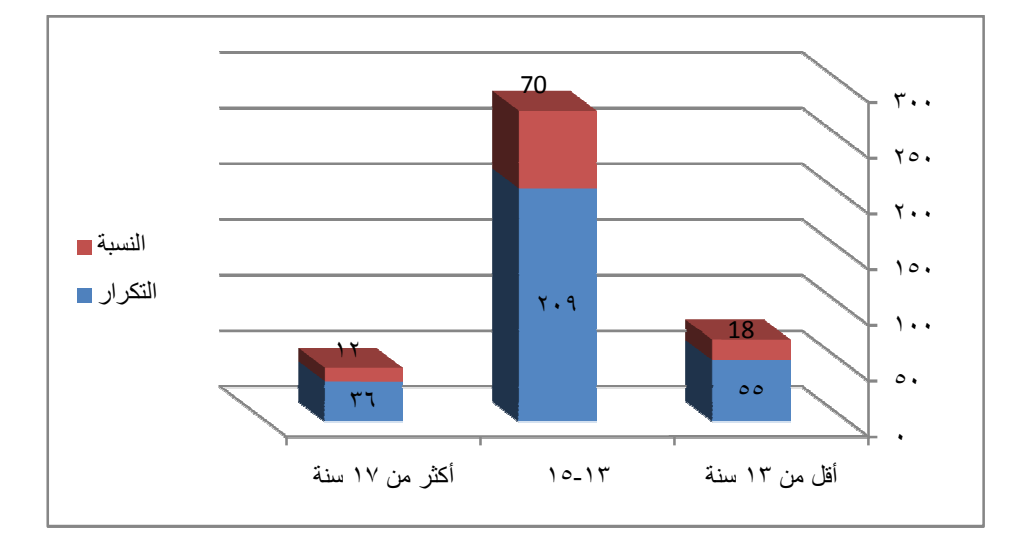

**الشكل (-4 1) يبين المدرج العمري لإفراد عينة الدراسة**

المصدر : إعداد الباحث برنامجExcel

من الشكل (1-4) نلاحظ كما هو موضح بالرسم أن غالبية أفراد العينة المبحوثين كـانوا فـي الفئـة العمرية (15-13) وبنسبة (%70) وأقلاهم كانوا في الفئة العمريـة أكثـر مـن 17 سـنة وبنسـبة .(%12)

| النسبة% | التكرار | وظيفة الوالد |
|---------|---------|--------------|
| 24.67   | 74      | عامل         |
| 44.33   | 133     | موظف         |
| 31      | 93      | آخر ي        |
| 100     | 300     | المجموع      |

**جدول (2-4) :التوزيع التكراري لإفراد عينة البحث حسب وظيفة ولي الأمر** 

المصدر : إعداد الباحث برنامج SPSS

\*أخري: متوقي

من الجدول (2-4) نلاحظ أن غالبية أولياء أفراد العينة المبحوثين وظيفـتهم موظـف (133) بنسـبة (%44) وأقلاهم بوظيفة عامل(74)ونسبتهم (%25).

**الشكل (-4 2) : المدرج التكراري لأفراد عينة الدراسة حسب وظيفة ولي الأمر** 

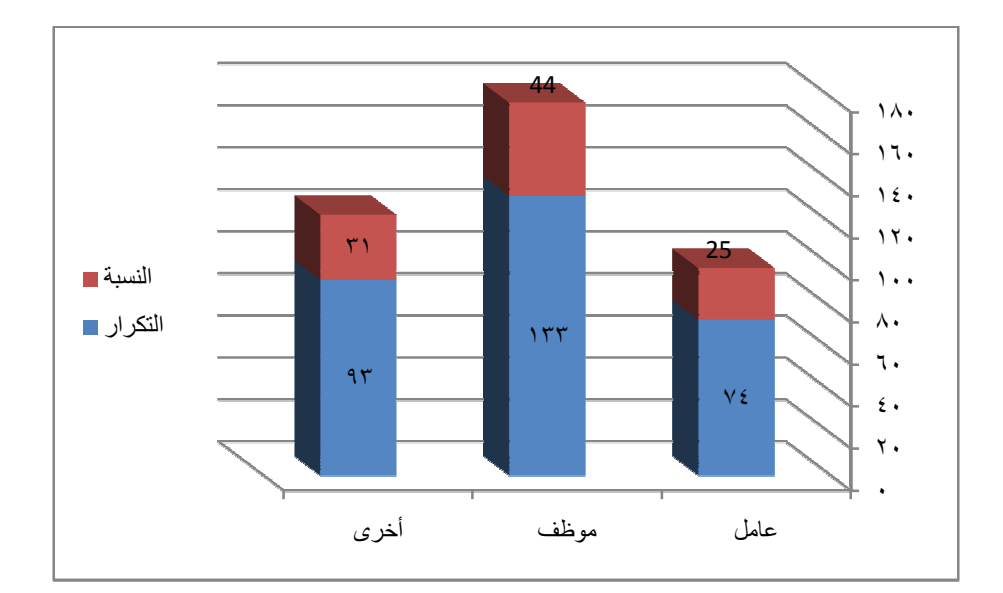

المصدر: إعداد الباحث برنامج Excel

من الشكل (2-4) نلاحظ كما هو موضح أن غالبية أولياء أفراد العينة المبحوثين وظيفـتهم موظـف بنسبة (%44) وأقلاهم بوظيفة عامل ونسبتهم (%25).
| النسبة%    | التكرار | المستوي التعليمي للوالد |
|------------|---------|-------------------------|
| 5.33       | 16      | مي                      |
| 11         | 33      | أساس                    |
| 28.67      | 86      | ثانو ي                  |
| 43.67      | 131     | جامعي                   |
| 11.33      | 34      | فوق الجامعي             |
| <b>100</b> | 300     | المجموع                 |

**جدول (3-4) : التوزيع التكراري لعينة البحث حسب المستوي التعليمي للوالد**

من الجدول (3-4) نلاحظ أن غالبية أولياء أفراد العينـة المبحـوثين مسـتواهم التعليمـي جـامعي (131)بنسبة (%44) وأقلاهم مستواهم التعليمي أمي (16)بنسبة (%5) .

**الشكل (-4 3) : المدرج التكراري لعينة البحث حسب المستوي التعليمي للوالد** 

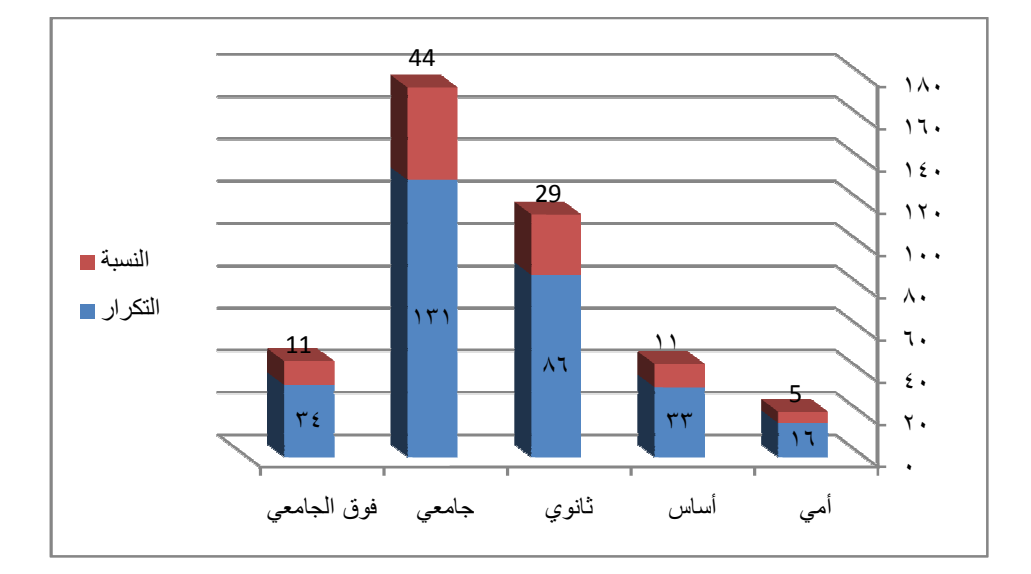

المصدر: إعداد الباحث برنامج Excel

من الشكل (3-4) نلاحظ كما هو موضح أن غالبية أفراد العينة المبحوثين مستواهم التعليمي جـامعي بنسبة (%44) وقلاهم أمي بنسبة (%5) .

**دخل الوالد بالجنيه السوداني التكرار النسبة%**  9.33 اقل من 200 28 **% %** 27.33 82 600-200 **%39.67** 119 10 800-600 %23.67 800 فأكثر 71 **%**

**جدول (4-4) : التوزيع التكراري لأفراد عينة البحث حسب دخل الوالد** 

من الجدول (4-4) نلاحظ أن غالبية أولياء أفراد العينة المبحوثين كـان دخلهـم (800-600)جنيـه سوداني كان عددهم (119 ) بنسبة (%40) وأقلاهم كان دخلهم اقل من 200 جنيه سوداني وعـددهم (28) بنسبة (%9) .

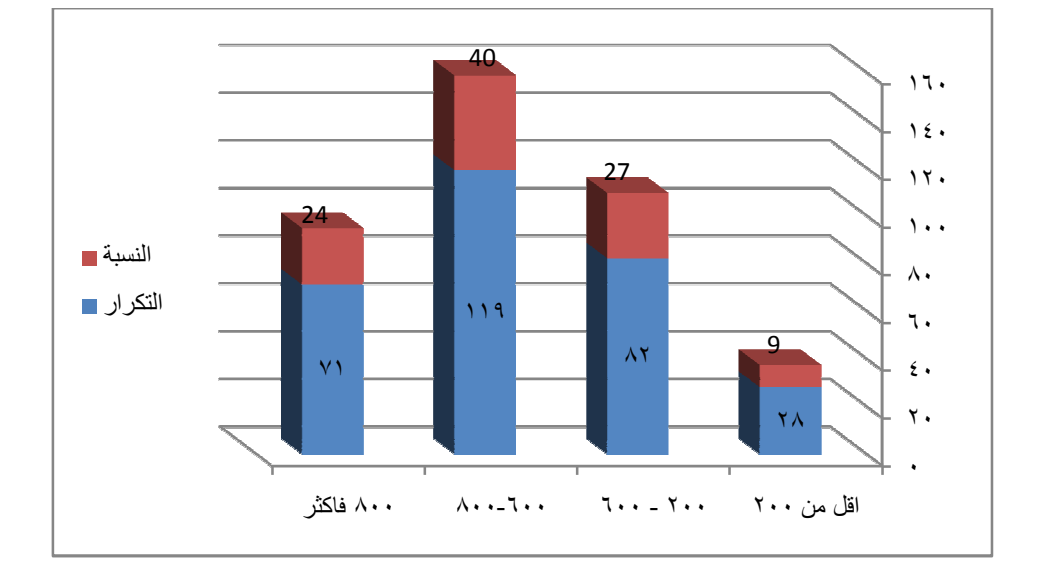

**الشكل رقم (4-4):المدرج التكراري لأفراد عينة البحث حسب دخل الوالد** 

المصدر: إعداد الباحث برنامج Excel

من الشكل (4−4) نلاحظ كما هو موضح أن غالبية أولياء أفراد العينة المبحوثين كان دخلهـم (600− 800) جنيه سوداني بنسبة (%40) وأقلاهم كان دخلهم اقل من 200 جنيه سوداني بنسبة (%9) .

**جدول (5-4) :التوزيع التكراري لإفراد عينة البحث حسب وظيفة الوالدة** 

| النسبة% | التكرار | وظيفة الوالدة |
|---------|---------|---------------|
| %58     | 58      | ربة منزل      |
| %27     | 27      | موظفة         |
| %15     | 15      | اخر ی         |
| %100    | 100     | المجموع       |

\* أخرى : متوفية

من الجدول (5-4) نلاحظ أن غالبية أمهات أفراد العينة المبحوثين ربات منزل عـددهم (58) بنسـبة (%58) وأقلاهم بوظيفة أخري عددهم (15)أي غير المذكور مـثلا طبيبـة أو مهندسـة ونسـبتهم .(%15)

**شكل (-4 5) : المدرج التكراري لأفراد عينة البحث حسب وظيفة الوالدة** 

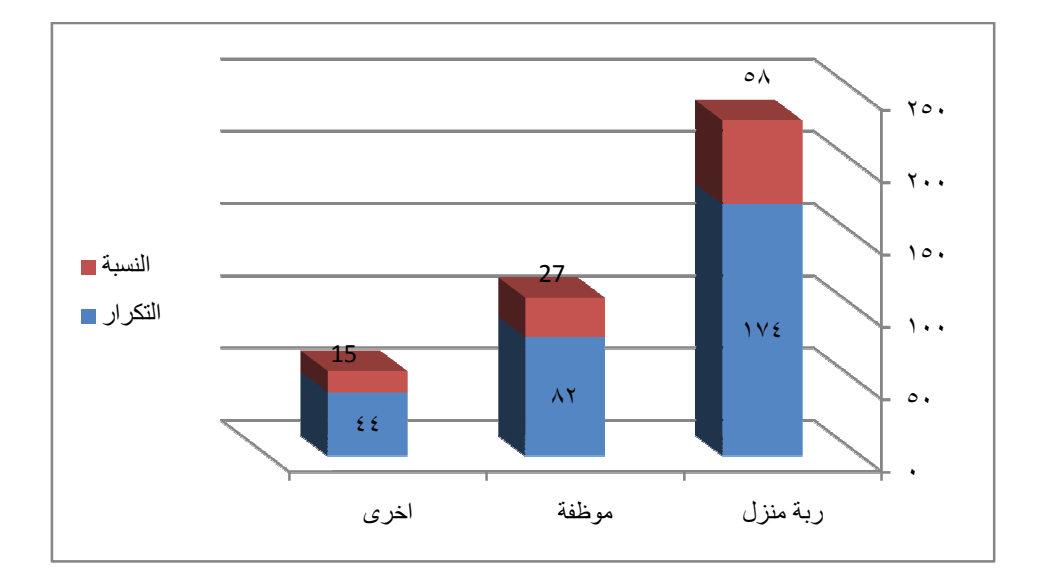

المصدر: إعداد الباحث برنامج Excel

من الشكل (5-4) نلاحظ كما هو مبين أن غالبية أمهات أفراد العينة المبحوثين ربات منـزل بنسـبة (%58) وأقلاهم بوظيفة أخري ونسبتهم (%15) .

| النسبة | التكرار | المستوي التعليمي للوالدة |
|--------|---------|--------------------------|
| %11.33 | 34      | می                       |
| %18.67 | 56      | أساس                     |
| %37    | 111     | ٽانو <i>ي</i>            |
| %29.67 | 89      | جامعي                    |
| %2     | 6       | فوق جامعي                |
| %1.33  | 4       | أخرى                     |
| %100   | 300     | المجموع                  |

**جدول (6-4) : التوزيع التكراري لأفراد عينة البحث حسب المستوي التعليمي للوالدة** 

المصدر: إعداد الباحث برنامج SPSS \*أخرى : متوفية .

من الجدول (6-4) نلاحظ أن غالبية أمهات أفراد العينة المبحوثين كانوا (111) مسـتواهم التعليمـي ثانوي بنسبة (%37) وأقلاهم كانوا (4) مستواهم التعليمي مستويات أخري أي غير المذكورة بنسـبة .  $(%1)$ 

**الشكل (-4 6) : المدرج التكراري لأفراد عينة البحث حسب المستوي التعليمي للوالدة** 

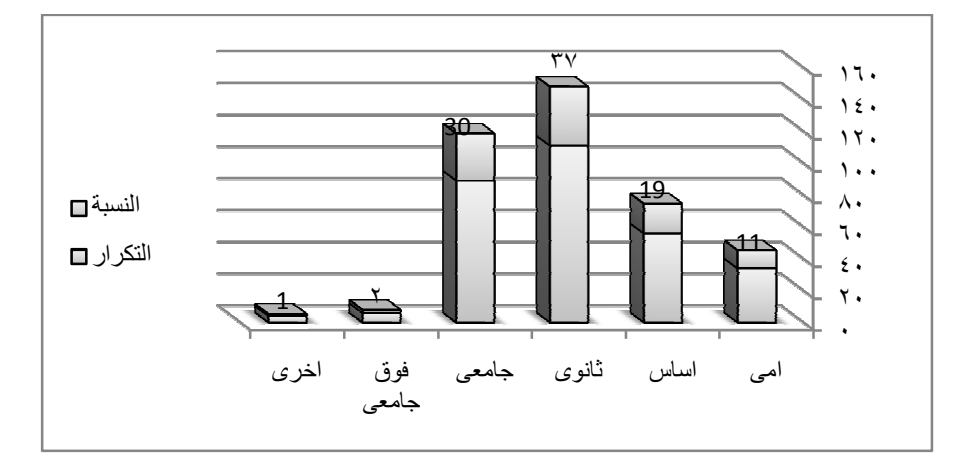

المصدر: إعداد الباحث برنامج Excel

من الشكل (6-4) نلاحظ أن غالبية أمهات أفراد العينة المبحوثين مستواهم التعليمي ثـانوي وبنسـبة (%37) وأقلاهم مستواهم التعليمي مستويات أخري أي غير المذكورة بنسبة (%1) .

| النسبة% | التكرار | نوعية السكن |
|---------|---------|-------------|
| %46     | 138     | أيجار       |
| %39.33  | 118     | ملك         |
| %14.67  | 44      | اخر ی       |
| %100    | 300     | المجموع     |

**جدول (7-4) :التوزيع التكراري لأفراد عينة البحث حسب نوعية السكن** 

## \*أخرى :حراسة منزل

من الجدول (7-4) نلاحظ أن غالبية أفراد الأسرة المبحوثين كانوا(138) يسكنون في منـازل إيجـار وبنسبة (%46) وأقلاهم كانوا (44) في مساكن أخري غير مذكورة بنسبة (%15).

**الشكل (-4 7) : المدرج التكراري لإفراد عينة البحث حسب نوعية السكن** 

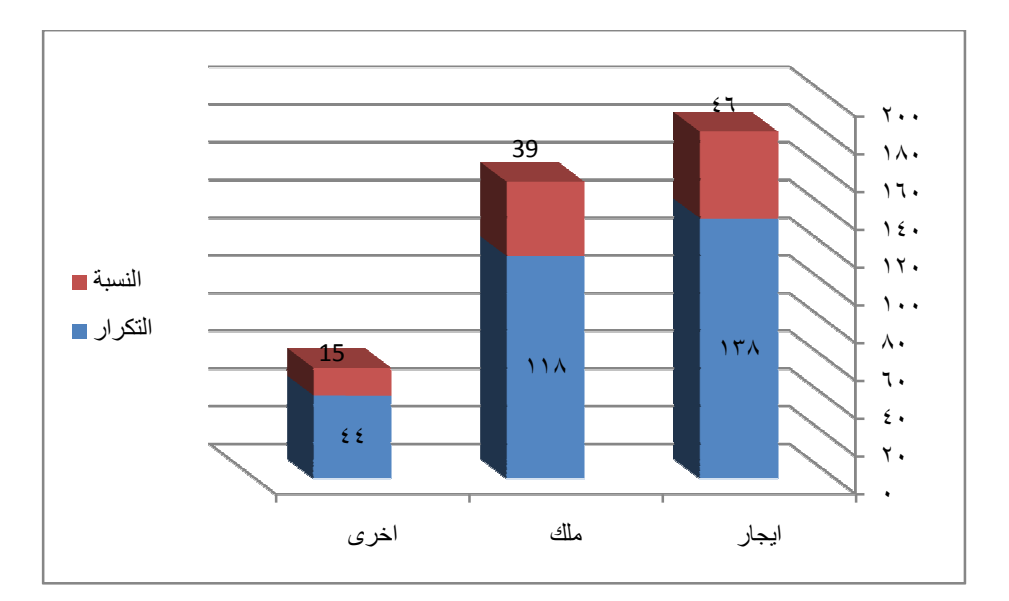

المصدر: إعداد الباحث برنامج Excel

من الشكل (7-4) نلاحظ أن غالبية أفراد الأسرة المبحوثين يسكنون في منازل إيجار وبنسـبة (%46) وأقلاهم يسكنون في مساكن أخري وبنسبة (%15) .

| النسبة% | التكرار | مكان السكن     |
|---------|---------|----------------|
| %31     | 93      | إيجار          |
| %20.67  | 62      | مع احد الأقارب |
| %48.33  | 145     | مع الأسرة      |
| %100    | 300     | المجموع        |

**جدول (8-4) : التوزيع التكراري لأفراد عينة البحث حسب مكان السكن** 

من الجدول (8-4) نلاحظ أن غالبية أفراد العينة المبحوثين كانوا (145) يقيمون مع أسـرهم بنسـبة (%48) وأقلاهم (62) يقيمون مع احد الأقرباء وبنسبة (%21) .

**الشكل (-4 8) : المدرج التكراري لأفراد عينة البحث حسب مكان السكن** 

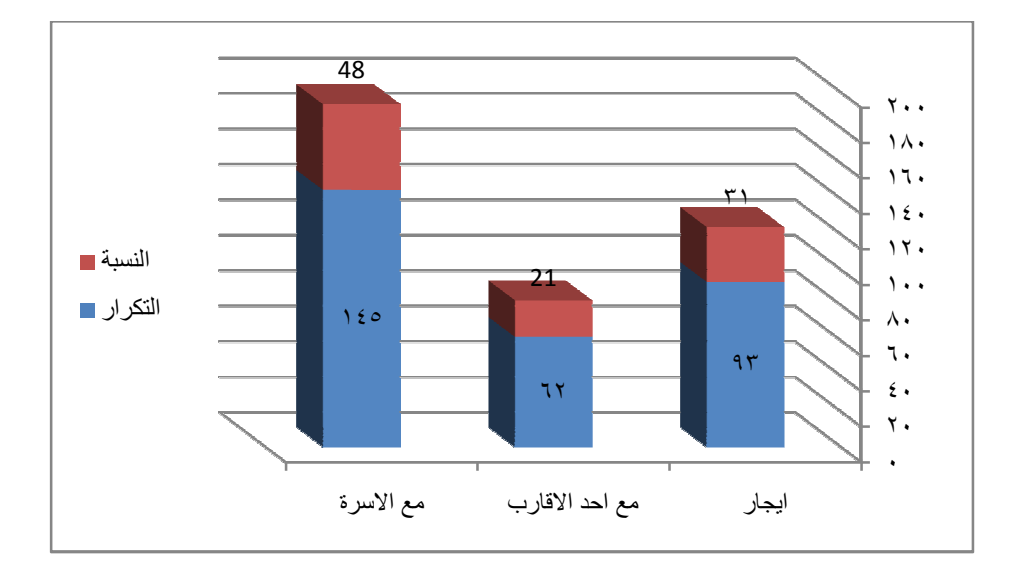

المصدر: إعداد الباحث برنامج Excel

من الشكل (8-4) نلاحظ أن غالبية أفراد العينة المبحوثين يقيمون مع الأسرة بنسبة (%48) وأقلاهـم يقيمون مع احد القارب وبنسبة (%21) .

**هل تقيم أسرة أخري مع أسرتك التكرار النسبة%**  نعم 98 %32.67  $\%$ 67.33 202  $\qquad$   $\qquad$   $\qquad$ **المجموع 300 %100**

**جدول (9-4) : التوزيع التكراري لإفراد عينة البحث حسب إقامة أسرة أخري مع أسرة** 

من الجدول (9-4) نلاحظ أن غالبية أفراد العينة المبحوثين كانوا (202) لا تقيم أسـرة أخـري مـع أسرهم بنسبة (%67) وأقلاهم كانوا (98) تقيم أسرة أخري مع أسرهم بنسبة (%33) .

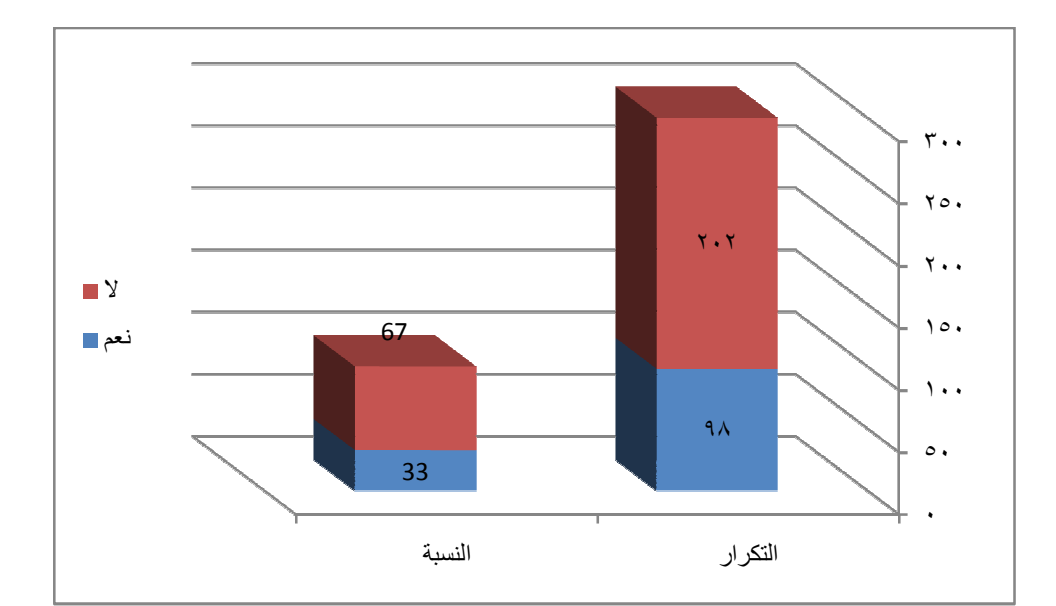

**شكل (-4 9) : المدرج التكراري لأفراد عينة البحث حسب إقامة أسرة أخري مع أسرة** 

المصدر: إعداد الباحث برنامج Excel

من الشكل (9-4) نلاحظ كما هو موضح أن غالبية أفراد العينة المبحوثين كانوا لا تقيم أسرة أخـري مع أسرهم بنسبة (%67) وأقلاهم تقيم أسرة أخري مع أسرهم بنسبة (%33).

| النسبة% | التكرار | عدد الغرف في المنزل |
|---------|---------|---------------------|
| %59.33  | 178     | $3 - 1$             |
| %35     | 105     | $5 - 3$             |
| %5.67   | 17      | أكثر من 5           |
| %100    | 300     | المجموع             |

**جدول (10-4) : التوزيع التكراري لأفراد عينة البحث حسب عدد الغرف في منازلهم** 

من الجدول (10-4) نلاحظ أن غالبية أفراد العينة المبحوثين كانوا (178) عدد الغـرف فـي منازلهم (3-1) غرفة بنسبة (%59) وأقلاهم كانوا (17) عدد غرفهم أكثر من 5 غرف بنسبة (%6).  **الشكل (-4 10) : المدرج التكراري لأفراد عينة البحث حسب عدد الغرف في منازلهم** 

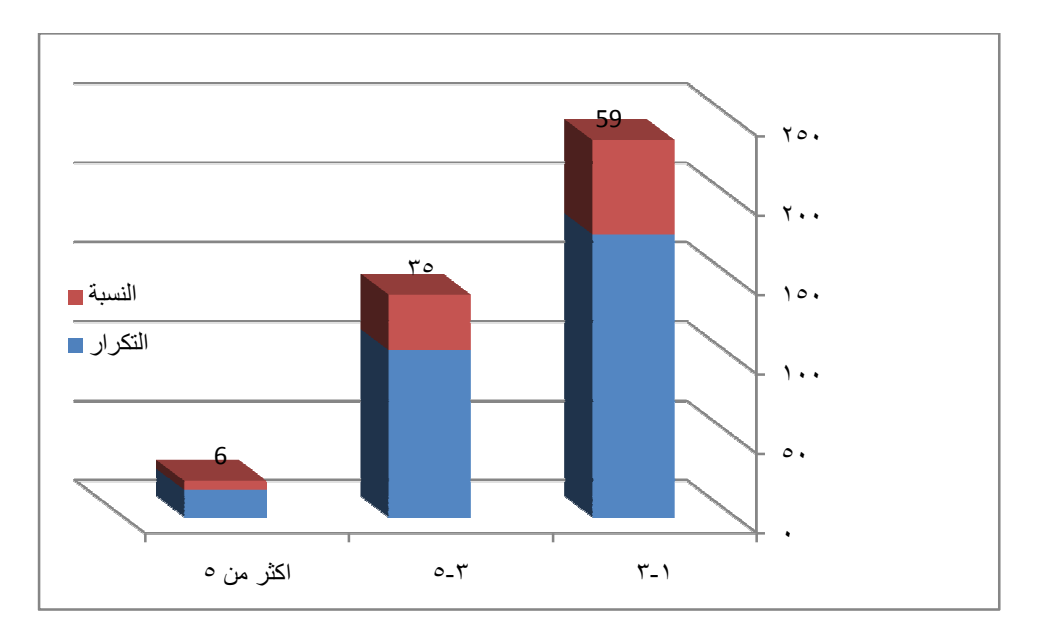

المصدر: إعداد الباحث برنامج Excel

من الشكل (10-4) : نلاحظ أن غالبية أفراد العينة المبحوثين عدد غرفهم في منازلهم (3-1) غرفـة بنسبة (%59) وأقلاهم أكثر من 5 غرف وبنسبة (%6) .

| النسبة % | التكرار | الإضاءة بالمنزل |
|----------|---------|-----------------|
| %10      | 30      | لمبات جاز       |
| %84      | 252     | كهرباء          |
| %6       | 18      | اخر ی           |
| %100     | 300     | المجموع         |

**جدول (11-4) : التوزيع التكراري لأفراد عينة البحث حسب نوع الإضاءة بمنازلهم** 

\*أخرى : لا توجد إضاءة

من الجدول (11-4) نلاحظ أن غالبية أفراد العينة المبحوثين كانوا (252) نوع الإضاءة في منـازلهم كهرباء عامة وبنسبة (%84) وأقلاهم كانوا (18) نوع الإضاءة في منازلهم أخري أي غير المـذكور مثلا بدون إضاءة وبنسبة (%6) .

**الشكل (-4 11) : المدرج التكراري لأفراد عينة البحث حسب نوع الإضاءة بمنازلهم** 

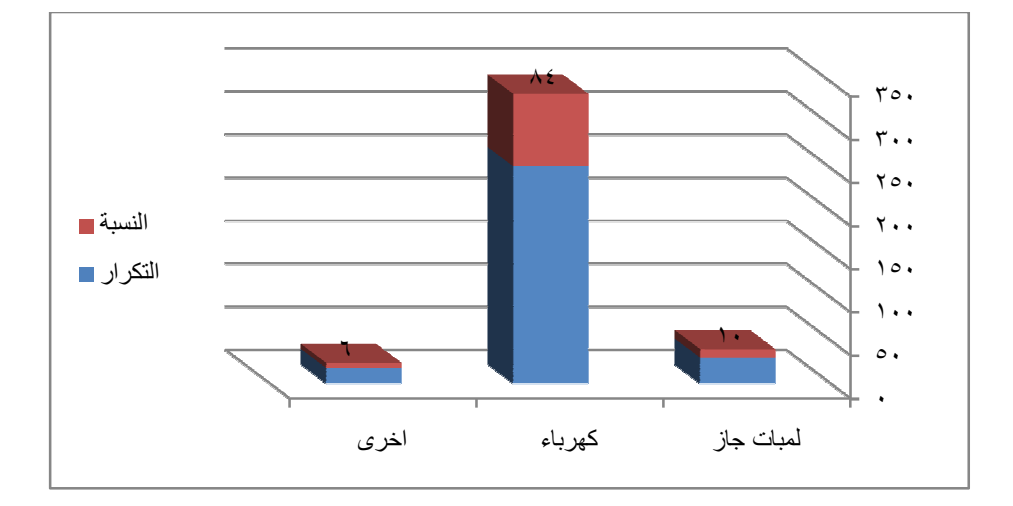

المصدر: إعداد الباحث برنامج Excel

من الشكل (11-4) نلاحظ أن غالبية أفراد العينة المبحوثين نوع الإضاءة منـازلهم كهربـاء عامـة وبنسبة (%84) وأقلاهم نوع الإضاءة في منازلهم أخري أي غير المذكور مثلا بدون إضاءة وبنسـبة  $. (%6)$ 

| النسبة% | التكرار | عدد الوجبات اليومية |
|---------|---------|---------------------|
| %1.67   | 5       | وجبة                |
| %41.33  | 124     | وجبتان              |
| %57     | 171     | 3فاكثر              |
| %100    | 300     | المجموع             |

 **جدول (12-4): التوزيع التكراري لإفراد عينة البحث حسب الوجبات اليومية** 

 من الجدول (12-4) نلاحظ أن غالبية أفراد عينة البحث كانوا (124) يتناولون وجبتـان وبنسـبة (%41) وأقلاهم (5)يتناولوا وجبة واحدة وبنسبة (%2) .

 **الشكل (12-4) : المدرج التكراري لإفراد عينة البحث حسب الوجبات اليومية** 

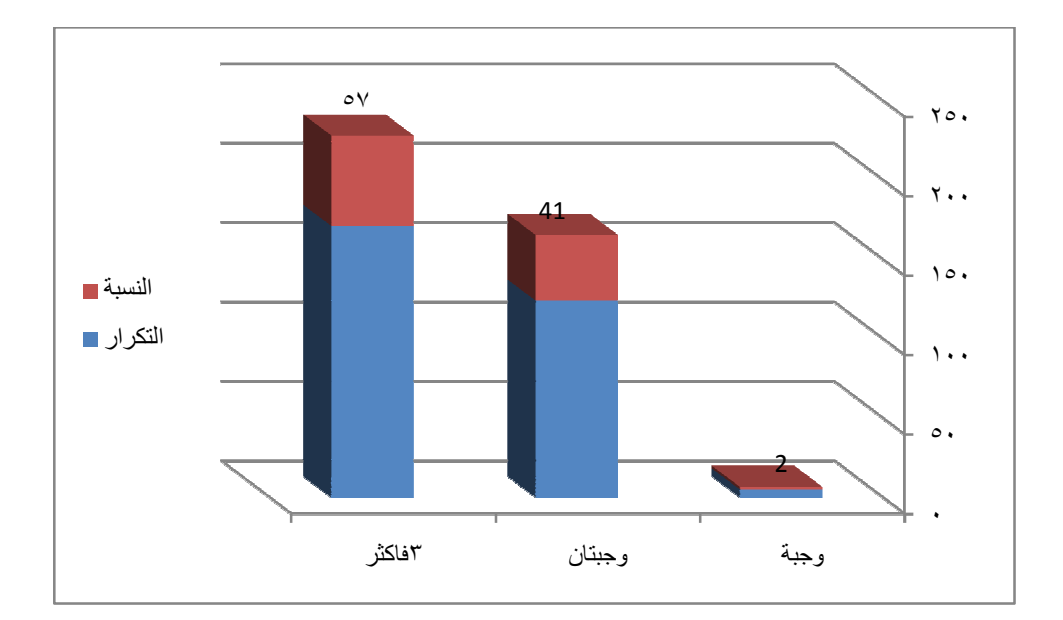

المصدر: إعداد الباحث برنامج Excel

من الشكل (12-4) نلاحظ أن غالبية أفراد عينة البحث يتناولون وجبتـان وبنسـبة (%41) وأقلاهـم يتناولوا وجبة واحدة وبنسبة (%2) .

| النسبة% | التكرار | عدد أفراد الأسرة الذكور |
|---------|---------|-------------------------|
| %28.33  | 85      | $3 - 1$                 |
| %44.33  | 133     | $5 - 3$                 |
| %27.33  | 82      | أكثر من 5               |
| %100    | 300     | المجموع                 |

**جدول (13-4) : التوزيع التكراري لأفراد عينة البحث حسب أفراد أسرهم الذكور** 

 من الجدول (13-4) نلاحظ أن غالبية أفراد العينة المبحوثين عدد أفراد أسرهم الذكور (5-3) فرد وبنسبة (%44) وأقلاهم عدد أفراد أسرهم الذكور أكثر من 5 أفراد وبنسبة (%27).

**الشكل (-4 13) : التوزيع التكراري لأفراد عينة البحث حسب أفراد أسرهم الذكور** 

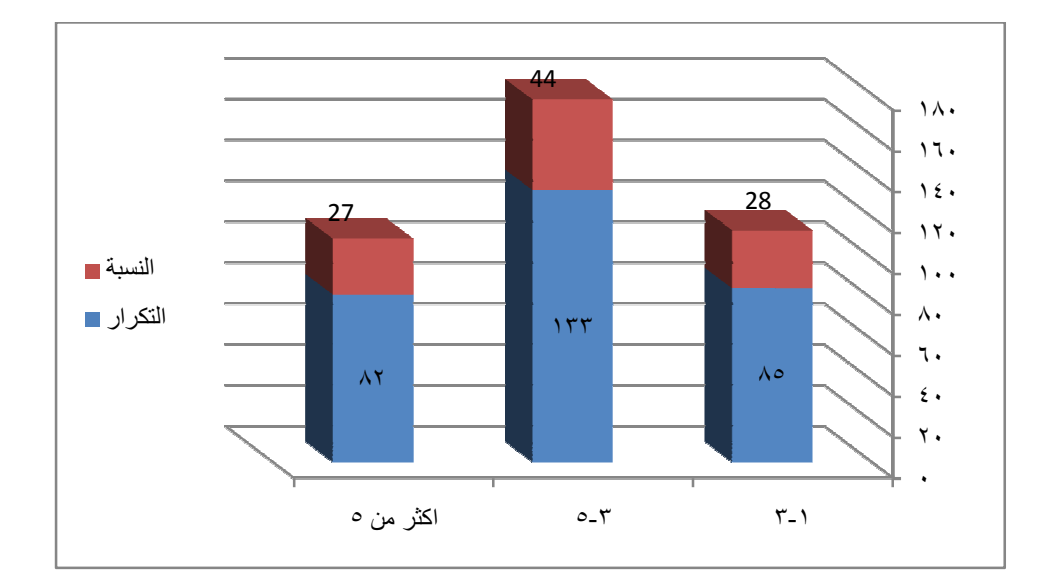

المصدر: إعداد الباحث برنامج Excel

من الشكل (13-4) : أن غالبية أفراد العينة المبحوثين عدد أفراد أسرهم الذكور (5-3) فرد وبنسـبة (%44) وأقلاهم عدد أفراد أسرهم الذكور أكثر من 5 أفراد وبنسبة (%27).

| النسبة% | التكرار | عدد أفراد الأسرة الإناث |
|---------|---------|-------------------------|
| %26.67  | 80      | لا يوجد                 |
| %63.33  | 190     | 3-1سنة                  |
| %8      | 24      | 5-3 سنة                 |
| %2      | 6       | أكثر من 5               |
| %100    | 300     | المجموع                 |

**جدول (14-4) : التوزيع التكراري لأفراد عينة البحث حسب أفراد أسرهم الإناث** 

من الجدول (14-4) نلاحظ أن غالبية أفراد العينة المبحوثين عدد أفراد أسرهم الاناث (3-1) فـرد وبنسبة (%63) وأقلاهم عدد أفراد أسرهم الإناث أكثر من 5 أفراد وبنسبة (%2).

**الشكل (-4 14) : التوزيع التكراري لأفراد عينة البحث حسب أفراد أسرهم الاناث** 

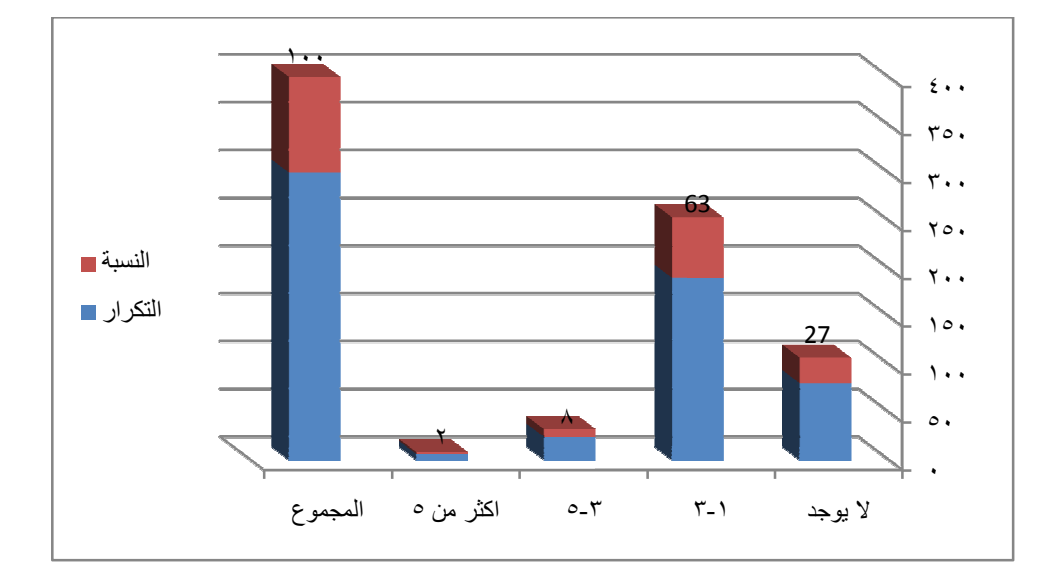

المصدر: إعداد الباحث برنامج Excel

من الشكل (14-4) ) نلاحظ أن غالبية أفراد العينة المبحوثين عدد أفراد أسرهم الإناث (3-1) فـرد وبنسبة (%63) وأقلاهم عدد أفراد أسرهم الإناث أكثر من 5 أفراد . **جدول (15-4) : التوزيع التكراري لأفراد عينة البحث حسب ترتيبهم بين أفراد الأسرة الذكور** 

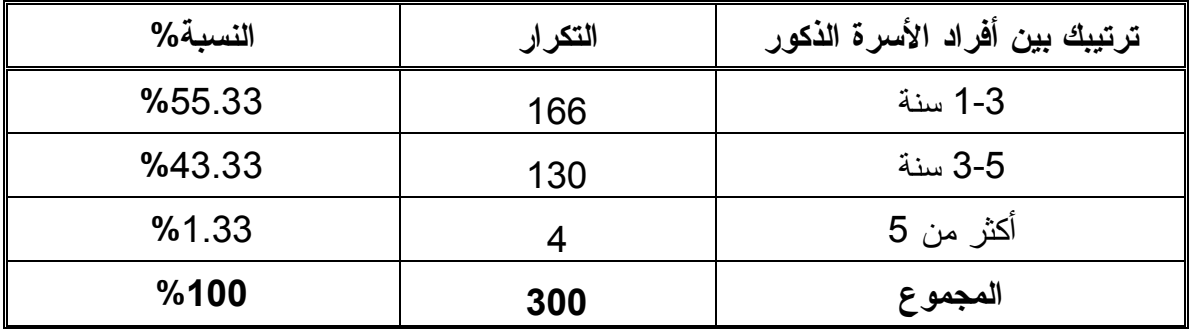

المصدر: إعداد الباحث برنامج SPSS

من الجدول (15-4) نلاحظ أن غالبية أفراد العينة المبحوثين ترتيبهم بين أفراد الأسرة الـذكور (3-1) فرد وبنسبة (%55) وأقلاهم ترتيبهم أكثر من 5 أفراد وبنسبة (%1) .

**الشكل (15-4) : المدرج التكراري لأفراد عينة البحث حسب ترتيبهم بين أفراد الأسرة الذكور** 

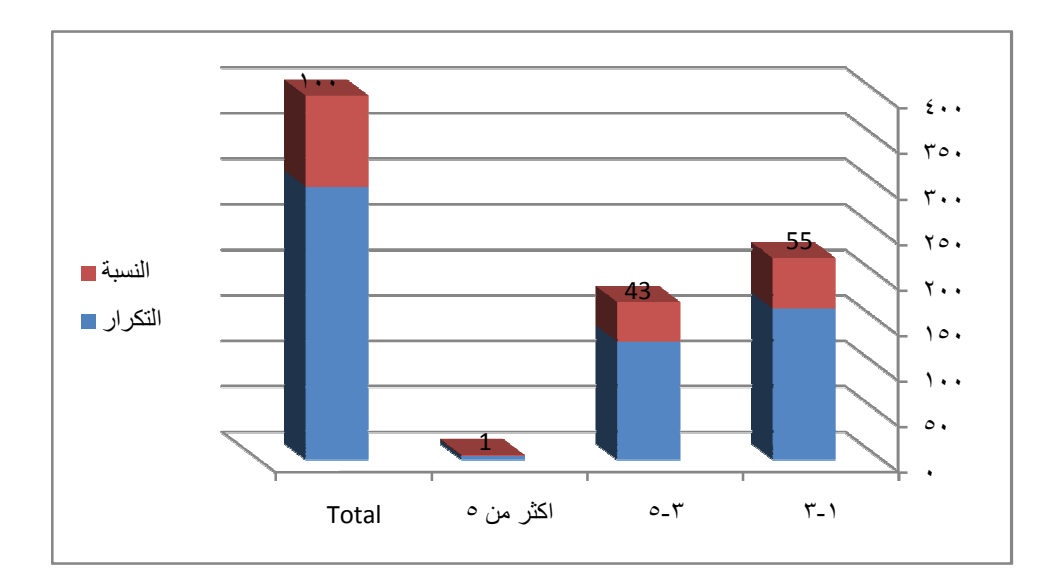

المصدر: إعداد الباحث برنامج Excel

من الشكل (15-4) ) نلاحظ أن غالبية أفراد العينة المبحوثين ترتيبهم بين أفراد الأسرة الذكور(3-1) فرد وبنسبة (%55) وأقلاهم ترتيبهم أكثر من 5 أفراد وبنسبة (%1) . **جدول (16-4) : التوزيع التكراري لأفراد عينة البحث حسب ترتيبهم بين أفراد الأسرة** 

**الإناث** 

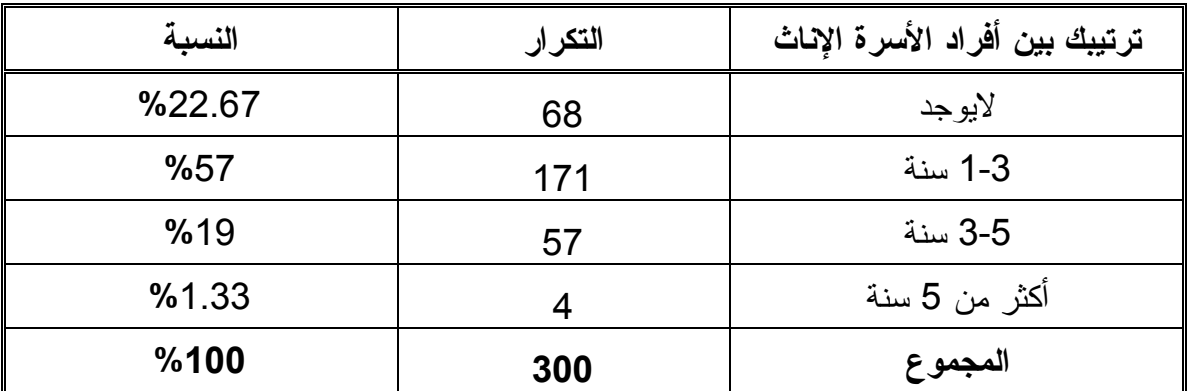

المصدر: إعداد الباحث برنامج SPSS

من الجدول (16-4) نلاحظ أن غالبية أفراد العينة المبحوثين ترتيبهم بين أفراد أسرهم الإنـاث (3-1) وبنسبة (%75) وأقلاهم أكثر من 5 أفراد وبنسبة (%1) .

**الشكل (16-4) : المدرج التكراري لأفراد عينة البحث حسب ترتيبهم بين أفراد الأسرة الإناث** 

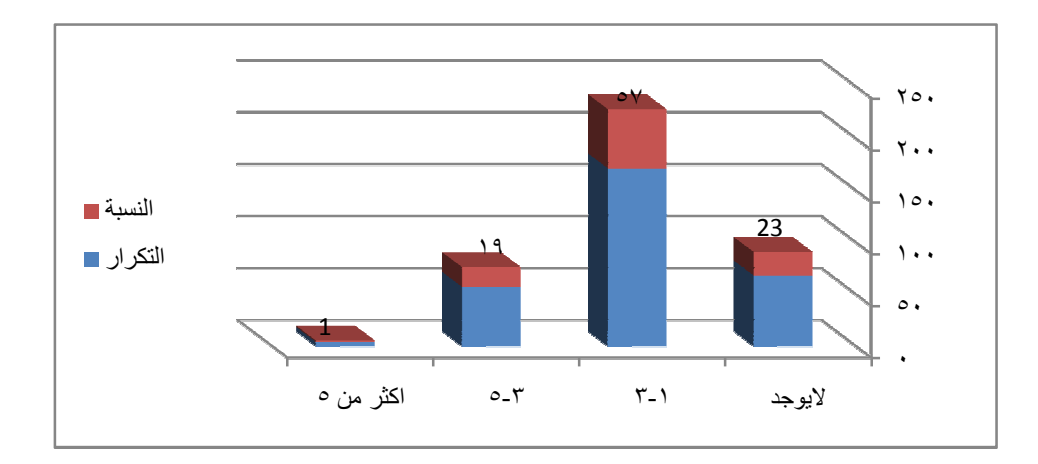

المصدر: إعداد الباحث برنامج Excel

من الشكل (16-4) نلاحظ أن غالبية أفراد العينة المبحوثين ترتيبهم بين أفراد أسرهم الإنـاث (3-1) وبنسبة (%75) وأقلاهم أكثر من 5 أفراد وبنسبة (%1) .

| النسبة% | التكرار | عدد زوجات الأب |
|---------|---------|----------------|
| %72.33  | 217     | وإحدة          |
| %25.67  | 77      | اثنين          |
| %1.33   |         | ثلاثة          |
| %0.67   | 2       | أربعة          |
| %100    | 300     | المجموع        |

**جدول (17-4) : التوزيع التكراري لأفراد عينة البحث حسب عدد زوجات أبائهم** 

من الجدول (17-4) نلاحظ أن غالبية أفراد عينة البحث المبحوثين عدد زوجات أبائهم زوجة واحـدة وبنسبة (%72) وأقلاهم عدد زوجات أبائهم (4) زوجات وبنسبة(%.67) .

**الشكل (-4 17) : المدرج التكراري لأفراد عينة البحث حسب عدد زوجات أبائهم** 

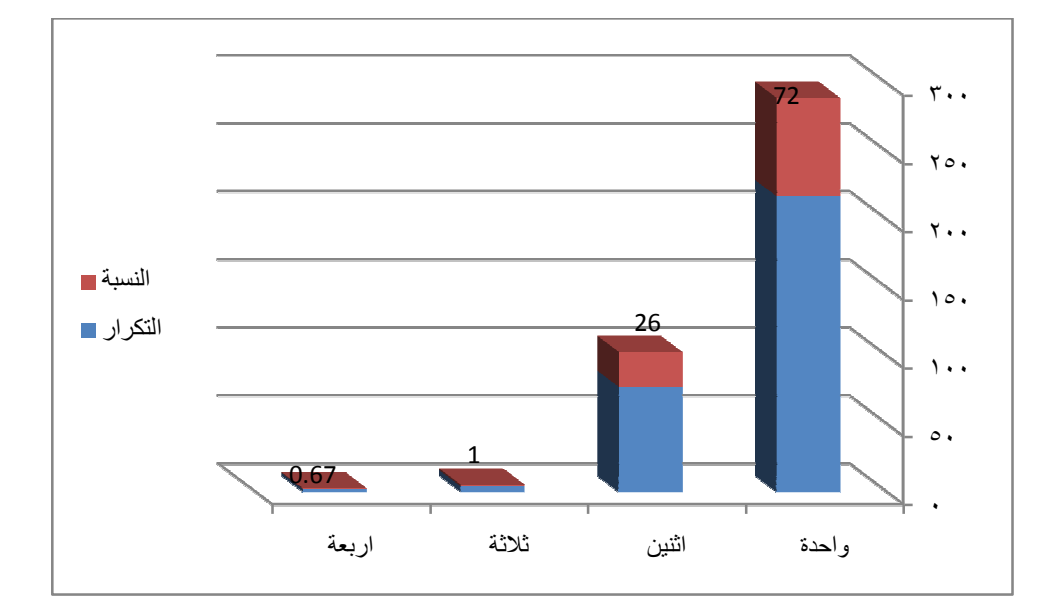

المصدر: إعداد الباحث برنامج Excel

من الشكل (17-4) نلاحظ أن غالبية أفراد عينة البحث المبحوثين عدد زوجات أبائهم زوجـة واحـدة وبنسبة (%72) وأقلاهم عدد زوجات أبائهم (4) زوجات وبنسبة (%.67) .

**هل تعمل بجانب الدراسة التكرار النسبة%** نعم 16 **%**5.33 لا 284 **%**94.67 **المجموع 300 %100**

**جدول (18-4) : التوزيع التكراري لأفراد عينة البحث حسب العمل بجانب الدراسة** 

من الجدول (18-4) نلاحظ أن غالبية أفراد عينة البحث المبحوثين لا يعملون بجانب الدراسة وبنسـبة (%95) وأقلاهم يعملون بجانب الدراسة وبنسبة (%5) .

**الشكل (-4 18) :المدرج التكراري لأفراد عينة البحث حسب العمل بجانب الدراسة** 

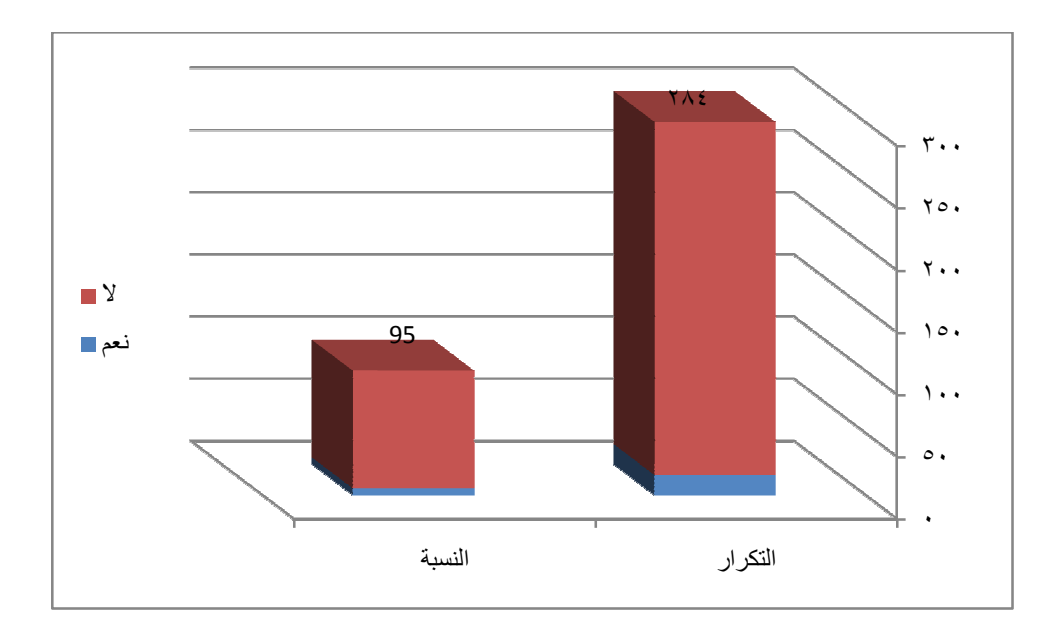

المصدر: إعداد الباحث برنامج Excel

من الشكل (18-4) نلاحظ أن غالبية أفراد عينة البحث المبحوثين لا يعملون بجانب الدراسة وبنسـبة (%95) وأقلاهم يعملون بجانب الدراسة وبنسبة (%5) .

| النسبة% | التكرار | عدد ساعات العمل |
|---------|---------|-----------------|
| %41.18  |         | 1-3 سنة         |
| %47.06  |         | 5-3 سنة         |
| %11.76  |         | أكثر من 5       |
| %100    | 17      | المجموع         |

**جدول (19-4) : التوزيع التكراري لأفراد عينة البحث حسب عدد ساعات العمل** 

من الجدول (19-4) نلاحظ أن غالبية أفراد العينة المبحوثين عدد ساعات عملهم (5-3) سـاعة (8) وبنسبة (%47.06) وأقلاهم عدد ساعات عملهم (اكثر من 5) ساعة(2) وبنسبة (%11.76) .

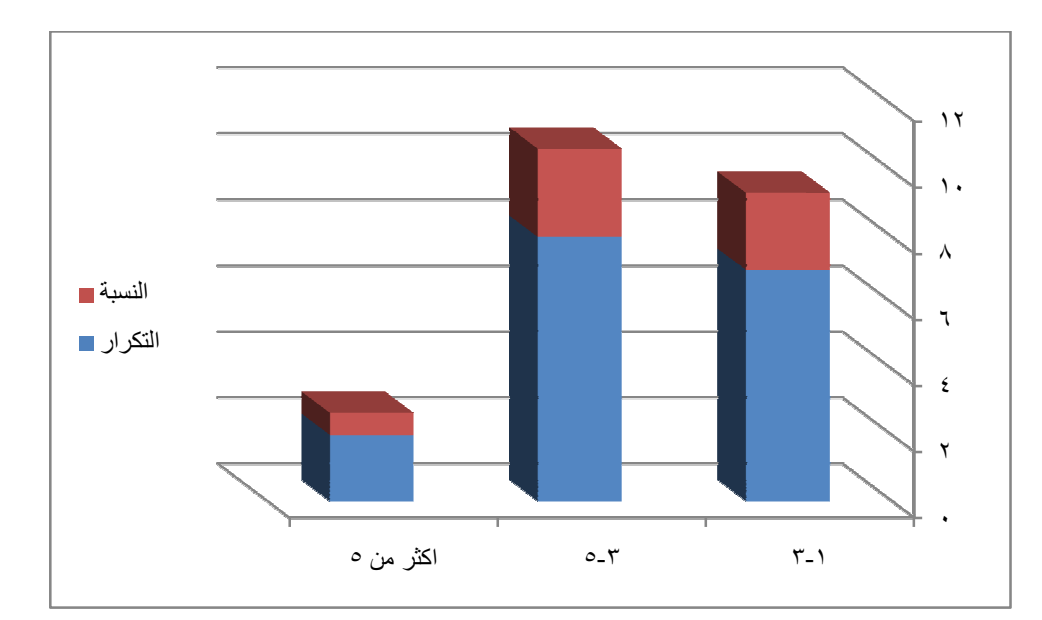

**الشكل (-4 19) : المدرج التكراري لأفراد عينة البحث حسب عدد ساعات العمل** 

المصدر: إعداد الباحث برنامج Excel

من الشكل (19-4) نلاحظ أن غالبية أفراد العينة المبحوثين عدد ساعات عملهم (5-3) ساعة وبنسـبة (%47.06) وأقلاهم عدد ساعات عملهم (اكثر من 5) ساعة وبنسبة (%11.76) .

| النسبة% | نوعية العمل<br>التكرار |       |  |
|---------|------------------------|-------|--|
| %50     | يدوى                   |       |  |
| %12.5   | o                      | مكتبي |  |
| %37.5   | اخر ی                  |       |  |
| %100    | المجموع<br>16          |       |  |

**جدول (20-4) : التوزيع التكراري لأفراد عينة البحث حسب نوعية العمل** 

\*أخرى :لا يعملون

من الجدول (20-4) نلاحظ أن غالبية أفراد العينة المبحوثين نوعية عملهم يدوي(8) وبنسـبة (%50) وأقلاهم نوعية عملهم مكتبي (2) وبنسبة (%12.5) .

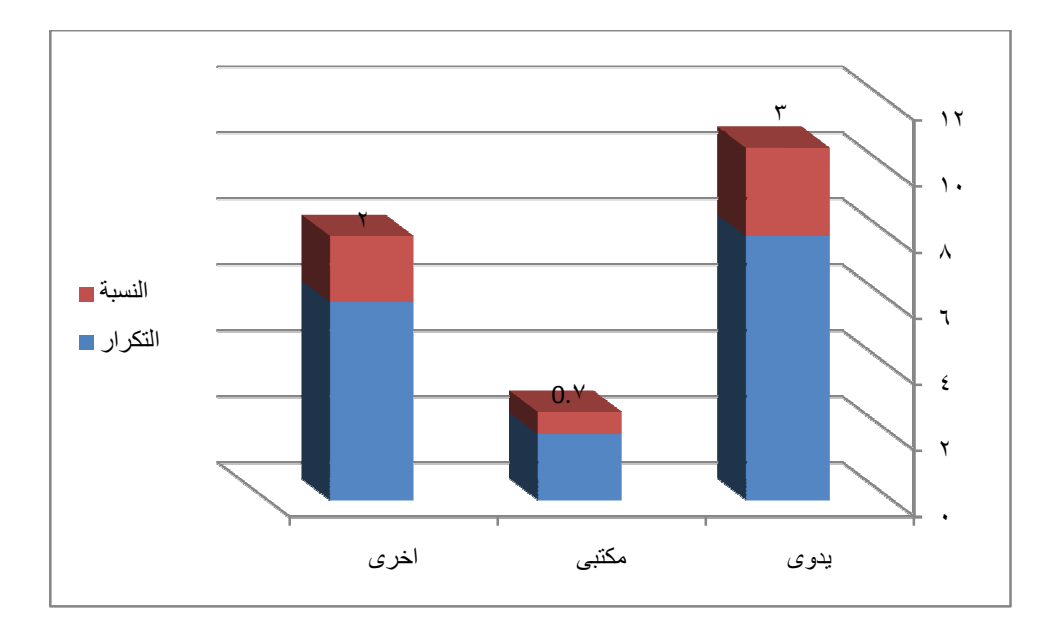

**الشكل (-4 20) : المدرج التكراري لأفراد عينة البحث حسب نوعية العمل** 

المصدر: إعداد الباحث برنامج Excel

من الشكل (20-4) نلاحظ أن غالبية أفراد العينة المبحوثين نوعية عملهـم يـدوي وبنسـبة (%50) وأقلاهم نوعية عملهم مكتبي وبنسبة (%12.5) .

**جدول (21-4) : التوزيع التكراري لأفراد عينة البحث حسب الدروس الخصوصية** 

| النسبة% | التكرار | هل لديك دروس خصوصية |
|---------|---------|---------------------|
| %28     | 84      | نعم                 |
| %72     | 216     |                     |
| %100    | 300     | المجموع             |

من الجدول (21-4) نلاحظ أن غالبية أفراد العينة المبحوثين ليست لهم دروس خصوصـية وبنسـبة (%72) وأقلاهم لديهم دروس خصوصية وبنسبة (%28) .

**الشكل (21-4) : المدرج التكراري لأفراد عينة البحث حسب الدروس الخصوصية** 

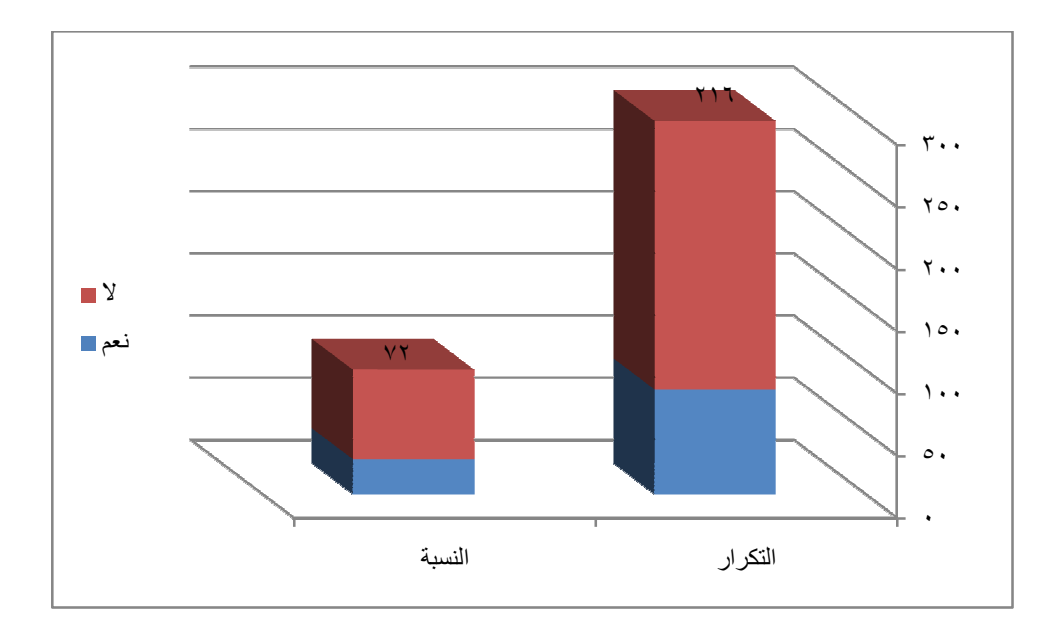

المصدر: إعداد الباحث برنامج Excel

من الشكل (21-4) نلاحظ أن غالبية أفراد العينة المبحوثين ليست لهـم دروس خصوصـية وبنسـبة (%72) وأقلاهم لديهم دروس خصوصية وبنسبة (%28) .

| النسبة% | التكرار | هل توجد متابعة من قبل الوالدين |
|---------|---------|--------------------------------|
| %81     | 243     | نحد                            |
| %19     | 57      |                                |
| %100    | 300     | المجموع                        |

**جدول (22-4) : التوزيع التكراري لأفراد عينة البحث حسب المتابعة من قبل الوالدين** 

من الجدول (22-4) نلاحظ أن غالبية أفراد عينة البحث المبحوثين توجد متابعة مـن قبـل الوالـدين وبنسبة (%81) وأقلاهم لا توجد متابعة من قبل الوالدين وبنسبة (%19) .

**الشكل (22-4) : المدرج التكراري لأفراد عينة البحث حسب المتابعة من قبل الوالدين** 

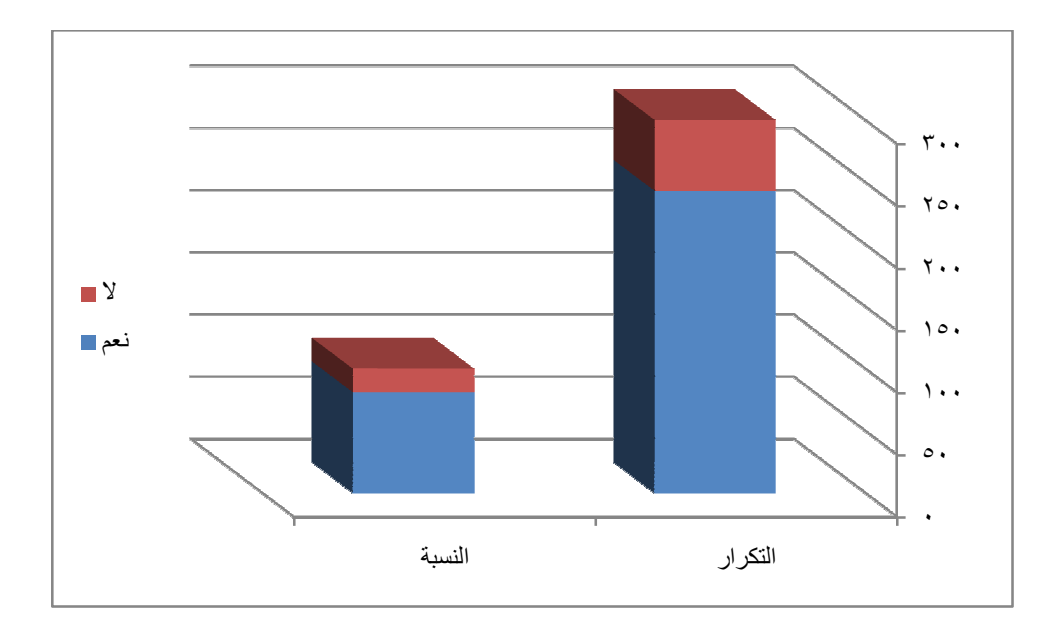

المصدر: إعداد الباحث برنامج Excel

من الشكل (22-4) نلاحظ أن غالبية أفراد عينة البحث المبحوثين توجد متابعة مـن قبـل الوالـدين وبنسبة (%81) وأقلاهم لا توجد متابعة من قبل الوالدين وبنسبة (%19) .

| النسبة% | التكرار        | عدد المتعلمين في الأسرة |  |
|---------|----------------|-------------------------|--|
| %61.67  | $3 - 1$<br>185 |                         |  |
| %29     | $5 - 3$<br>87  |                         |  |
| %9.33   | 28             | أكثر من 5               |  |
| %100    | المجموع<br>300 |                         |  |

**جدول (23-4) : التوزيع التكراري لأفراد عينة البحث حسب عدد المتعلمين في الأسرة** 

من الجدول (23-4) نلاحظ أن غالبية أفراد العينة المبحوثين عدد المتعلمين في أسرهم 185 من الفئة العمرية(3-1) فرد وبنسبة (%62) وأقلاهم عدد المتعلمين في أسرهم 28في الفئة العمرية أكثر من 5 أفراد وبنسبة (%9).

**الشكل (23-4) : المدرج التكراري لأفراد عينة البحث حسب عدد المتعلمين في الأسرة** 

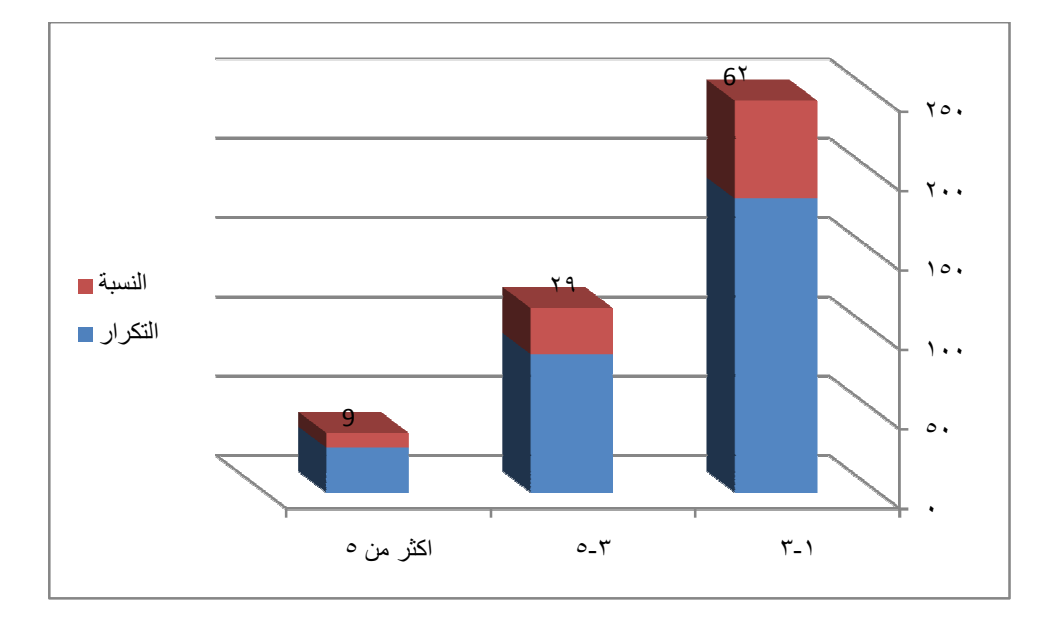

المصدر: إعداد الباحث برنامج Excel

من الشكل (23-4) نلاحظ أن غالبية أفراد العينة المبحوثين عدد المتعلمين في أسـرهم (3-1) فـرد وبنسبة (%62) وأقلاهم عدد المتعلمين في أسرهم أكثر من 5 أفراد وبنسبة (%9) .

| النسبة% | التكرار | علاقة المعلم بالطالب |  |
|---------|---------|----------------------|--|
| %60     | 180     | طيبة                 |  |
| %31.67  | 95      | عند الحاجة           |  |
| %8.33   | 25      | لا توجد              |  |
| %100    | 300     | المجموع              |  |

**جدول (24-4) : التوزيع التكراري لافراد عينة البحث حسب علاقة المعلم بالطالب** 

من الجدول (24-4) نلاحظ أن غالبية أفراد العينة المبحوثين علاقة المعلم بهم طيبة وبنسـبة (%60) وأقلاهم لا توجد علاقة وبنسبة (%8) .

**الشكل (-4 24) : المدرج التكراري لافراد عينة البحث حسب علاقة المعلم بالطالب** 

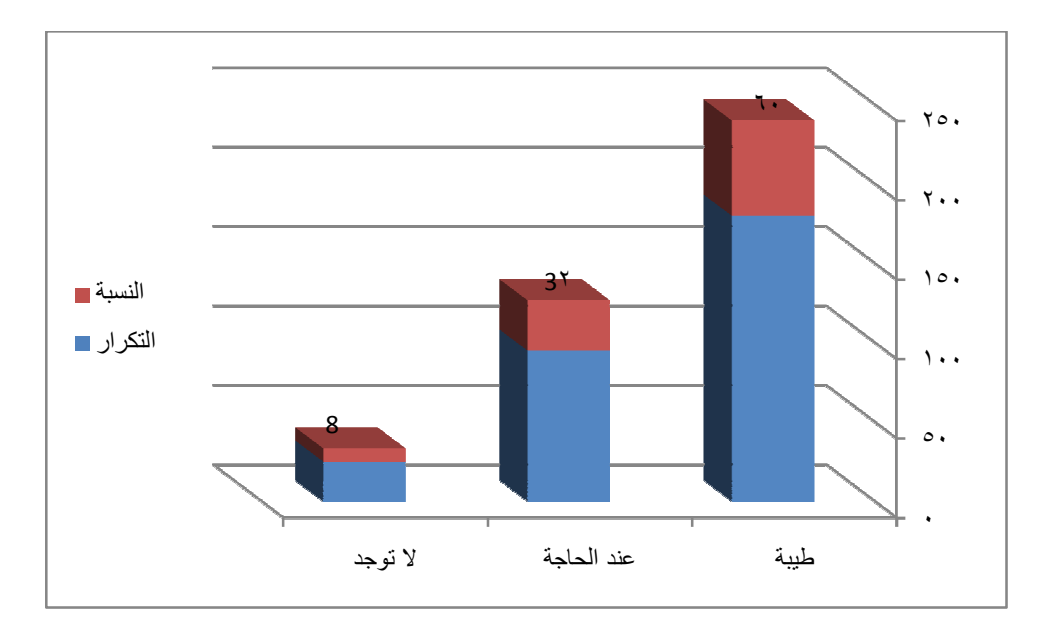

المصدر: إعداد الباحث برنامج Excel

من الشكل (24-4) نلاحظ أن غالبية أفراد العينة المبحوثين علاقة المعلم بهم طيبـة وبنسـبة (%60) وأقلاهم لا توجد علاقة وبنسبة (%8) . **جدول (25-4) : التوزيع التكراري لأفراد عين البحـث حسـب البـرامج الترفيهيـة والرياضية بالمدرسة** 

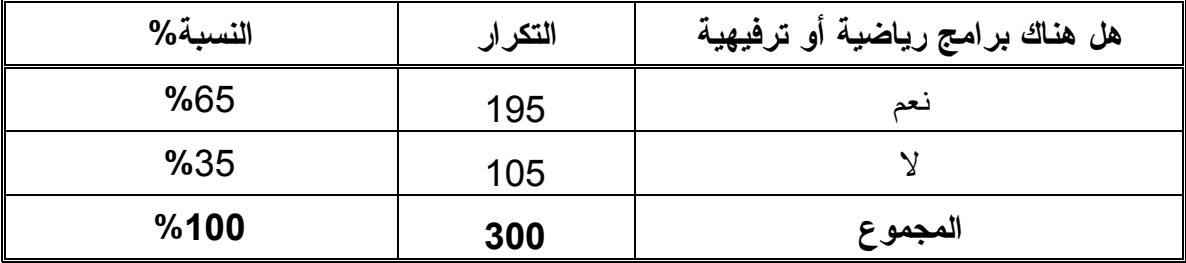

المصدر: إعداد الباحث برنامج SPSS

من الجدول (25-4) نلاحظ أن غالبية أفراد العينة المبحوثين توجد في مدارسـهم بـرامج رياضـية وترفيهية وبنسبة (%65) وأقلاهم لا توجد في مدارسهم برامج رياضية وترفيهية وبنسبة (%35) . **الشكل (25-4) : المدرج التكراري لأفراد عين البحـث حسـب البـرامج الترفيهيـة** 

**والرياضية بالمدرسة** 

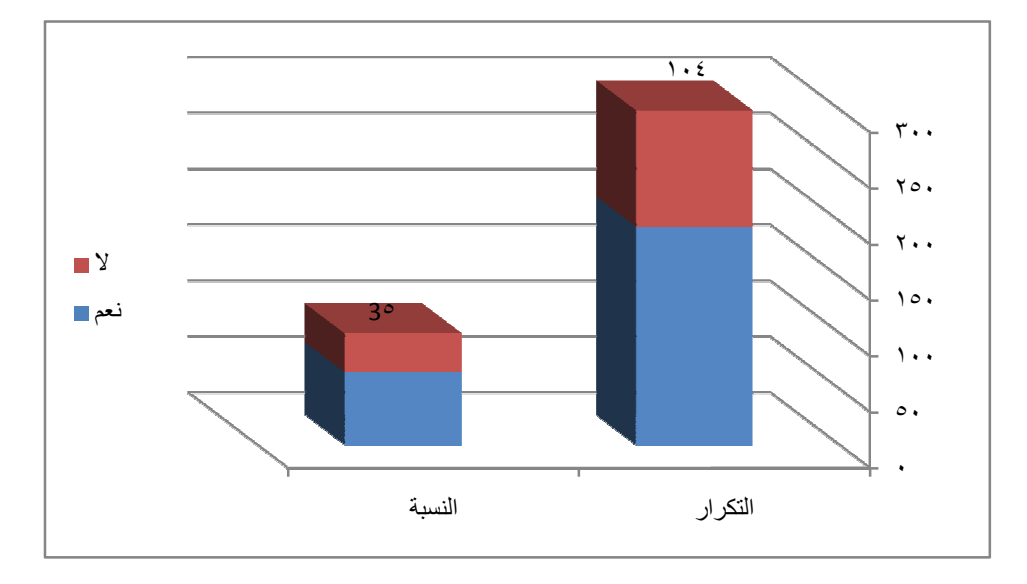

المصدر: إعداد الباحث برنامج Excel

من الشكل (25-4) : نلاحظ أن غالبية أفراد العينة المبحوثين توجد في مدارسـهم بـرامج رياضـية وترفيهية وبنسبة (%65) وأقلاهم لا توجد في مدارسهم برامج رياضية وترفيهية وبنسبة (%35) .

**جدول (26-4) : التوزيع التكراري لأفراد عينة البحث حسب تنظيم الرحلات بمدارسهم** 

| النسبة | التكرار | هل تقوم أدارة المدرسة بتنظيم رحلات |
|--------|---------|------------------------------------|
| %52.33 | 157     | نحد                                |
| %47.67 | 143     |                                    |
| %100   | 300     | المجموع                            |

من الجدول (26-4) نلاحظ أن غالبية أفراد العينة المبحوثين كانت لهم رحـلات بمدارسـهم وبنسـبة (%52) وأقلاهم ليست لديهم رحلات بمدارسهم وبنسبة (%48).

**الشكل (26-4) : المدرج التكراري لأفراد عينة البحث حسب تنظيم الرحلات بمدارسهم** 

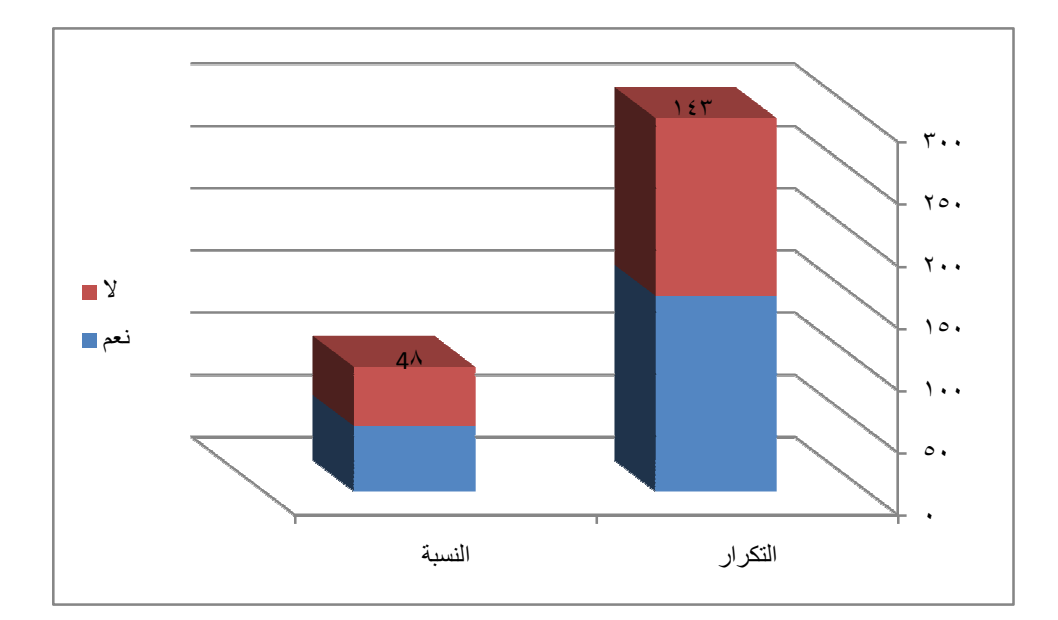

المصدر: إعداد الباحث برنامج Excel

من الشكل (26-4) نلاحظ أن غالبية أفراد العينة المبحوثين كانت لهم رحـلات بمدارسـهم وبنسـبة (%52) وأقلاهم ليست لديهم رحلات بمدارسهم وبنسبة (%48) .

**جدول (27-4) : التوزيع التكراري لأفراد عينة البحث حسب آرائهم في المـواد التـي** 

**تدرس** 

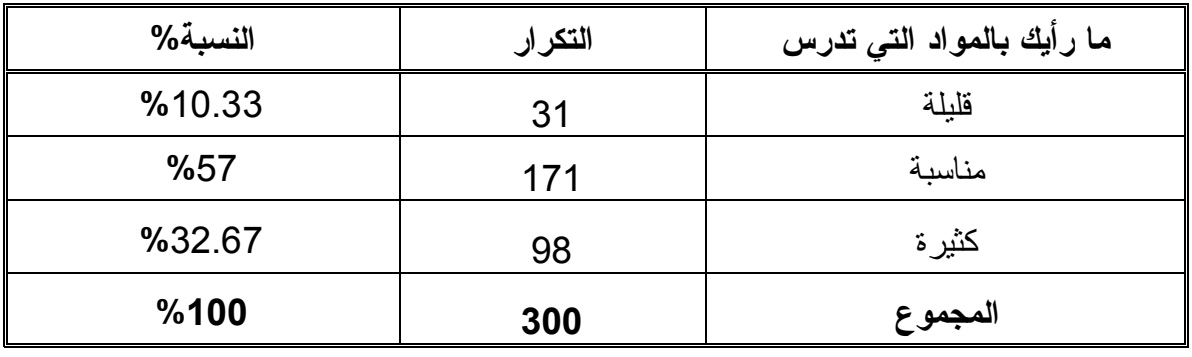

المصدر: إعداد الباحث برنامج SPSS

من الجدول (27-4) نلاحظ أن غالبية أفراد عينة البحث المبحوثين آرائهم بالمواد التي تدرس مناسـبة وبنسبة (%57) وأقلاهم آرائهم بالمواد التي تدرس قليلة وبنسبة (%31) .

**الشكل (27-4) : المدرج التكراري لأفراد عينة البحث حسب آرائهم في المواد التي تدرس** 

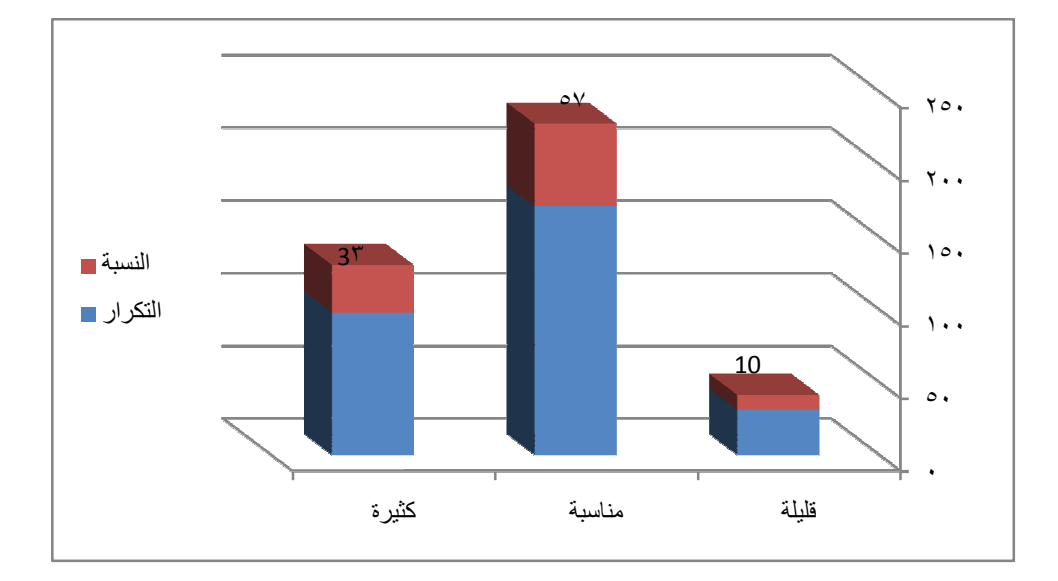

المصدر: إعداد الباحث برنامج Excel

من الشكل (27-4) نلاحظ أن غالبية أفراد عينة البحث المبحوثين آرائهم بالمواد التي تدرس مناسـبة وبنسبة (%57) وأقلاهم آرائهم بالمواد التي تدرس قليلة وبنسبة (%31) .

**جدول (28-4) : التوزيع التكراري لأفراد عينة البحث حسب الاستيعاب من المعلمين** 

| النسبة% | التكرار | هل هنالك بعض المعلمين لا تستوعب منهم |
|---------|---------|--------------------------------------|
| %51.33  | 154     | نعد                                  |
| %48.67  | 146     |                                      |
| %100    | 300     | المجموع                              |

من الجدول (28-4) نلاحظ أن غالبية أفراد عينة البحث المبحوثين كانوا يسـتوعبون مـن المعلمـين (154) وبنسبة (%51) وأقلاهم كانوا لا يستوعبون من المعلمين (146) وبنسبة (%49) .

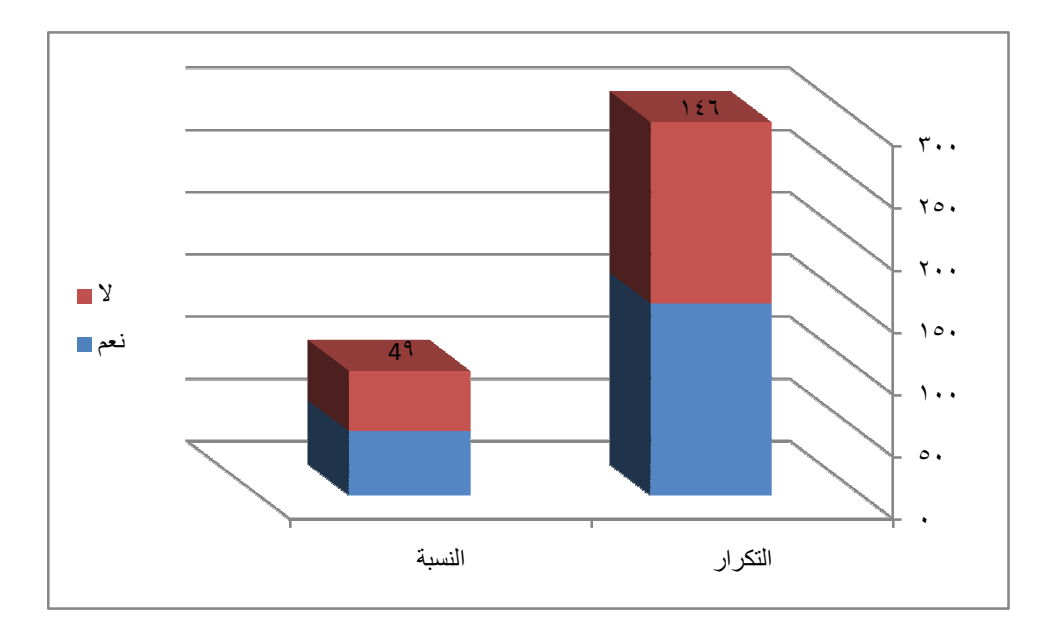

**شكل (-4 28) : المدرج التكراري لأفراد عينة البحث حسب الاستيعاب من المعلمين** 

المصدر: إعداد الباحث برنامج Excel

من الشكل (28-4) نلاحظ أن غالبية أفراد عينة البحث المبحوثين كانوا يسـتوعبون مـن المعلمـين وبنسبة (%51) وأقلاهم كانوا لا يستوعبون من المعلمين وبنسبة (%49) .

| النسبة% | التكرار | وسيلة تنقلك من والي المدرسة |  |
|---------|---------|-----------------------------|--|
| %32.67  | 98      | ماشيا بالأقدام              |  |
| %38     | 114     | مواصلات عامة                |  |
| %22.33  | 67      | عربة خاصة أوركشة            |  |
| $\%7$   | 21      | اخر ی                       |  |
| %100    | 300     | المجموع                     |  |

**جدول (29-4) : التوزيع التكراري لأفراد عينة البحث حسب وسيلة التنقل** 

\*أخرى :دراجة

من الجدول (29-4) نلاحظ أن غالبية أفراد العينة المبحوثين كانت وسيلة تنقلهم من والـي المدرسـة مواصلات عامة وبنسبة (%38) وأقلاهم كانت وسيلة تنقلهم من والي المدرسة وسيلة أخري أي غيـر المذكور مثلا دراجة وبنسبة (%21) .

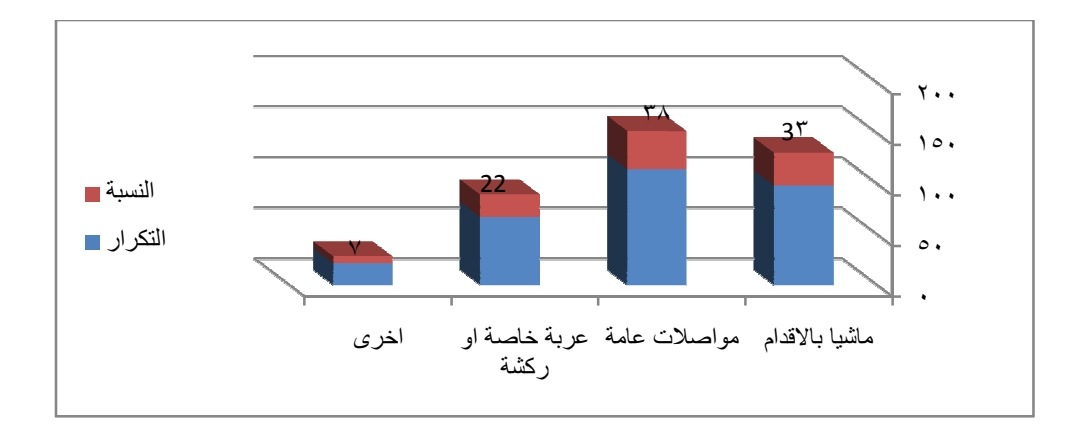

 **الشكل (29-4) : المدرج التكراري لأفراد عينة البحث حسب وسيلة التنقل** 

المصدر: إعداد الباحث برنامج Excel

من الشكل (29-4) نلاحظ أن غالبية أفراد العينة المبحوثين كانت وسيلة تنقلهم من والـي المدرسـة مواصلات عامة وبنسبة (%38) وأقلاهم كانت وسيلة تنقلهم من والي المدرسة وسيلة أخري أي غيـر المذكور مثلا دراجة وبنسبة (%21) .

| النسبة% | التكرار       | مجموع النجاح |
|---------|---------------|--------------|
| %25.33  | 180-190<br>76 |              |
| %39.33  | 118           | 190-200      |
| %20.67  | 200-210<br>62 |              |
| %14.67  | 44            | 210-220      |
| %100    | 300           | المجموع      |

 **جدول (30-4) : التوزيع التكراري لأفراد عينة البحث حسب مجموع النجاح** 

من الجدول (30-4) نلاحظ أن غالبية أفراد عينة البحث المبحوثين كانوا (118) مجمـوع نجـاحهم

(200-190) وبنسبة (%39) وأقلاهم(62 )مجموع نجاحهم (220-210) وبنسبة (%15) .

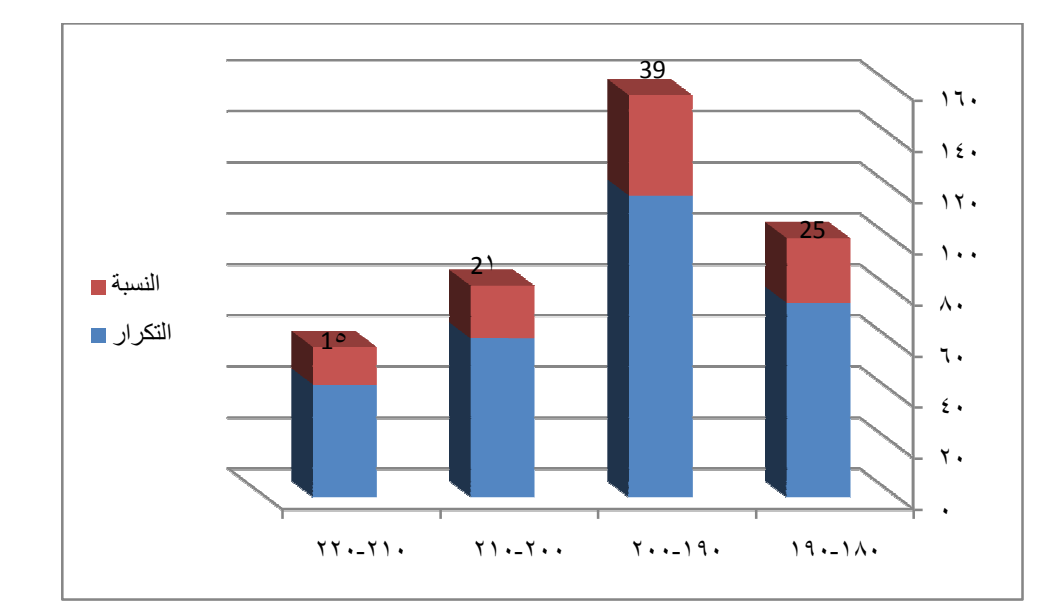

**الشكل (-4 30) : التوزيع التكراري لأفراد عينة البحث حسب مجموع النجاح** 

المصدر: إعداد الباحث برنامج Excel

من الشكل (30-4) نلاحظ أن غالبية أفراد عينة البحث المبحوثين كانوا مجموع نجاحهم (200-190) وبنسبة (%39) وأقلاهم مجموع نجاحهم (220-210) وبنسبة (%15) .

## **(2-4) تحليل المكونات الرئيسية :**

## **(1-2-4): مصفوفة الإرتباطات البسيطة بين المتغيرات التفسيرية**

**الجدول رقم(31-4) يوضح الارتباطات البسيطة المتغيرات التفسيرية** 

في هذا الجانب سوف نقوم بالتحليل العاملي للمتغيرات المستقلة باستخدا لم المستخلص المع المعارس المكانيسي لنستخلس الأكاديم المعالي المعارس حيث المدارس حيث انه لدينا 29 متغيراً مستقلاً لتحليلها

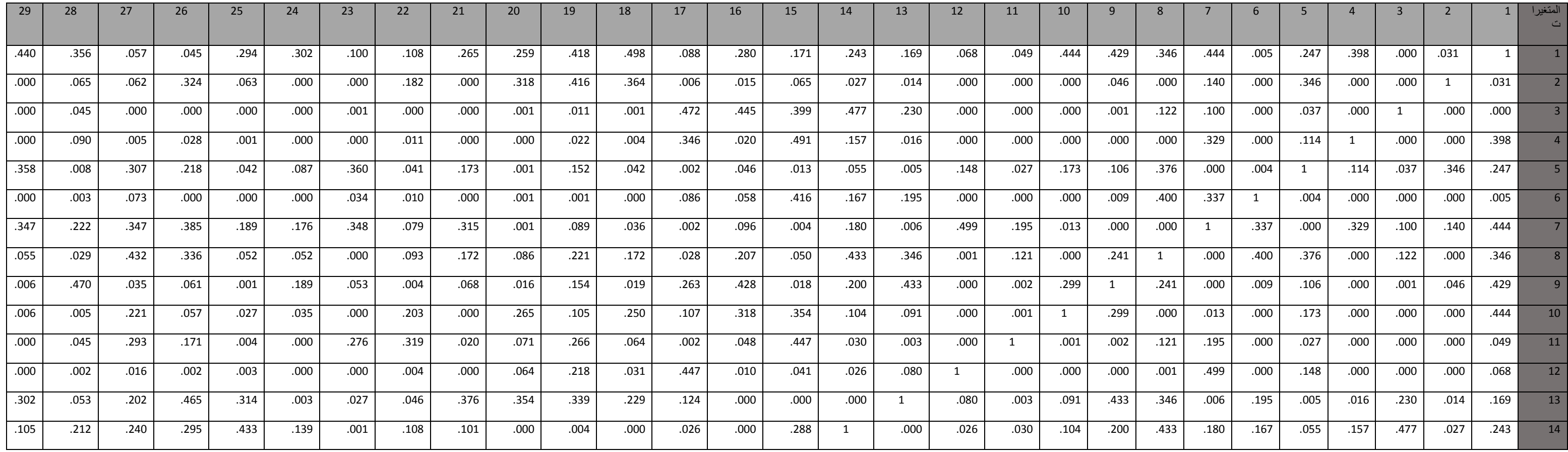

المصدر: إعداد الباحث باستخدام برنامج SPSS

نواصل عملية التحليل ألعامليأي تحليل المكونات الرئيسية.

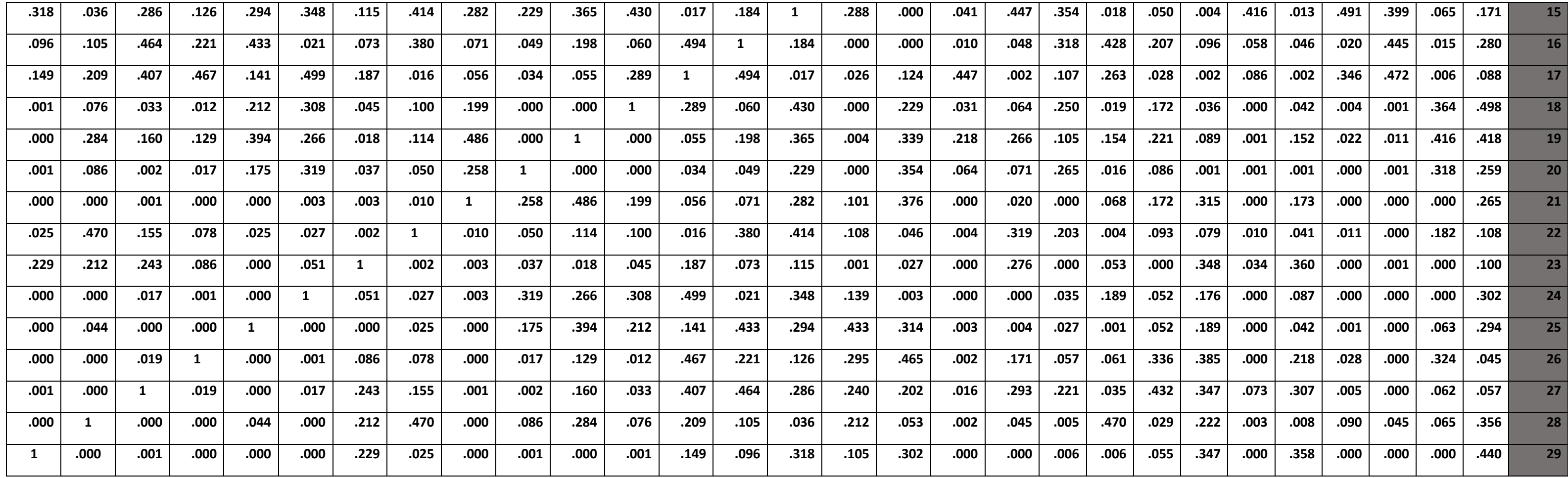

من خلال الجدول رقم(4–31 ) لمصفوفة الارتباطات البسيطة بين المتغية نلاحظ انه لا توجد مشكلة تداخل خطي متعدد بين المستقلة بين المتغيرات المستقلة اقل مــن 0.90 ، بالتــالي

**(3-4) اختبار ملائمة حجم العينة ومصفوفة الوحدة للارتباطات** 

**الجدول رقم(32-4) اختبارKaiserواختبارs'Bartlett والذي يقرب إلي اختبارSquare-Chi.** 

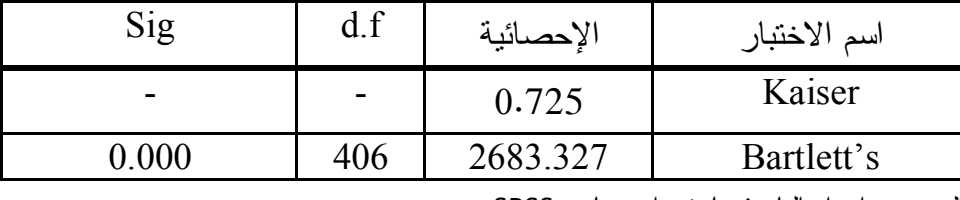

المصدر: إعداد الباحث باستخدام برنامج SPSS

من الجدول عاليه نستخلص الآتي:

أ- أن قيمة إحصائية Kaiser تساوي(0.725) مما يعني أن حجم العينة المسحوب يعتبـر كافيـا جدا، حيث أشترط Kaiserإليأن الحد الأدنى المقبول به للإحصائية هو 0.50 لكي يكون حجـم العينة كافيا.

ب- وللتحقق من أن مصفوفة الارتباطات ليست مصفوفة الوحدة نقوم باختبارالفرضية التالية:

امصفوفة الارتباطات تمثل مصفوفة الوحدة : $\rm H_{o}$ 

مصفوفة الارتباطات لا تمثل مصفوفة الوحدة:  $\rm H_1$ 

من الجدول رقم(32-4) نلاحظ أن قيمة Sig)0.000 (اقل من مستوى الدلالة الإحصائية عنـد (0.05 مما يقودنا إلى رفض فرض العدم مما يعني ان مصفوفة الارتباطات البسيطة لا تمثل مصــفوفة  $(\alpha =$ الوحدة.

**(4-4) تحليل التباين الكلي المفسر:** 

**(أ) الجذور المميزة الأولية:** 

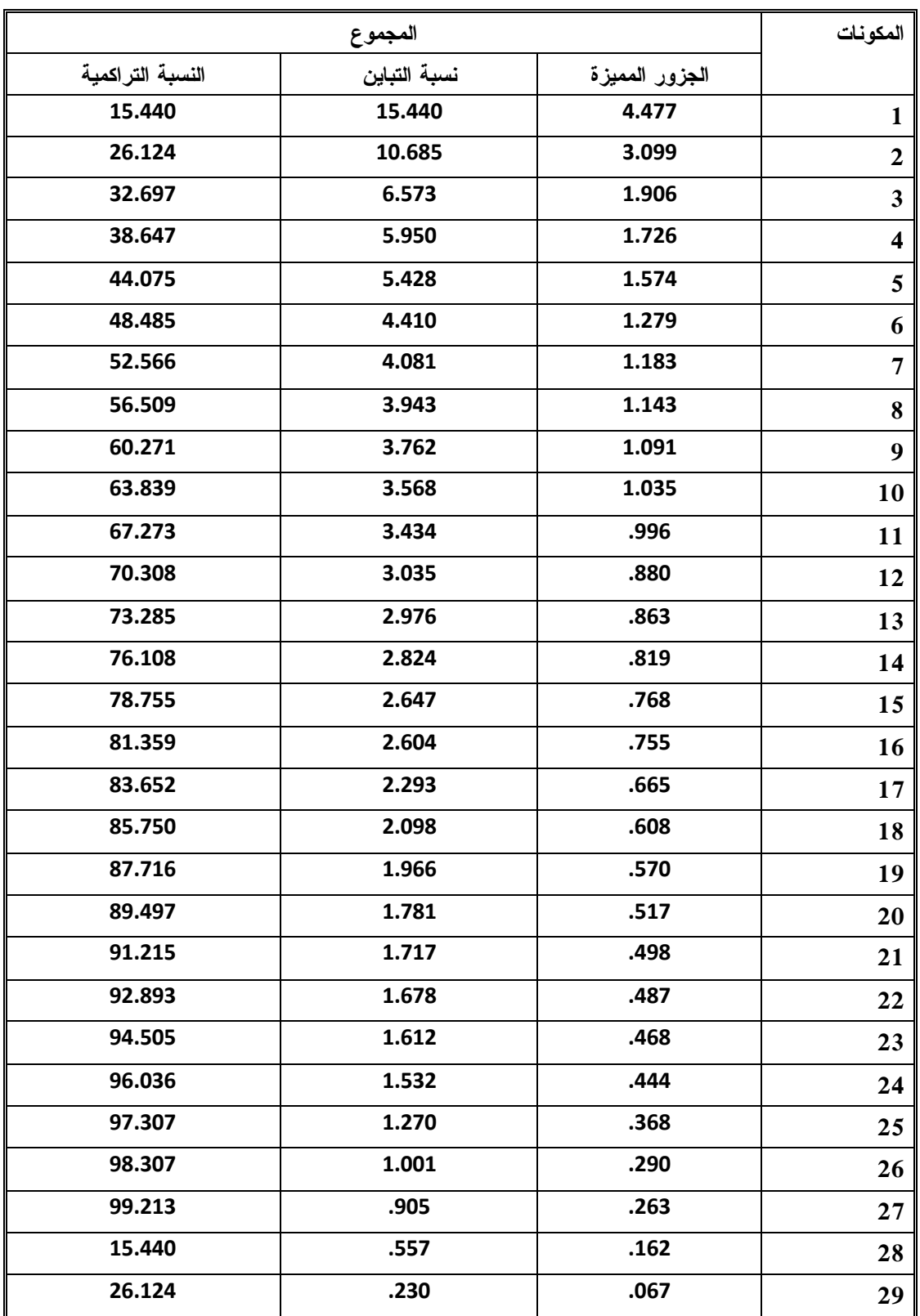

المصدر: إعداد الباحث باستخدام برنامج SPSS

**ويتضمن الجدول عاليه الأتي:** 

- الجذور المميزة لكل عامل، مع العلم أن مجموع الجذور في هذا العمود لابد أن تساوي عدد المتغيرات إيآن:
	- 4.477+3.099+1.906+1.726+……..+0.067=29
	- نسبة التباين الذي يفسره كل عامل' فمثلاً نسبة التباين الذي يفسره العامل الأول .15.44
		- النسبة التباين التراكمية لكل عامل.

**(ب) مجموع مربعات التحميلات المستخلصة (قبل عملية التدوير) :** 

وهنا يتم إستخلاص العوامل التي يكون مجموع الجذور المميزة (الكامنة) لها اكبر من

الواحد الصحيح.

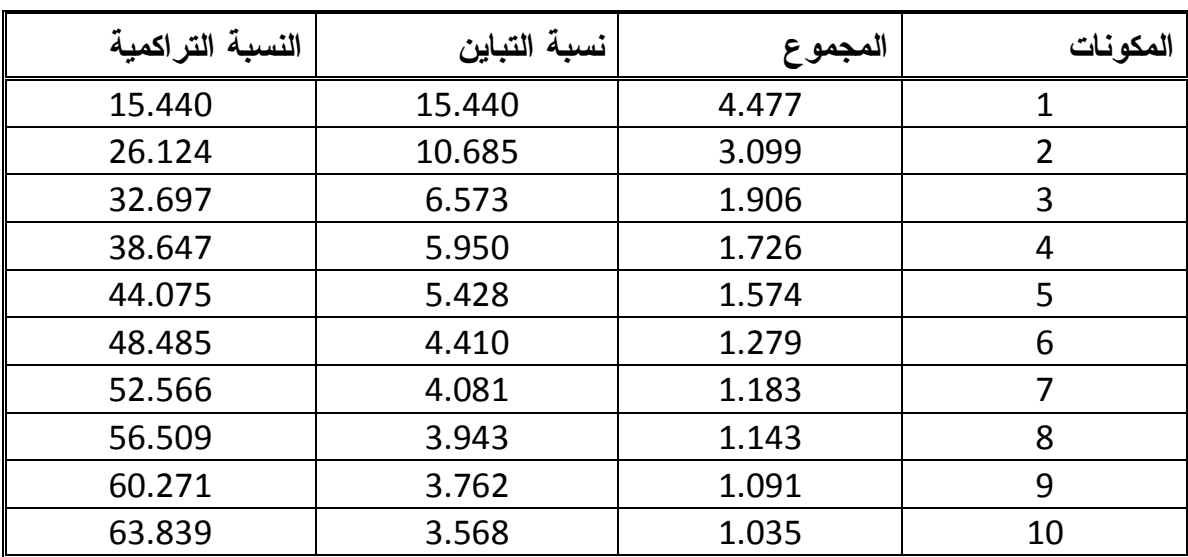

والجدول التالي يوضح مجموع مربعات التحميلات المستخلصة(قبل التدوير)

المصدر: إعداد الباحث باستخدام برنامج SPSS

**(ج) مجموع مربعات التحميلات بعد عملية التدوير:** 

| النسبة التراكمية | نسبة التباين | المجموع | المكونات    |
|------------------|--------------|---------|-------------|
| 12.179           | 12.179       | 3.532   | $\mathbf 1$ |
| 22.065           | 9.886        | 2.867   | 2           |
| 28.750           | 6.685        | 1.939   | 3           |
| 35.045           | 6.296        | 1.826   | 4           |
| 40.643           | 5.597        | 1.623   | 6           |
| 45.996           | 5.353        | 1.552   | 6           |
| 50.588           | 4.593        | 1.332   | 7           |
| 55.071           | 4.483        | 1.300   | 8           |
| 59.490           | 4.419        | 1.282   | 9           |
| 63.839           | 4.349        | 1.261   | 10          |

الجدول التالي يوضح عملية تدوير مجموع مربعات التحميلات

المصدر: إعداد الباحث باستخدام برنامج SPSS

إن الهدف من التدوير هو محاولة توزيع التباينات بشكل متقارب او متساوي بين العوامل، فإذا نظرنا إلى المكون(العامل) الأول قبل الندوير نجد انه استحوذ على نباين قدره 4.477%، أما بعد التدوير فنجد أن التباين الذي يفسره نفس العامل هو 3.532%، والفرق بين النسبتين تم توزيعه على بقية العوامل.

 **المكونات (العوامل) 10** 9 8 7 6 5 4 3 2 1  $(x_1)$ 778. | 126. | 100. | 1077 | 115 | 1057 | 1077 | 108. | 010. | 010.  $(x_2)$ 706. | 039. | 038. | 031. | 051. | 058. | 054. | 054. | 054. | 064.  $(x_3)$ 038 .165 .106 .106 .074 .075 .074 .008 .075 .074 .260  $(x_4)$ 091 .063 .063 .082 .084 .084 .082 .297 .063 .063  $(x<sub>5</sub>)$ 145 .145 .172 .230 .085 .085 .085 .172 .230 .145  $(x_6)$ 546. | 954. | 117. | 959. | 317. | 123. | 188. | 188. | 156. | 156.  $(x_7)$ 112. | 938. | 909. | 113. | 113. | 113. | 207. | 213. | 279.  $(x_8)$ 320 | 920 | 924. | 915 | 925. | 925. | 925. | 91  $(x<sub>9</sub>)$ .012 .000 .05 .001 .021 .021 .035 .081 .075 .054 .097  $(x_{10})$ 041 -.036 .031 .043 .010 .023 .043 .010 .023 .208  $(x_{11})$ 100. | 918. | 918. | 907. | 011. | 038. | 038. | 039. | 039. | 039. | 0.09  $(1.212 \mid -.110 \mid .205 \mid -.045 \mid -.001 \mid .033 \mid .047 \mid .720 \mid -.069 \mid -.165 \mid (\mathsf{x}_{12})$ .141 | -.012 | -.119 |  $.060$  | -.034 | -.045 | -.004 | -.460 |  $.079$  | -.024 |  $(x_{13})$ 174 .146 .097 | -.56 | -.192 | .003 | .009 | .528 | .083 | -.040 |  $(x_{14})$ 181 .081 .058 .072 .072 .058 .072 .194 .074 .081. .081 .054 .081.  $(\mathsf{x}_{16} \mid \mathsf{x}_{16} \mid \mathsf{x}_{17} \mid \mathsf{x}_{18} \mid \mathsf{x}_{19} \mid \mathsf{x}_{19} \mid$  $(0.011 \quad 0.048 \quad 0.042 \quad 0.055 \quad 0.059 \quad 0.787 \quad 0.858 \quad 0.010 \quad 0.170 \quad 0.073 \quad (x_{17})$ .157 | .423 | .022 | .300 | .034 | .761 | .430 | .119 | -.024 | .091 |  $(x_{18})$  $(123 \mid .010 \mid -.013 \mid -.247 \mid .651 \mid .784 \mid -.006 \mid -.086 \mid .054 \mid .225 \mid (\mathsf{x}_{19})$ (x<sup>20</sup> .088 .196 .196 .197 -.532 .772 .074 .004 .064 -.058  $(0.038 \mid -125 \mid -134 \mid 0.013 \mid -681 \mid 0.076 \mid -0.007 \mid 0.283 \mid -0.021 \mid -0.293 \mid (x_{21})$  $(0.021 \quad | \quad .147 \quad | \quad .423 \quad | \quad .656 \quad | \quad .456 \quad | \quad .108 \quad | \quad .037 \quad | \quad .198 \quad | \quad .046 \quad | \quad -.280 \quad | \quad (x_{22})$  $(0.027 \quad | \quad -.229 \quad | \quad -.021 \quad | \quad .517 \quad | \quad .397 \quad | \quad .004 \quad | \quad .041 \quad | \quad -.208 \quad | \quad -.075 \quad | \quad .002 \quad | \quad (x_{23})$ (x<sub>24</sub> -.065 -.100 .108 .411 .082 .229 .229 -.062 .270 -.039 -.326 .  $(x_{25})$ 103 .103 .103 .076 .076 .105 .103 .526 .526 . 173 .173 ... . .049 .  $(0.076$   $0.072$   $0.486$   $0.003$   $0.066$   $0.152$   $0.413$   $0.018$   $0.095$   $0.091$   $(x_{26})$  $(x_{27})$ .399 | .808 | .399 | .278 | -.127 | -.008 | .074 | -.098 | -.057 | .383  $(x_{28})$ 006 - 1071 -.081 .070 -.024 -.041 .113 -.029 .384 .017 .006 (x<sub>29</sub> ) 1.038 .038 .035 .035 .006 .020 .020 .052 .038 .035 .0592 ... .592 ...

**(33-4) جدول مصفوفة المكونات الأساسية(العوامل) بعد التدوير :matrix components rotated** 

المصدر: إعداد الباحث باستخدام برنامج SPSS

من الجدول رقم (-4 33) يمكننا كتابة معادلات العوامل (المكونات) كالآتي:

**(5-4) معادلات العوامل الرئيسية (المكونات الرئيسية) :** 

 $F_1 = 778x_1 + 0.706x_2 + 0.638x_3 + 0.624x_4 + 0.614x_5 + 0.546x_6 + 0.512x_7$  $0.320x_{8+}$  0.097x<sub>9</sub>  $0.041x_{10}$   $0.100x_{11}$   $0.165x_{12}$   $0.024x_{13}$   $0.040x_{14}$ + 0.314x<sub>15+</sub>  $0.068x_{16+} 0.037x_{17+} 0.091x_{18+} 0.225x_{19}$   $0.058x_{20}$   $0.293x_{21}$   $0.280x_{22+} 0.002x_{23}$  $0.326x_{24}$   $0.054x_{25+}$   $0.091x_{26+}$   $0.383x_{27}$   $0.006x_{28}$   $0.414x_{29}$  ………………. (1-4)

$$
F_2 = 0.126x_1_037x_2_0.165x_3 + 0.091x_4 + 0.016x_5 - 0.954x_6 + 0.938x_7 + 0.920x_8 - 0.954x_{9+} 0.937x_{10} + 0.918x_{11} - 0.069x_{12} + 0.079x_{13} + 0.083x_{14} - 0.194x_{15} + 0.023x_{16} + 0.170x_{17} - 0.024x_{18} + 0.054x_{19} + 0.064x_{20} - 0.021x_{21} + 0.046x_{22} - 0.075x_{23} - 0.039x_{24} + 0.103x_{25} + 0.095x_{26} - 0.057x_{27} - 0.006x_{28} - 0.022x_{29}... (2-4)
$$

 $F_3 = 0.090x_1$   $0.078x_2$   $0.106x_3 + 0.297x_4 + 0.001x_5 + 0.117x_6 +$  $0.009x_7$   $0.284x_8$   $0.075x_9 + 0.711x_{10} + 0.613x_{11} + 0.720x_{12}$   $0.460x_{13} + 0.528x_{14}$  $0.449x_{15}$   $0.037x_{16}+ 0.010x_{17}+ 0.119x_{18}$   $0.086x_{19}+ 0.004x_{20}+ 0.283x_{21}+ 0.004x_{22}+ 0.004x_{21}+ 0.004x_{22}+ 0.004x_{23}+ 0.004x_{24}+ 0.004x_{25}+ 0.004x_{26}+ 0.004x_{27}+ 0.004x_{28}+ 0.004x_{29}+ 0.004x_{20}+ 0.$  $0.198x_{22}$   $0.208x_{23}+ 0.270x_{24}+ 0.105x_{25}$   $0.018x_{26}$   $0.098x_{27}+ 0.384x_{28}+ 0.018x_{29}+ 0.018x_{20}$  $0.052x_{29}...$  (3-4)

 $F_4 = 0.077x_1 + 0.118x_2 + 0.008x_3 + 0.082x_4 + 0.074x_5 + 0.059x_6 + 0.113x_7 + 0.015x_8$  $0.081x_9 + 0.023x_{10} + 0.097x_{11} + 0.047x_{12}$   $0.004x_{13} + 0.009x_{14} +$  $0.072x_{15} + 0.898x_{16} + 0.858x_{17} + 0.430x_{18}$ <br> $0.006x_{19} + 0.074x_{20}$ <br> $0.007x_{21} + 0.037x_{22} +$  $0.041x_{23}$   $0.062x_{24}+ 0.076x_{25}+ 0.413x_{26}+ 0.074x_{27}$   $0.029x_{28}+ 0.020x_{29}$  (4-4)

 $F_{5} = 0.057x_1+0.071x_2+0.074x_3$   $0.084x_4+0.085x_5+0.317x_6+0.124x_7$  $0.285x_8$   $0.037x_9 + 0.010x_{10} + 0.091x_{11} + 0.033x_{12}$   $0.045x_{13} + 0.003x_{14} +$  $0.058x_{15}+ 0.053x_{16}+ 0.787x_{17}+ 0.761x_{18} 0.784x_{19}+ 0.772x_{20}+ 0.076x_{21}$   $0.108x_{22}+$  $0.004x_{23}+0.229x_{24}+0.212x_{25}+0.152x_{26}$   $0.008x_{27}+0.113x_{28}+0.006x_{29}...$  (5-4)

 $F_{6} = 0.115x_1+0.095x_2+0.075x_3$   $0.013x_4+0.156x_5+0.316x_6+0.115x_7$  $0.150x_8+0.021x_9+0.043x_{10}$   $0.011x_{11}$   $0.001x_{12}$   $0.034x_{13}$   $0.192x_{14}+$
$0.163x_{15}$   $0.034x_{16}+ 0.059x_{17}+ 0.034x_{18}+ 0.651x_{19} - 0.532x_{20}$  $0.681x_{21} + 0.456x_{22} + 0.397x_{23} + 0.087x_{24}$ <br> $0.059x_{25} + 0.066x_{26}$ <br> $0.127x_{27}$  $0.041x_{28}+0.035x_{29}...$  (6-4)

 $F_{7} = 0.077x_1 + 0.063x_2 + 0.309x_3$   $0.032x_4$   $0.050x_5 + 0.223x_6$   $0.163x_7$  $0.225x_8+ 0.001x_9$   $0.012x_{10}+ 0.038x_{11}$   $0.045x_{12}+ 0.060x_{13}$   $0.56x_{14}+ 0.123x_{15}+ 0.060x_{16}$  $0.049x_{16}$   $0.005x_{17}+ 0.300x_{18}$   $0.247x_{19}+ 0.197x_{20}+ 0.013x_7 0.656x_{22} + 0.517x_{23}$  $+0.411x_{24}+0.526x_{25}+0.003x_{26}+0.278x_{27}$   $0.024x_{28}+0.013x_{29}....$  (7-4)

$$
F_{8} = _{0.010x_{1}} 0.077x_{2} + 0.124x_{3} - 0.061x_{4} + 0.172x_{5} - 0.188x_{6} - 0.415x_{7} +
$$
  
\n
$$
0.191x_{8} - 0.05x_{9} + 0.031x_{10} + 0.058x_{11} + 0.205x_{12} - 0.119x_{13} + 0.097x_{14} + 0.138x_{15} -
$$
  
\n
$$
0.024x_{16} + 0.042x_{17} + 0.022x_{18} - 0.013x_{19} + 0.196x_{20} - 0.134x_{21} + 0.423x_{22} -
$$
  
\n
$$
0.021x_{23} + 0.108x_{24} + 0.862x_{25} - 0.486x_{26} + 0.399x_{27} + 0.70x_{28} + 0.056x_{29} - \dots
$$
 (8-4)

$$
F_{9} = 0.018x_{1} - 0.193x_{2} + 0.040x_{3} + 0.063x_{4} + 0.145x_{5} + 0.004x_{6} + 0.207x_{7} - 0.263x_{8} - 0.036x_{10} + 0.032x_{11} - 0.110x_{12} - 0.012x_{13} + 0.146x_{14} - 0.041x_{15} - 0.077x_{16} + 0.048x_{17} + 0.423x_{18} + 0.010x_{19} + 0.196x_{20} - 0.125x_{21} + 0.147x_{22} - 0.229x_{23} - 0.100x_{24} + 0.173x_{25} + 0.072x_{26} + 0.808x_{27} + 0.852x_{28} + 0.038x_{29} ...
$$
 (9-4)

$$
F_{10} = 0.001x_{1\_} 0.064x_{2} + 0.260x_{3\_} 0.300x_{4} + 0.230x_{5} + 0.156x_{6} + 0.279x_{7} + 0.208x_{8} + 0.012x_{9} + 0.208x_{10\_} 0.009x_{11\_} 0.212x_{12} + 0.141x_{13} + 0.174x_{14} + 0.081x_{15\_} 0.005x_{16} + 0.001x_{17} + 0.157x_{18} + 0.123x_{19} + 0.088x_{20} + 0.038x_{21} + 0.021x_{22} + 0.027x_{23\_} 0.065x_{24\_} 0.049x_{25} + 0.076x_{26} + 0.399x_{27} + 0.738x28 - 0.592x_{29}
$$
........(10-4).

## **من خلال المعادلات عاليه يمكننا استنتاج وتوضيح الآتي:**

\*\* من المعادلة (1-4) نجد ن المتغيرات (5,x 4,x 3,x 2,x, 1x (يمثلان أعلى وزن من بين جميع المتغيرات وأكثرارتباطا بالعامل الأول، بالتالي لهم نسبة مساهمة عالية في إحداث التغيرات، ولو رجعنا إلي حقيقة هذه المتغيرات نجد أنها تمثل (الدخل بالجنيه السوداني، عدد الوجبات اليومية، وظيفة الوالد، المستوى التعليمي للوالد، المستوى التعليمي للوالدة) حيث يمكننا أن نسمي هذه المتغيرات جميعا بالعامل الاقتصادي لرب الأسرة.

\*\* من المعادلة المعادلة (2-4) نجد أن المتغيرات (8x 7,x, 6x (يمثلان أعلى وزن من بين جميع المتغيرات وأكثرارتباطا بالعامل الثاني، بالتالي لهم نسبة مساهمة عالية في إحداث التغيرات، ولو رجعنا إلي حقيقة هذه المتغيرات نجد أنها تمثل (عدد الغرف في المنزل، عدد المتعلمين في الأسرة، العمل أثناء الدراسة) حيث يمكننا أن نسمي هذه المتغيرات جميعا بعامل البيئة الأسرية.

\*\* من المعادلة (3-4) نجد أن المتغيرات (12,x11,x10,x (يمثلان أعلى وزن من بين جميع المتغيرات في العامل الثالث وأكثر ارتباطا به ، حيث إن هذه المتغيرات تمثل(نوعية عمل الطالب، البرامج الرياضية و الترفيهية بالمدرسة، المواد التي تدرس) حيث يمكننا أن نسمي هذه المتغيرات جميعا بعامل البيئة المدرسية.

\*\* من المعادلة (4-4) نجد أن المتغيران (16,x15,x (يمثلان أعلى وزن من بين جميع المتغيرات في العامل الرابع وأكثر ارتباطا به، حيث إن هذه المتغيرات تمثل(ترتيب التلميذ بين أفرادالآسرةالإناث، عدد أفرادالأسرة الإناث) حيث يمكننا أن نسمي هذه المتغيرات جميعا بعامل وجود الإناث بين للتلميذ.

\*\* من المعادلة (5-4) نجد أن المتغيران (18x17,x (يمثلان أعلى وزن من بين جميع المتغيرات في العامل الخامس وأكثر ارتباطا به ، حيث إن هذه المتغيرات تمثل(نوعية السكن، مكان السكن) حيث يمكننا أن نسمي هذه المتغيرات جميعا بعامل البيئة السكنية للتلميذ.

\*\* من المعادلة (6-4) نجد أن المتغيران (20x19,x (يمثلان أعلى وزن من بين جميع المتغيرات في العامل السادس وأكثر ارتباطا به ، حيث إن هذه المتغيرات تمثل(هل هنالك معلمين لا تستوعب منهم، علاقة المعلم بالطالب) حيث يمكننا أن نسمي هذه المتغيرات جميعا بعامل التأهيل التربوي و الأكاديمي للمعلم. \*\* من المعادلة (7-4) نجد أن المتغيران(23x22,x (يمثلان اعلي وزن من بين جميع المتغيرات في العامل السابع وأكثر ارتباطا به، حيث إن هذه المتغيرات تمثل (عدد زوجات الأب، الإضاءة بالمنزل) حيث يمكننا أن نسمي هذه المتغيرات جميعا بالعامل الاجتماعي والنفسي للتلميذ.

\*\* من المعادلة (8-4) نجد أن المتغير (25x (يمثل اعلي وزن من بين جميع المتغيرات في العامل الثامن وأكثر ارتباطا به ، حيث إن هذا المتغير يمثل (عدد أفرادالأسرة الذكور) حيث يمكننا أن نسمي هذا المتغير بعامل وجود االافراد الذكور في الأسرة بين التلميذ.

\*\* من المعادلة (9-4) نجد أن المتغير(27x (يمثل اعلي وزن من بين جميع المتغيرات في العامل التاسع وأكثر ارتباطا به ، حيث إن هذا المتغير يمثل (العمر) حيث يمكننا أن نسمي هذا المتغير بعامل العمر.

\*\* من المعادلة (10-4) نجد أن المتغيران (29x28,x (يمثلان أعلى وزن من بين جميع المتغيرات في العامل العاشر وأكثر ارتباطا به ، حيث إن هذان المتغيران يمثلان(هل توجد متابعة من قبل الوالدين، هل لديك دروس خصوصية) حيث يمكننا أن نسمي هذه المتغيرات جميعا بعامل المتابعةوالاهتمام الأسري.

مما سبق يمكننا القول أن هنالك (10) عوامل أساسية لها تأثير مباشر في عملية التحصيل الأكاديمي لطلاب المدارس تم استخلاصها من (29) متغيراً مستقلاً ، والعوامل هي:

/1 العامل الاقتصادي لرب الأسرة. /2 البيئة الأسرية المحيطة بالتلميذ. /3 البيئة المدرسية. /4 الترتيب الأسري للتلميذ بين الإناث. 5/ بيئة السكن للتلميذ. 6/ التأهيل التربوي والأكاديمي للمعلم. 7/ العامل الاجتماعي والنفسي للنلميذ. 8/ وجود الأفراد الذكور بين النلميذ في الأسرة. 9/ العمر. 10/ المتابعة والاهتمامالأسري. الفصل الخامس

اللتائج والتوصيات

1-5 النتائـــــــــــــج

2-5 التوصـيات

## **1-5 النتائج :**

من خلال التحليل توصل الباحث للنتائج التالية :

- .1 أكثر المتغيرات أهمية أو تأثيراً على التحصيل الدراسي لطلاب الصف الثامن مرحلة الأساس هـو عدد المتعلمين في الأسرة ، عدد الغرف في المنزل لها تأثير سلبي في التحصيل الدراسـي، هـل تعمل بجانب الدراسة ، ترتيبك بين أفراد الأسرة الإناث ، ترتيبك بين أفراد الإنـاث و الـذكور ، عدد أفراد الأسرة الإناث ، العمر أي عمر الطالب ، نوعية السكن ، مكان السكن ، عدد الوجبـات اليومية ، عدد زوجات الأب .
- .2 المتغيرات الأقل أهمية أو تأثيراً على التحصيل الدراسي لطلاب الصف الثامن هي وظيفة الوالدة ، عدد أفراد الأسرة الذكور ، هل تقوم إدارة المدرسة بتنظيم رحلات وسيلة التنقل من وإلى المدرسة ، رأيك بالمواد التي تدرس .
- .3 أظهرت الدراسة ترتيب العوامل حسب أهميتها في تفسير ظاهرة العوامل المؤثرة على التحصـيل الدراسي لطلاب الصف الثامن مرحلة الأساس بالاستناد إلى نسبة التباين لكل عام فكـان العامـل الأول أكثر أهمية حيث بلغت الأهمية النسبية للعامل الأول (4.477) من إجمالي التباين لهذا يعتبر العامل الأساسي لتفسير مصفوفة الارتباط بين المتغيرات ، ويليه العامل الثاني من حيث الأهميـة في تفسير العلاقة بين المتغيرات حيث يفسر ما نسبته (3.099) من إجمالي التباين ويليـه العامـل الثالث حيث يفسر ما نسبته (1.91) من إجمالي التباين
	- ويليه العامل الرابع حيث يفسر ما نسبته (1.76) من إجمالي التباين ويليه العامل الخامس حيث يفسر ما نسبته (1.547) من إجمالي التباين ويليه العامل السادس حيث يفسر ما نسبته (1.279) من إجمالي التباين ويليه العامل السابع حيث يفسر ما نسبته (1.183) من إجمالي التباين

ويليه العامل الثامن حيث يفسر ما نسبته (1.143) من إجمالي التباين

ويليه العامل التاسع حيث يفسر ما نسبته (1.091) من إجمالي التباين

ويليه العامل العاشر حيث يفسر ما نسبته (1.035) من إجمالي التباين .

- .4 أظهرت الدراسة الوصفية من جدول (1-4) أن غالبية أفراد العينة المبحوثين كانوا 209 من الفئة العمرية (15-13) وبنسبة (%70) وأقلاهم كانوا 36 في الفئة العمرية أكثر من 17 سنة .
- .5 أظهرت الدراسة الوصفية من جدول(2-4) أن غالبية أولياء أفراد العينـة المبحـوثين وظيفـتهم موظف(133) بنسبة (%44) وأقلاهم بوظيفة عامل(74)ونسبتهم (%25).
- .6 أظهرت الدراسة الوصفية من جدول (3-4) أن غالبية أولياء أفراد العينـة المبحـوثين مسـتواهم التعليمي جامعي (131)بنسبة (%44) وأقلاهم مستواهم التعليمي أمي (16)بنسبة (%5) .
- .7 أظهرت الدراسة الوصفية من جدول (4-4) أن غالبية أولياء أفراد العينة المبحوثين كـان دخلهـم (800-600) جنيه سوداني بنسبة (%40) وأقلاهم كان دخلهم اقل من 200 جنيه سوداني بنسـبة  $. (%9)$
- .8 أظهرت الدراسة الوصفية من جدول (7-4) أن غالبية أفراد العينة المبحوثين يسكنون في منـازل إيجار وبنسبة (%46) وأقلاهم في مساكن أخري غير مذكورة بنسبة (%15).
- .9 أظهرت الدراسة الوصفية من جدول (23-4) أن غالبية أفراد العينة المبحوثين عدد المتعلمين فـي أسرهم 185 من الفئة العمرية(3-1) فرد وبنسبة (%62) وأقلاهم عدد المتعلمـين فـي أسـرهم 28في الفئة العمرية أكثر من 5 أفراد وبنسبة (%9).
- .10 أظهرت الدراسة الوصفية من الجدول (30-4) أن غالبية أفـراد عينـة البحـث المبحـوثين كانو (118) مجموع نجاحهم (190−200) وبنسبة (39%) وأقلاهم(62)مجموع نجـــاحهم (210− 220) وبنسبة (%15) .

**2-5 التوصيـــات :** 

- .1 اهتمام الدولة بالمدارس الحكومية و تهيئة الأجواء المناسبة للطالب .
- .2 اهتمام أولياء الأمور بالجوانب النفسية و تهيئة الجو الذي يساعد الطالب على التحصيل .
- .3 اهتمام الأمهات بتخصيص وقت لمتابعة أبناءهم في الدراسة و خلق علاقة قوية بين الأسـرة و المدرسة .
	- .4 على جميع القائمين على أمر التعليم بالدولة بمزيد من الاهتمام بمدارس مرحلة الأساس .
- .5 مراعاة اوجة التشابه والاختلاف بين الطلبة وتطوير مهارات المقارنة والتصـنيف والحـوار لديهم .
- .6 التعلم التعاوني وهي إستراتيجية تمارس داخل الغرف الصيفية وتعزز التعلم الفردي والجماعي كما تساهم في التفاعل الايجابي بين الطلبة وتحفز عمل الطلبة كفريق متكامل .
- .7 تدريب جميع المعلمين علي اكتساب مهارات التدريس لان المعلم هو الذي يتعامل مع الطالـب مباشرة .
- .8 توفير أفضل البحوث التربوية والممارسات في مجال التعليم والتعلم خصوصا في مجال القيادة المدرسية ، لان القيادة المدرسية لها الأثر الكبير علي كل من المعلم وتحصيل الطالب .
- .9 التعاون التام داخل المجتمع المدرسي بين جميع الذين يخدمون العملية التربوية والذين يقومون بهذا التعاون هو القيادة المدرسية من خلال وضعها لخطة التطوير التربوي في المدرسة .

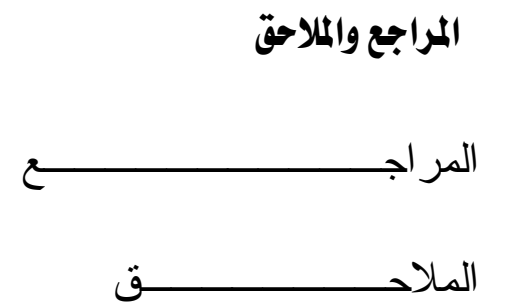

**المراجـــــــع** 

- .1 أبو مصطفى، نظمي عودة( 1999م)، العوامل المرتبطة بالتأخر الدراسي عند أطفال المرحلة الابتدائية، مجلة التقويم و القياس و التربوي العدد (14) (201-16).
- .2 أحمد، رندا المهل( 2001م)، أثر المستوى الاجتماعي و الاقتصادي و تعزيز الدافعيـة علـى التحصيل الدراسي لدى طلاب كلية التربية بجامعة السودان، بحث للدبلوم فوق الجامعي .
- .3 حمدان، محمد زياد( 1986م)، تقييم التحصيل اختباراته وعملياته وتوجيهه للتربية المدرسـية ، دار التربية الحديقة الأردن .
- .4 الراوي، غاشع محمود( 1987م)، المدخل إلى تحليل الانحدار، مديرية دار الكتب للطباعـة و النشر جامعة الموصل العراق .
- .5 زكريا يحي؛عبد الجبار توفيق( 1977م)، المدخل إلى التحليل ألعـاملي، مديريـة دار الكتـب للطباعة و النشر جامعة بغداد العراق .
- .6 صلاح الدين، عبد القادر محمد1999م، أثر الرعاية الو الدية على مشاركة الأبناء في الأنشطة التربوية والتحصيل الدراسي، مجلة كلية التربية – جامعة طنطا ، العدد .26
- .7 عبد الرحمن، السنوسي( 2012م)، جامعة عمر المختار، أساليب المعاملة الوالدية وعلاقتهـا بالتحصيل الدراسي لدى عينة من تلاميذ مرحلة التعليم الأساسي .
- .8 عمر، عبد نصر2004م ، تدني مستوى التحصيل و الانجـاز المدرسـي أسـبابه وعلاجـه ، عمان- وائل للنشر و التوزيع .
- .9 الكاشف ، إيمان( 1995م)، دراسة مسحية للمظاهر السلوكية المرتبطة بالتأخر الدراسي، مجلة علم النفس العدد (105-36) .

## الملحق

## بسم ألله ألس حمو الكرحيم

جامعة السودان للعلوم و التكنولوجیا استبیان عن استخدام التحلیل ألعاملیفي دراسة العوامل الموثرة علي التحصیل الدراسیلطلاب الصف الثامن

أخي الطالب : هذا الاستبيان يهدف إلى معرفة العوامل المؤثرة على التحصيل الدراسي نرجو مـنكم شـاكرين مـلأ الاستبيان بكل دقة وتمعن ، كما نفيدكم علماً بأن المعلومات التي نحصل عليها منكم هي بهدف البحـث العلمي فقط و تحاط بجانب كبير من السرية . **ضع علامــة ( (في المربع الذي يحمل الإجابة المناسبة معك**  .1 العمر أقل من 13 سنة (15-13) سنة أكثر من 17 سنة .2 وظيفة الوالد : عامل موظف أخرى .3 المستوى التعليمي للوالد :

أمي أساس ثانوي

.4 الدخل بالجنيه السوداني : أقل من 20 60-200 600 – 800 800 فأكثر .5 وظيفة الوالدة ربة منزل موظفة أخرى .6 المستوى التعليمي للوالدة : أمي أساس ثانوي جامعي فوق الجامعي أخرى .7 نوعية السكن : إيجار ملك أخرى .8 مكان السكن : إيجار مع أحد الأقارب مع الأسرة .9 هل تقيم أسرة أخرى مع أسرتك : نعم لا .10 عدد الغرف في المنزل : -1 3 -3 5 أكثر من 5

101

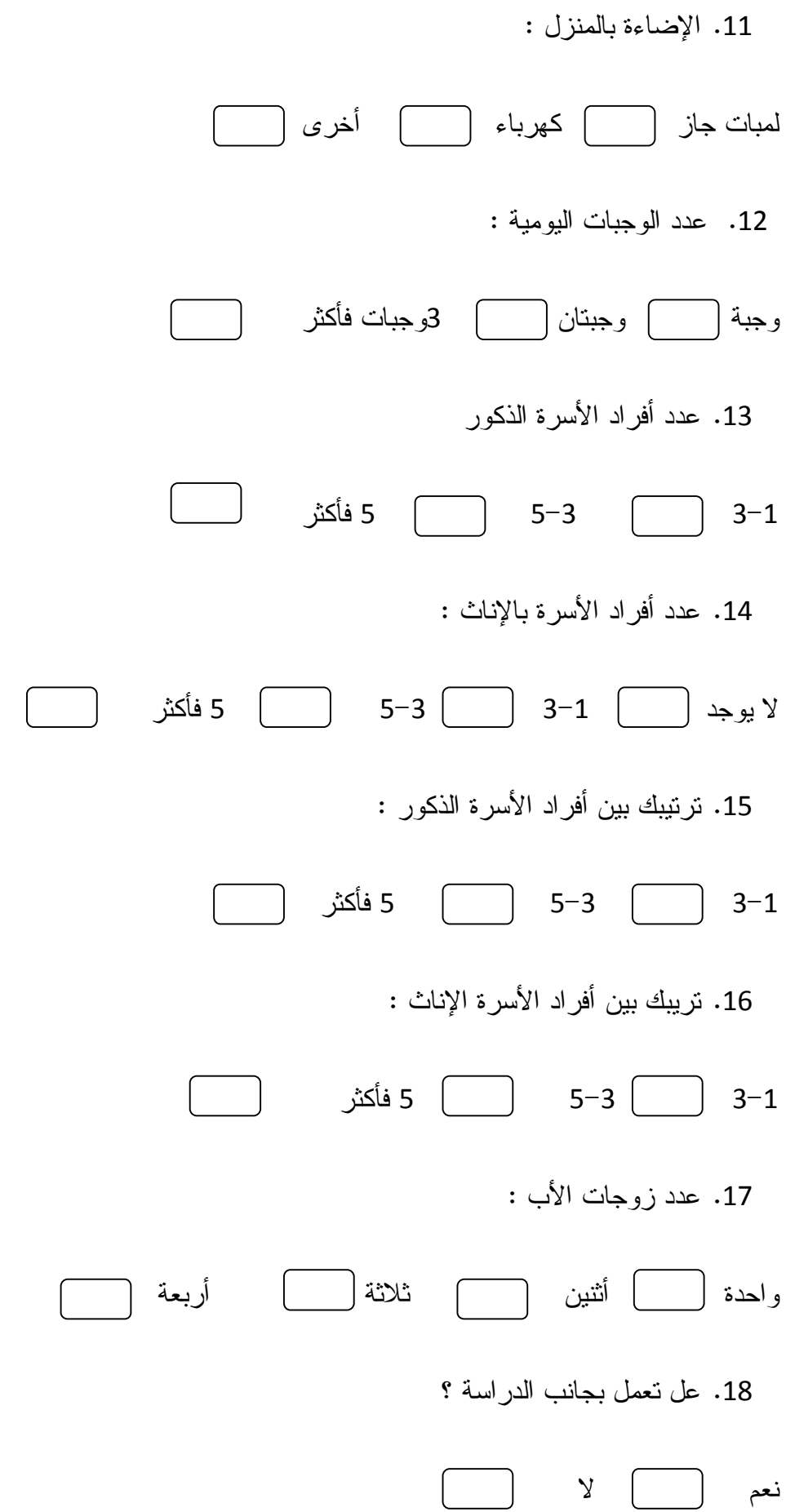

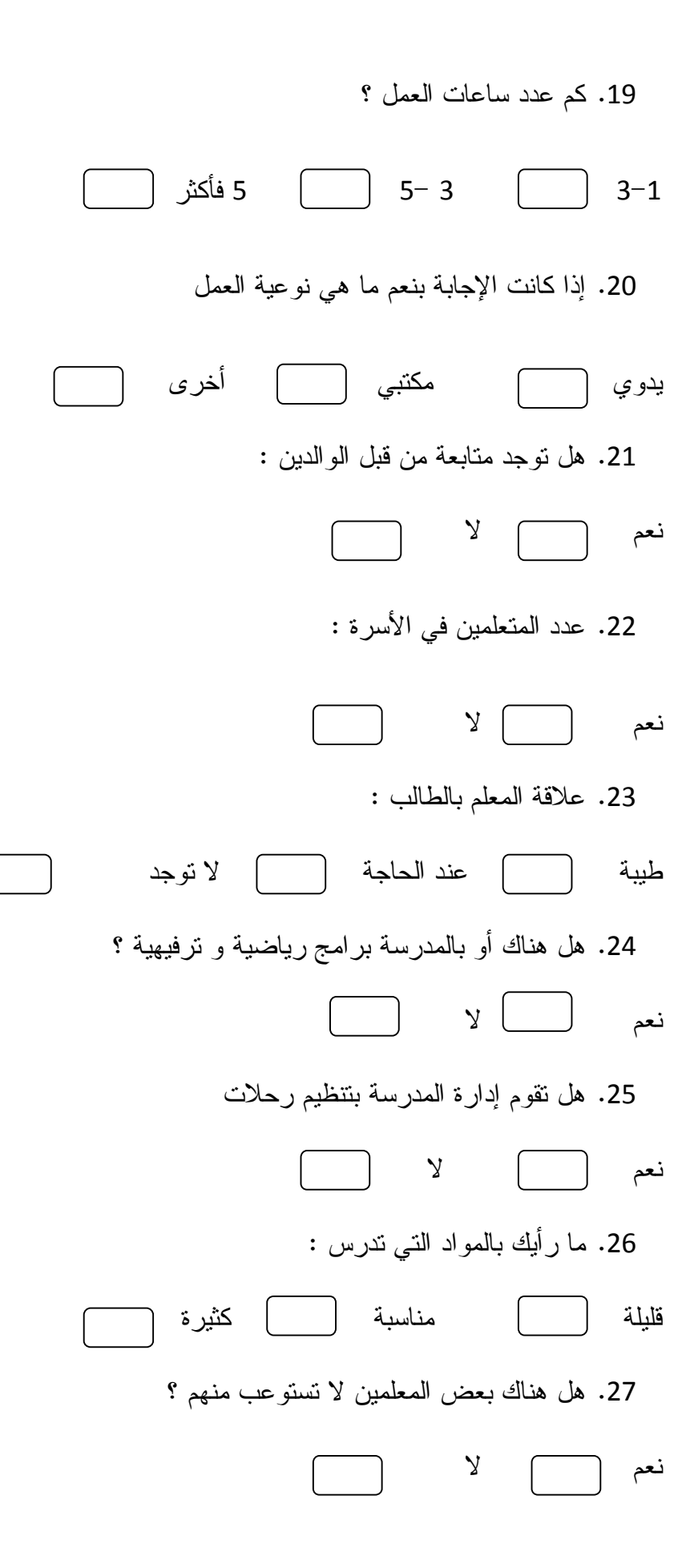

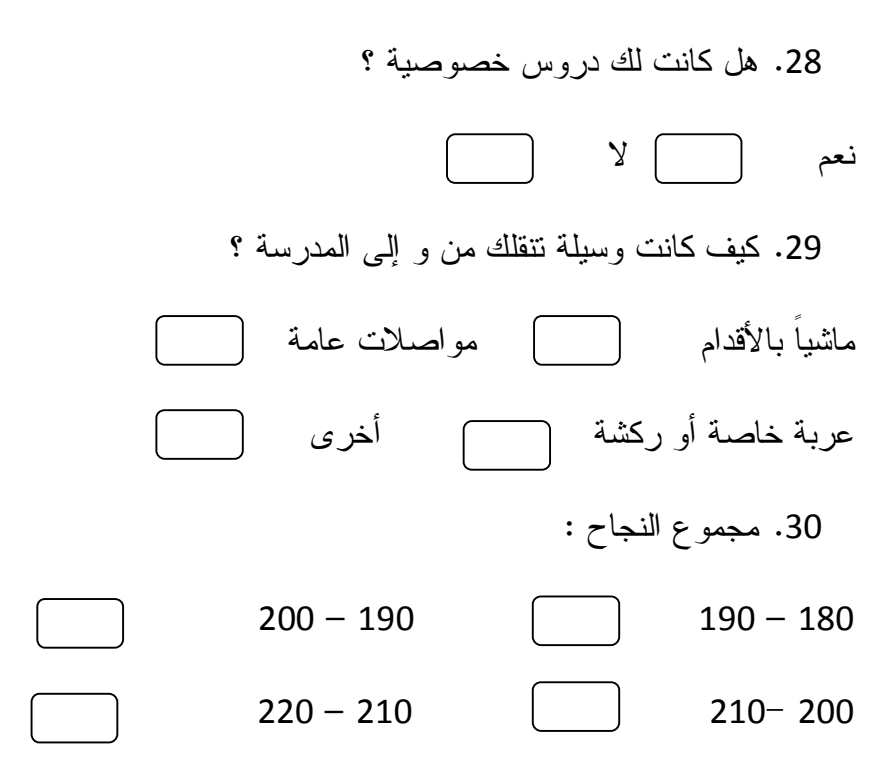